### **Universidad de Cuenca**

Facultad de Filosofía, Letras y Ciencias de la Educación.

Pedagogía de las Ciencias Experimentales

#### **Propuesta didáctica para el uso de las TACs en la enseñanza de sólidos de revolución del cálculo integral a nivel universitario**

Trabajo de titulación previo a la obtención del título de Licenciado en Pedagogía de las Matemáticas y la Física

**Autor:**

José Antonio Córdova Rodas.

Andy Steven Espinoza Delgado.

**Director:**

César Augusto Trelles Zambrano.

ORCID: 0000-0002-4096-8353

**Cuenca, Ecuador**

2023-03-01

#### **Resumen**

El presente trabajo de titulación tiene como finalidad brindar a los profesores de la Universidad Cuenca de la carrera pedagogía de las Ciencias Experimentales Matemáticas y Física, recursos y herramientas tecnológicas para la enseñanza del tema de sólidos de revolución cuyo tema se da en el 4to ciclo en la materia de Cálculo Integral también se busca mediante este trabajo fomentar el aprendizaje significativo de Ausubel, mediante metodologías constructivistas actualizadas como el modelo de aprendizaje ERCA. Se vio pertinente innovar en base a las necesidades encontradas mediante la encuesta aplicada a los estudiantes de la carrera que cursaron el tema, tales problemas encontrados tiene relación con las metodologías tradicionales y el uso deficiente de las TACs en la enseñanza del tema. En base a las opiniones y sugerencias se pudo realizar la guía mediante metodologías constructivistas y técnicas basadas en el uso de las TACs.

 *Palabras clave*: modelo erca, cálculo integral, constructivismo, recursos virtuales, Tacs

#### **Abstract**

The purpose of this degree work is to provide the professors of the University of Cuenca of the Pedagogy career of Experimental Mathematics and Physics Sciences, resources and technological tools for teaching the subject of solids whose topic is given in the 4th cycle In the subject of Integral Calculus, and this work also seeks to promote the significant learning of Ausubel, through updated constructivist methodologies such as the ERCA learning model. It was seen pertinent to innovate based on the needs found through the survey applied to the students of the career who studied the subject, such problems found are related to traditional methodologies and the deficient use of TACs in the teaching of the subject. Based on the opinions and suggestions, the guide could be made through constructivist methodologies and techniques based on the use of TACs.

 *Keywords*: model erca, integral calculus, constructivism, virtual resources, Tacs

#### Índice

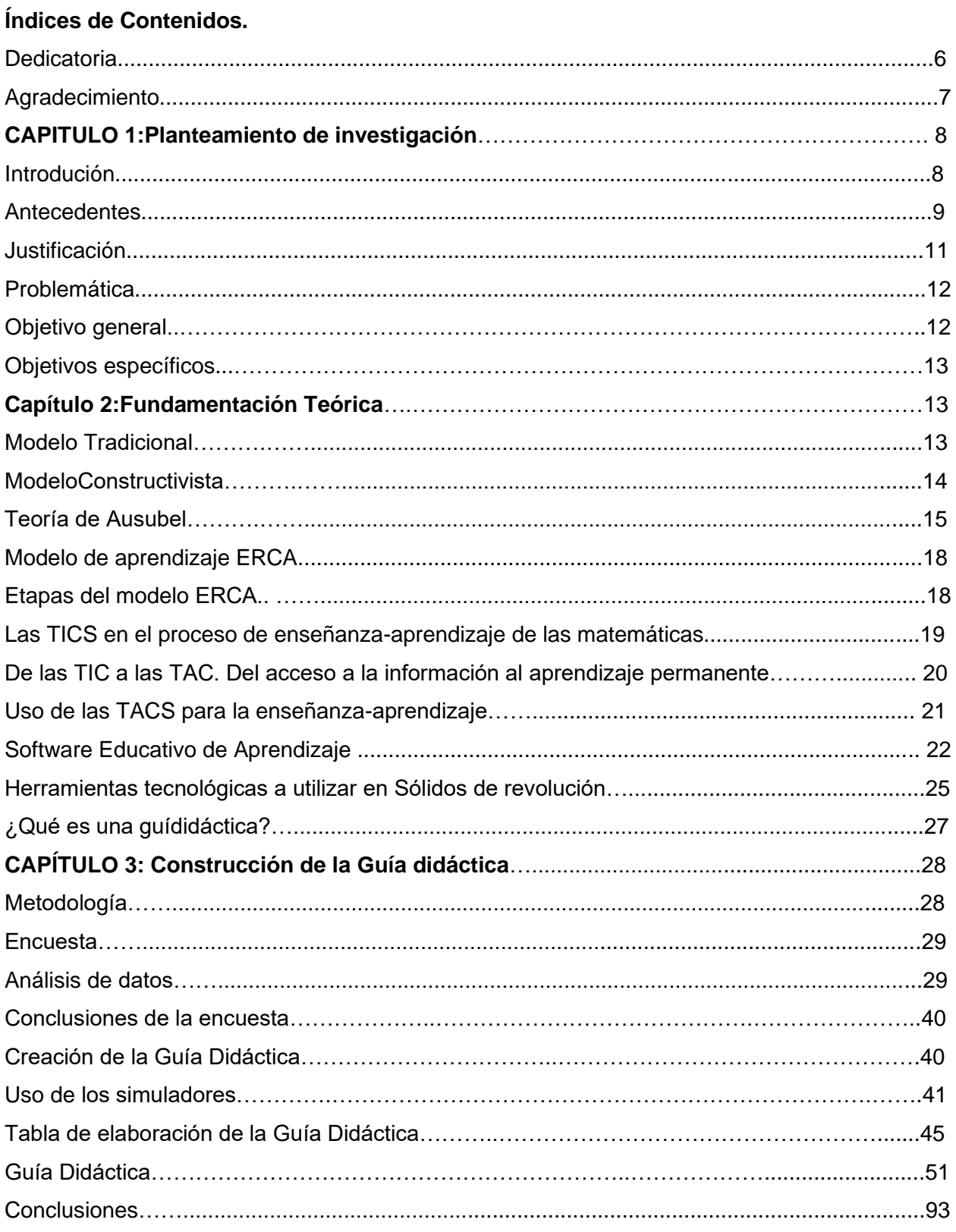

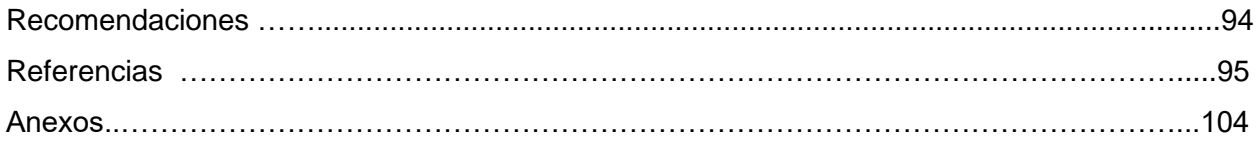

### **Índice de figuras**

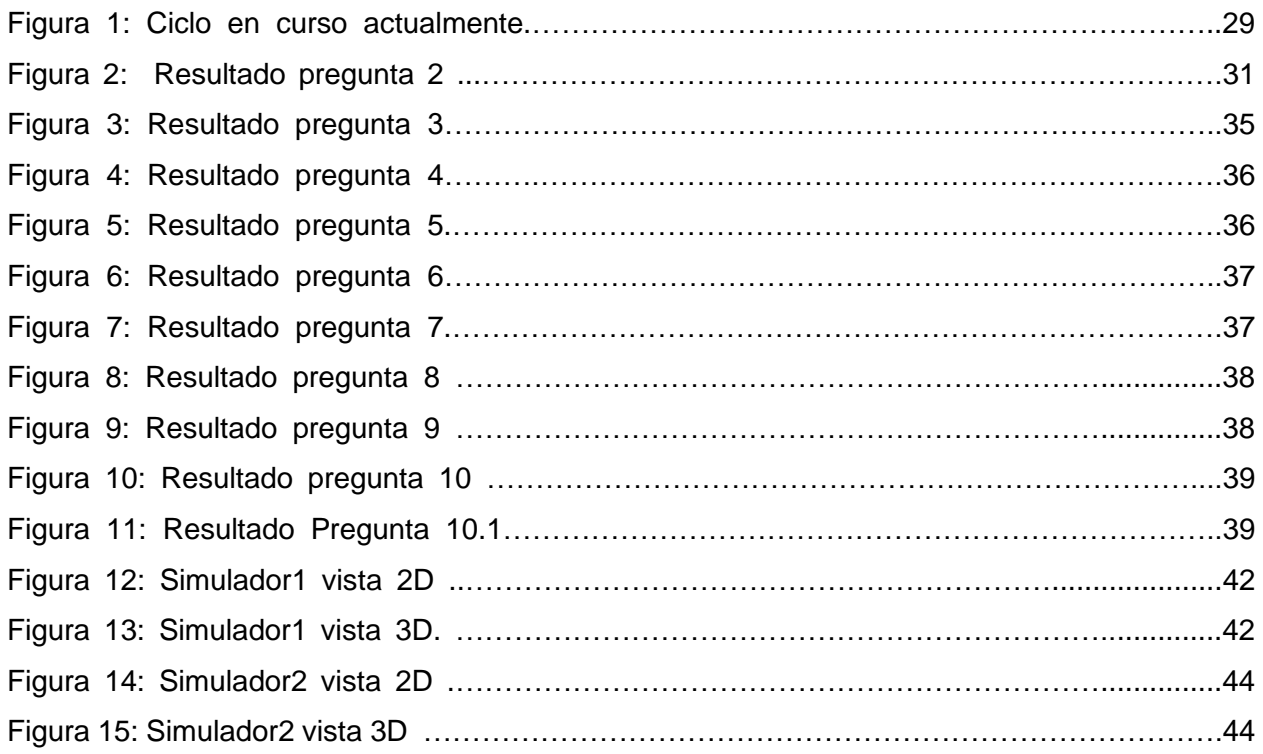

### **Índice de tablas**

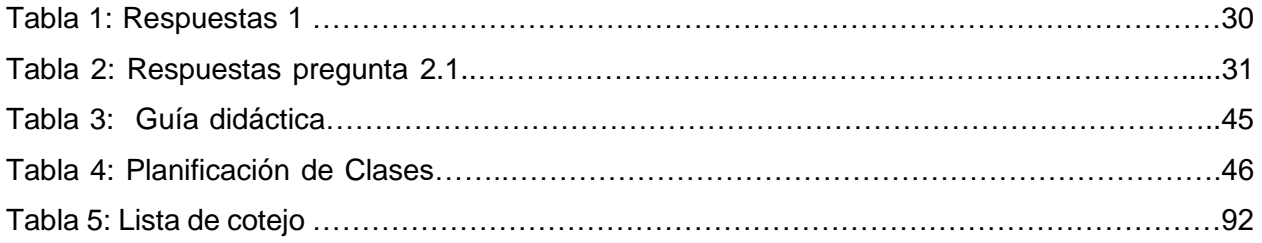

### **Índice de Anexos**

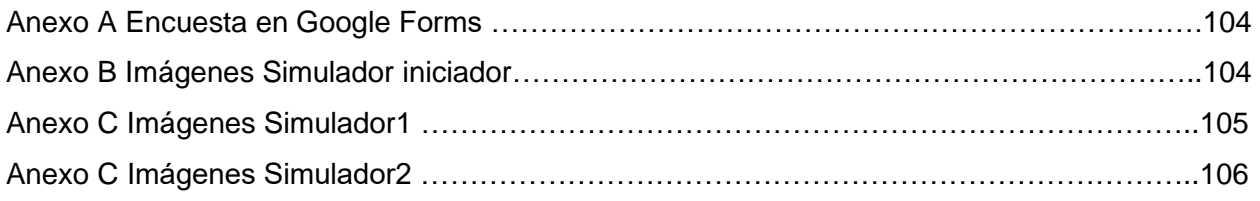

#### **Dedicatoria**

El presente trabajo de titulación va dedicado a mis padres, Rosa Rodas y Manuel Córdova, quienes han sido mi apoyo en todo momento, fomentando valores que supieron formarme como persona. A mis hermanos Edy, Pedro, Pablo, Guadalupe, Javier, Viviana, Eva, Estiben y Lesly por todo el cariño que me han brindado para seguir adelante. Y a mis amigos Katya, Ellie, Jhonathan, Wilson, Diana por su amistad incondicional demostrada dentro y fuera del aula de clase. Gracias a todos por ser parte de este proceso en mi vida y brindarme todo el apoyo necesario en los momentos más difíciles.

JOSÉ.

Este trabajo de titulación está dedicado para mis padres, Manuel Espinoza y Esthela Delgado, pues son un pilar fundamental en mi vida y en mis estudios, quienes me han acompañado y ayudado a lo largo de mi vida y sé que lo continuaran haciendo. También se lo dedico a mis hermanos Lizbeth y Danny, ellos me han ayudado y dado ánimos para continuar con mi vida tanto personal como académica y que a pesar de nuestras diferencias contamos el uno con el otro. Finalmente, a mis amigos quienes han sido un punto clave en mi vida estudiantil, con quienes hemos compartido y hemos sido testigos de nuestros altibajos y me han brindado su consejo y su ayuda para continuar con mis estudios.

ANDY

#### **Agradecimiento**

En primer lugar, quiero agradecer a Dios por todas las bendiciones recibidas, a mi familia por estar siempre presente dándome fuerza y sabiduría para salir adelante, a nuestro tutor, Dr. César Trelles, por su paciencia y apoyo incondicional durante la realización de nuestro trabajo de titulación. Asimismo, a todos los docentes de la Carrera, por las enseñanzas y consejos brindados para formarme profesionalmente. Por último, a mis amigos y compañeros de la carrera por el apoyo compartido.

JOSÉ.

Agradezco a mi familia quienes han sido de gran ayuda, pues por ellos estoy donde me encuentro en esta etapa de mi vida, me han sabido aconsejar y apoyar. También, agradecido con mis docentes de la universidad, pues con sus enseñanzas y su sabiduría me dan las herramientas para construir mi futuro, brindándome sus conocimientos y anécdotas que me servirán a lo largo de mi profesión. Mi agradecimiento con el Dr. César Trelles por el apoyo que nos ha brindado en la realización de este trabajo, una gran persona y docente quien nos asistió e influyo para la realización de nuestra tesis. Finalmente agradezco a Dios por brindarme su fuerza y ánimos en mi vida, por escucharme en mis momentos bajos y buenos y me ha dado la virtud de la paciencia y la perseverancia.

ANDY.

#### **Capítulo 1: Planeamiento de Investigación.**

#### **Introducción**

La matemática y su enfoque educativo han tenido un cambio significativo durante la última década, debido a los nuevos recursos aplicables en el aula de clase, las cuales han provenido de la tecnología y nuevas metodologías educativas: sin embargo, los procesos educativos en el campo de la enseñanza han presentado falencias, todo esto producto del uso de metodologías tradicionales, que carecen de innovación y creatividad.

Las nuevas técnicas y estrategias educativas ponen de manifiesto una nueva perspectiva en base al aprendizaje significativo, el cual busca enseñar matemáticas a nuevas generaciones de estudiantes e impulsarlos hacia un pensamiento más crítico y reflexivo que le ayude con su desarrollo personal. El Constructivismo por su parte enfatiza en el uso de diversos recursos a fin de obtener un aprendizaje significativo, donde se enfatiza los recursos de multimedia como soporte para el proceso de enseñanza-aprendizaje.

La forma de transmitir nuestros conocimientos como docentes se vuelve difícil si no podemos plasmarlo de manera coloquial, lo cual hace que los recursos didácticos basados en la multimedia, requieran de un soporte didáctico, que permita su correcta inserción en la labor pedagógica. Por tanto, cada material debe ser conducido a partir de una guía de trabajo o también conocida como guía didáctica.

Las matemáticas analizadas en la carrera de Pedagogía de las Ciencias Experimentales de la Universidad de Cuenca precisan de un soporte adicional para su enseñanza, pues la realidad actual de la carrera obliga a la implementación de material multimedia. De este modo, el material multimedia se convierte en un nuevo protagonista que, junto al docente, buscan concretar aquellas ideas establecidas en el Constructivismo con el fin de alcanzar el aprendizaje significativo,

El presente trabajo de titulación desarrolla una propuesta educativa, cuyo fin es diseñar e integrar el uso de TACS, que ayude al docente en la enseñanza del tema de sólidos de revolución en la Carrera de Pedagogía de las Ciencias Experimentales de Matemáticas y Física de la Universidad de Cuenca. Las herramientas tecnológicas didácticas proporcionarán información, visualización, ejecución y graficación de las distintas funciones algebraicas, en la guía y determinación del aprendizaje organizando los conocimientos. Para el uso adecuado de los softwares educativos

implementaremos una propuesta que conste de dos partes: la primera que es acerca del uso y aplicación de los softwares educativos a sólidos de revolución y la segunda parte consta de actividades propuestas para los estudiantes. En la guía se da a conocer los objetivos a los que pretendemos llegar, los programas en los que se puede emplear el material multimedia y la resolución y visualización de las funciones algebraicas

#### **Antecedentes**

Para Cuicas et al., (2007) el software matemático es aprovechado como herramienta para el desarrollo de habilidades de pensamiento y mejoramiento del aprendizaje de las matemáticas. Además, puede generar variadas experiencias y aplicaciones orientadas a producir, calcular, graficar, modelar, explorar, visualizar, clasificar, comparar, explicar e informar. Estos mismos autores exponen sobre el uso del software vinculado al contexto del aprendizaje matemático, proponen el uso de la teoría constructivista considerando el aprendizaje significativo.

Una visión constructivista del proceso enseñanza-aprendizaje conjuntamente con el uso de las tecnologías informáticas abre nuevas posibilidades encaminadas a promover la motivación de los educandos. "El aprendizaje significativo, se refiere a que el proceso de construcción de significados es el elemento central del proceso de enseñanza-aprendizaje. El alumno aprende un contenido cualquiera cuando es capaz de atribuirle un significado" (Romero, 2009, p.2); esto favorece a la creación de nuevas formas de aprendizaje centradas en la tecnología, presentes en la actual sociedad y necesarias para la educación. Según Sarmiento (1999) "se relaciona la información nueva, dándole un significado y favoreciendo su comprensión" (p. 309); lo que involucra reconocer el nivel de pensamiento lógico que posee el alumno para proporcionarle experiencias que promuevan sus habilidades del pensamiento a partir de su interacción con las nuevas tecnologías. Según Jonassen (1996) "las tecnologías son herramientas que pueden ser provistas por cualquier medio y que ayudan a los estudiantes a trascender las limitaciones de sus mentes, como la limitación de la memoria, el pensamiento o la resolución de problemas" (p.9).

Según Morales y Vera (2007) la enseñanza mediante el software educativo dinamiza el aprendizaje del cálculo integral, nos da a conocer el uso de las herramientas tecnológicas como dispositivos usados para visualizar, organizar, automatizar o suplantar las técnicas del pensamiento tradicional. Además, según estos autores, los centros de educación superior, deben ver la necesidad de invertir en infraestructura para garantizar el desarrollo de los procesos de

enseñanza y aprendizaje apuntalados con recursos tecnológicos; por su parte los educadores en su afán por realizar adecuadamente su labor docente, deben actualizarse.

La adaptación del software educativo en la enseñanza permite desempeñar las posibilidades ofrecidas por las TACS en la comprensión, visualización y práctica de las habilidades cognitivas. Su ejecución brinda el uso de nuevas metodologías vinculadas a la tecnología que forman parte en la manera de entender el mundo en la actualidad.

Guzmán (1999), nos da a conocer que el verdadero problema al que se enfrentan los docentes de matemáticas es la creación e implementación de estrategias y mecanismos didácticos prácticos y pedagógicos que permitan una transición del modelo tradicional apoyado en el uso de marcador y pizarra a un modelo moderno basado en el uso de la tecnología y comunicación. Se espera que este trabajo contribuya a una actualización pedagógica para profesores y estudiantes, generando tanto pensamiento estructurado, coherente y fiel como sea posible en el uso de TACS como recurso de enseñanza.

Para Mofolo-Mbokane et al., (2013) algunos estudiantes, asumen que aprender el tema sólido de revolución del Cálculo Integral es complicado, debido a la dificultad de proyectar sólidos en tres dimensiones, ya que esta temática implica visualizar e imaginar las funciones en rotación.

Vilca (2019) propone el uso del software GeoGebra en el aprendizaje de áreas y volúmenes de sólidos de revolución en el Cálculo Integral para estudiantes de nivel universitario. El autor opta por utilizar el software antes mencionado, ya que favorece la exploración, las posibilidades de graficación; dar solución a las integrales definidas y brindar ayuda para comprender las mismas. El autor recomienda talleres de capacitación para profesores de matemáticas y áreas similares para la utilización de GeoGebra como recurso de aprendizaje para mejorar la enseñanza de las ciencias de la computación y las matemáticas.

Esta guía propone el uso de TACS para mejorar las condiciones de enseñanza del cálculo de sólidos de revolución, partiendo del modelo constructivista como propuesta. Esto permite que los estudiantes formen un pensamiento crítico y construyan procesos de aprendizaje con significado basados en la tecnología, ya que su uso en la enseñanza revoluciona los avances en la ciencia de la educación. Según Hernández, (2008) "en la interacción de los estudiantes con las nuevas tecnologías, se pueden aplicar los resultados que han mostrado muchas de las investigaciones que se encuentran relacionadas con el desarrollo cognitivo y el constructivismo" (p.32). Se han creado softwares específicamente para enseñar el tema, muchos de ellos conocidos por su

accesibilidad al público como son: Desmos, GeoGebra, entre otros; este último es el más actualizado en cuanto a la enseñanza del cálculo integral.

Tales aplicaciones informáticas antes nombradas serán utilizadas para brindar de manera oportuna, una concepción distinta a la enseñanza de sólidos de revolución basándose en la visualización, proporcionando, un enfoque pedagógico alternativo que haga uso de los entornos virtuales.

#### **Justificación**

Dentro de la enseñanza aprendizaje de sólidos de revolución del cálculo integral es fundamental comprender su interrelación con las TACs, esto como enlace de apoyo a entender con facilidad problemas planteados en cuanto a su resolución y representación. Fernández (2007), menciona que "las nuevas tecnologías ofrecen un abanico muy amplio para el diseño de medios de enseñanza y la calidad pedagógica de éstos reside en la capacidad del profesor para establecer límites apropiados entre la estimulación y la sobre estimulación" (p. 120). El uso de la tecnología integra cambios en la forma de percibir las matemáticas, ya que cada uno de los escenarios informáticos que pueda emplearse, proporcionan condiciones para que los estudiantes identifiquen, examinen y comuniquen el desarrollo de estas ideas; de tal manera que, favorezca en la cognición del educando y genere una recopilación en cuanto al conocimiento por experimentación.

Existen distintos enfoques metodológicos con que se diseñan las propuestas didácticas para la enseñanza de la matemática, uno de los recursos a utilizar son las tecnologías, que permiten implementar el material didáctico multimedia y el software educativo en el estudio. En este sentido, el software educativo tiene grandes ventajas, por ejemplo: la posibilidad de la graficación de funciones o puntos, visualización, animación, manipulación de situaciones en la clase para ayudar a comprender ejercicios y entender conceptos. Para Pressman (2010) los softwares educativos son "programas de computadora, estructura de datos y su documentación que sirven para hacer efectivo el método metodológico, procedimiento o control requerido" (p. 166). Mientras el material didáctico multimedia permite integrar de forma coherente diferentes códigos de información: texto, imagen, animación y sonido. Con el propósito de mejorar el aprendizaje de las aplicaciones de la integral definida, se diseñará una guía de aprendizaje que además de proponer una enseñanza distinta, propone un cambio en la forma de resolver ejercicios y/o problemas.

#### **Problemática**

Para Solano et al., (2004) las matemáticas son de las materias más difíciles de cursar, pues los estudiantes tienen una percepción negativa ya sea al reprobarla o lo poco comprensibles que pueden ser. Esto ha generado incertidumbre en cuanto a las didácticas aplicadas y a dudar de la eficacia de estas, es por tal motivo que se ha de buscar nuevas metodologías aplicables. Hoy en día la educación en nuestro país está pasando por un proceso de innovación, debido a las adaptaciones curriculares que buscan desarrollar en los estudiantes sus habilidades y destrezas respecto a temáticas del Cálculo Integral que no han sido suficientemente abordadas a través de la metodología tradicional que ha caracterizado la modalidad presencial de enseñanza a nivel universitario. De allí surge la interrogante ¿Cómo podemos mejorar el estudio de sólidos de revolución a través del uso de las TACS?

Según Llorens y Santonja (1997) los estudiantes identifican el concepto de las integrales; sin embargo, no logran entender su aplicabilidad con el entorno, es por eso que lo consideran como un proceso puramente algebraico. Se entiende que el estudiante debe conocer distintos métodos de integración, debe ser capaz de aplicar los conocimientos necesarios en cuanto al cálculo de integrales. Es primordial buscar métodos de enseñanza que estén actualizados a las necesidades socioeducativas y tecnológicas que proporcionen soluciones para una eficacia educativa.

#### **Objetivo General**

Elaborar una guía didáctica para la enseñanza de sólidos de revolución, mediante el uso de TACS que fortalezca y dinamice la comprensión de estos conocimientos.

#### **Objetivos Específicos**

1. Identificar los principales softwares matemáticos que faciliten los procesos de enseñanza aprendizaje de los temas concernientes a sólidos de revolución.

2. Identificar los principales conceptos referentes a sólidos de revolución a ser trabajados en el proceso enseñanza-aprendizaje a nivel universitario, mediante una revisión bibliográfica y la realización de una encuesta a los estudiantes de la carrera que cursan la asignatura de cálculo integral.

3. Analizar las propuestas metodológicas que nos permitan utilizar las TACs como recurso alternativo a los utilizados en el modelo tradicional.

4. Diseñar una guía didáctica para la enseñanza de solidos de revolución a nivel universitario

#### **CAPITULO 2: Fundamentación Teórica.**

#### **Modelo tradicional de enseñanza-aprendizaje.**

Este modelo es uno de los más utilizados dentro de la enseñanza, "este modelo concibe al estudiante como un ser pasivo, es decir, un receptor pasivo del conocimiento y objeto de la acción del maestro. El conocimiento se considera como algo que ya está dado y determinado por un sabedor exclusivo que es la teoría y/o el docente" (Vives, 2007, p.4). Esté destacó a lo largo de la historia por su fácil aplicación, ya que permitía homogeneizar los conocimientos y qué el docente pueda manejar a la clase.

Según Mora, (2019):

…en el proceso de enseñanza aprendizaje, sustentado en metodologías tradicionales, el maestro, desempeña el papel más importante, pues, determina los objetivos, el contenido de aprendizaje, desarrolla el proceso, mediante la utilización de medios donde la palabra representa el fundamental y evalúa el proceso en general, mientras que el estudiante permanece como receptor, explotando al mínimo sus posibilidades de creatividad y aplicación de conocimientos antes adquiridos (p.1)

Con el paso del tiempo se han creado nuevos modelos que brindan apoyo a las actuales dificultades tanto para docentes y estudiantes, por lo que, el modelo tradicional ha quedado obsoleto ante las nuevas demandas de la educación.

> La educación es una realidad compleja que involucra multiplicidad de factores, tendencias y perspectivas, y su praxis no se circunscribe únicamente al ámbito escolar (educación formal) sino que se complementa e incluye elementos provenientes de otras esferas y posibilidades de intervención (educación no formal, educación informal), siempre con la intencionalidad de la optimización personal en el contexto y en la época (F. Vásquez, 2010, p.13).

Esto nos llevó a pensar en las formas en que los estudiantes pueden aprender de acuerdo con sus habilidades, ya sea mirando, escuchando, practicando e interactuando. Esto se desvía del modelo tradicional, que a menudo provoca que los estudiantes abandonen la escuela y pierdan interés en las matemáticas debido a su forma específica de ver, oír y recordar. La educación debe mirar más allá del contexto académico, para desarrollar estudiantes que practiquen e innoven.

El paso del modelo tradicional a estos nuevos modelos debe hacerse de forma progresiva, ya que la mayoría de los profesores siguen con la tendencia de enseñar con métodos tradicionales, de la misma forma que les enseñaron a ellos.

> "En este sentido, el aprendizaje de la Era Digital se puede definir como un aprendizaje diverso, desordenado y lejos del tradicional conocimiento perfectamente empaquetado y organizado. El conocimiento en red se basa en la concreción, lo que implica un cambio de mentalidad y actitud. Pasar de ser meros consumidores de los contenidos elaborados por otras personas a ser los expertos y aficionados y los propios cocreadores del conocimiento" (Viñals y Cuenca, 2016).

Es por tanto una tarea compleja, ya que los modelos didácticos como el tradicionalismo está preestablecido en las costumbres de la enseñanza-aprendizaje, pero con esfuerzo y dedicación este cambio puede producirse, un cambio hacia la inclusión de la tecnología cognitiva en las aulas, y a las matemáticas.

#### **Modelo constructivista**

Según Hernández, (2008) nos da a entender que el constructivismo se enfoca en construir conocimiento a través de una actividad experiencial rica en contexto. El constructivismo ofrece un nuevo paradigma para esta nueva era de la información, impulsada por las tecnologías emergentes en los últimos años. Los estudiantes tienen la oportunidad de ampliar sus experiencias de aprendizaje mediante el uso de nuevas tecnologías como herramientas para el aprendizaje constructivista. Estas características significan que los estudiantes pueden construir su propio conocimiento con los profesores como instructores y mentores, dándoles a los estudiantes la libertad que necesitan para explorar el entorno público de la tecnología, pero aún está presente cuando los estudiantes tienen dudas o surgen problemas. Las personas no comprenden ni utilizan de inmediato la información que se les proporciona. En cambio, el

individuo siente la necesidad de construir su propio conocimiento, el conocimiento se construye con la experiencia y la experiencia conduce a la creación de patrones. Según Piaget, (1984) afirma que existe una creencia espontánea cuando la pregunta no es nueva para el niño y en este caso la respuesta es el resultado de un pensamiento preliminar. Uno está naturalmente excluido de este tipo de respuesta, porque con cada respuesta anterior pasan a ser influenciadas por las enseñanzas recibidas antes del interrogatorio (p.19).

#### **Teoría de Aprendizaje de Ausubel.**

"El aprendizaje verbal significativo teorizado por Ausubel propone defender y practicar aquel aprendizaje en el que se provoca un verdadero cambio auténtico en el sujeto" (Viera, 2003, p. 38). Se procura entender al aprendizaje como una transformación en adquirir conocimientos, tomando en consideración aquellos saberes previos que han sido interiorizados por el estudiante y los pone en práctica sin dificultad. Según Viera, (2003)"el aprendizaje significativo debe contemplar el engranaje lógico de los nuevos conocimientos o materia a impartir con los conceptos, ideas y representaciones ya formados en las estructuras cognitivas del educando" (p. 39). El conocimiento es encadenado, pues sigue un orden que depende del desarrollo cognitivo, familiar, social y tecnológico; este progreso depende del contexto en el cual la persona se ha educado, involucrando agentes internos y externos en las pautas de lo que conoce y reflexiona. Al vincular lo que conoce respecto a sólidos de revolución y de llevarlos a la práctica en el ámbito tecnológico, el aprendizaje significativo usa los conocimientos previos y destrezas de ambos casos para cambiar la perspectiva de estudio.

El aprendizaje centrado en el tema de sólidos de revolución debe de presentar la predisposición tanto cognitiva como afectiva del educando, dado que permitirá conocer las expectativas del mismo y la elaboración del contenido a partir de su conocimiento previo. Según Basto (2018), se deben implementar estrategias y herramientas que sean significativas para que el estudiante se motive e interese por aprender, que asuma que el aprendizaje es un proceso autónomo en el que es él el que tiene la gran responsabilidad y que la mejor forma de construir los nuevos conocimientos es a través de la práctica" (p. 5). En efecto, a través de la experiencia se construyen nuevos conocimientos, tomando en cuenta que el ser humano se sentirá motivado si estudia haciendo "hay que considerar que los estudiantes ya interactúan constantemente con la innovación tecnológica fuera del aula, por lo que es lógica su integración en el aprendizaje." (Orellana, 2021)

El aprendizaje significativo según Ausubel distingue tres momentos, de los cuales hablaremos a continuación, relacionados al área de matemáticas.

#### **Motivación de Aprendizaje.**

Maseda (2011) nos da a entender que es posible verificar la importancia de la motivación por el aprendizaje de los estudiantes en el proceso de enseñanza y aprendizaje de las matemáticas, debido a que este es un tema muy significativo y requiere una alta motivación en términos lógicos. La motivación ayudará a incrementar el esfuerzo y capacidad para soportar las adversidades que enfrentan los estudiantes durante sus estudios. Los estudiantes que están motivados para aprender matemáticas muestran entusiasmo por comenzar a aprender, perseverancia a lo largo de su crecimiento y logros personales, y alegría al validar su capacidad para aprender de manera significativa.

Según la misma autora, existen diferentes formas (desde juegos hasta softwares educativos, etc.) para motivar a los estudiantes, lo que nos lleva a concluir que el método práctico es la única manera de ayudar a los estudiantes a conocer el propósito de las matemáticas. La tarea del docente es derribar las tradicionales barreras y conflictos que separan el aprendizaje de las matemáticas de los alumnos; Debe ser capaz de ver más allá de los números: juegos, aplicaciones, herramientas, demostraciones, ejercicios, cultura; que pueden hacer que los alumnos realicen actividades específicamente aplicadas en la experimentación y uso de la tecnología.

#### **Conocimientos previos**

Mota y Valles (2015) enuncian que, cuando un docente de matemáticas evalúa los "antecedentes" que tiene un alumno, normalmente se centrará en cuestiones puramente matemáticas, es decir, se centrará en contenidos matemáticos específicos, ignorando los factores contextuales del alumno. Hay defensores de una relación secuencial entre el conocimiento explicativo y el procedimental, e insisten en que para que exista el segundo debe existir el primero, pero que entre ambos debe haber un conocimiento estructurado, que se preste como nexo que permita que el conocimiento se convierta en procedimental.

Los autores plantean la clara importancia de los conocimientos previos en la adquisición de nuevos conocimientos, para el campo de las matemáticas a nivel universitario, los estudiantes necesitan una base sólida de conocimientos matemáticos, debido a que estos

conocimientos básicos sirven como ancla para los nuevos conocimientos. En este sentido, no basta con que los docentes se preocupen de que los estudiantes manejen los conocimientos matemáticos básicos, sino también pensar en cómo los estudiantes relacionarán estos conocimientos con otros conceptos, qué irá asimilando poco a poco.

Finalmente, el conocimiento que adquiere en matemáticas se considera 'esencial' sólo cuando el estudiante está interesado en él, es decir, cuando se da cuenta de que puede ser útil o que su aplicación es necesaria en el corto plazo, a mediano o largo plazo en cualquier aspecto de su vida.

#### **Construcción de significados.**

Angulo et al. (2020), infieren que el proceso de construcción de conceptos matemáticos no se da de la misma manera en los diferentes niveles del sistema educativo, ya que el proceso corresponde a la edad y nivel de desarrollo cognitivo del estudiante. Esto permite definir y reconocer una etapa o proceso de aprendizaje. Los conceptos matemáticos aprendidos desde la escuela se van formando, ampliando y profundizando en cada grado en la medida en que se descubren nuevos casos a partir de ellos y se establecen relaciones con otros conceptos ya antes vistos. Para estructurar, desde un punto de vista pedagógico en tanto a la representación de cantidades, gráficas u objetos implica reflexionar sobre las propiedades que tiene determinado objeto o sobre su naturaleza; estos están sujetas a interpretaciones ya postuladas en cuanto a la situación de su abstracción, pues implica crear un mecanismo que permita definir un objeto matemático a partir de su definición o concepto.

Serrano (2005), reitera la importancia de abrir espacios en el aula de matemática en los que el alumno pueda manifestar las concepciones que tiene de los objetos geométricos en que se centró su estudio; observación que hacemos extensiva para otros conceptos y niveles de la educación, incluso en la universidad, por ejemplo: para los conceptos de sólidos de revolución. Lo anterior conlleva, por una parte, a observar la diversidad de significados que tienen los alumnos de un mismo objeto matemático, y por otra, permite la discusión en clase (como un medio de construcción de significados). Estas propuestas buscan romper con el denominado esquema expositivo del profesor en los ejercicios.

#### **Modelo de aprendizaje ERCA.**

El tema de sólidos de revolución es uno de los temas más complejos de estudiar dentro de la materia de Cálculo Integral, ya que en ocasiones ha sido enseñado de manera mecánica y no haciendo énfasis en la realidad, la materia de sólidos de revolución puede ser muy fácil de enseñar si es que se utilizan nuevos métodos de enseñanza- aprendizaje, uno de los métodos que se ajusta a estas necesidades es el modelo ERCA, ya que esta permite vincular la enseñanza del estudiante con la realidad y generar en el estudiante un pensamiento crítico y reflexivo fomentando el aprendizaje significativo.

Para Rodríguez y Maruja (2017) el modelo de aprendizaje ERCA propone cuatro etapas las cuales veremos a continuación:

#### **Etapas del modelo ERCA.**

#### **Experiencia**

Es un conjunto de habilidades y destrezas adquiridas por los docentes y estudiantes en su interacción constante con su entorno geográfico, social y cultural; estas experiencias sirven para generar nuevos conocimientos mediante la articulación con fuentes de información donde están las teorías y conocimientos que se pretende incorporar al constructo del ser humano. Para la construcción del conocimiento se propone los siguientes procesos didácticos, organizar visitas en el entorno, reportajes o noticias actuales, imágenes, videos, carteles, realizar preguntas, respuestas, lluvia de ideas, Observar situaciones de la vida real.

#### **Reflexión**

Es el proceso donde los docentes y estudiantes entran a la fase del trabajo cognitivo teniendo en cuenta los procesos pedagógicos y didácticos en la cual se da el enjuiciamiento, la conjetura y la propuesta prospectiva para la mejora de la enseñanza y el aprendizaje. En este apartado se propone el siguiente proceso didáctico preguntas, respuestas, construir con los participantes mapas conceptuales de partida, relacionar conocimientos previos, utilizar material bibliográfico o consultas de internet y proponer actividades de aprendizaje.

#### **Conceptualización**

La contextualización propone la teorización de conocimientos científicos en base al análisis y síntesis de la información bibliográfica, hemerográfica documental y archivística mediante la investigación epistemológica orientada al fortalecimiento conceptual o cognitivo de las personas. Lo que se busca en esta etapa es: describir de forma escrita el nuevo conocimiento, definir conceptos a través de una lluvia de ideas, representar la información en esquemas u organizadores gráficos, utilizar la información obtenida junto con videos, mapas, imágenes para orientar a la identificación, organizar y comparar conocimientos.

#### **Aplicación**

Es el proceso donde las teorías y conocimientos adquiridos entran a su aplicación en acciones pedagógicas concretas, es decir, entra al proceso de verificación y contrastación de la teoría con la práctica y viceversa con el propósito de solucionar planteamientos o problemas concretos referidos a la enseñanza y aprendizaje de los estudiantes. Lo que se busca en esta etapa es que los estudiantes: desarrollen esquemas, modelos o diagramas y realicen trabajos de grupo como debates o foros, propongan estrategias o planes de acción, realicen indagaciones según el tema propuesto, elaboren nuevos ejemplos, analicen aplicaciones, propuestas o planes, desarrollen actividades experimentales, exponen lo aprendido en periódicos, murales y socialicen la información.

#### **Las TICS en el proceso de enseñanza-aprendizaje de las matemáticas**

Según Vega et al., (2015):

…en el campo educativo, la matemática es una de las áreas que evidencia un alto índice de pérdida por parte de los estudiantes, esto debido a su carácter rígido, la falta de innovación metodológica en el aula y la poca contextualización en la enseñanza de los contenidos desde los primeros años de escolaridad. Una de las causas atribuidas a esto corresponde al enfoque tradicionalista en la enseñanza de esta disciplina, donde en la mayoría de casos se realizan algoritmos sin fundamento y se repiten procedimientos mecánicamente sin reflexión alguna (p.1).

La pérdida de interés de parte de los estudiantes impulsó la búsqueda de nuevas formas de enseñanza, utilizando nuevas didácticas educativas y el pensamiento científico y tecnológico. "Para contrarrestar este problema, se hace imperativo en el ámbito de la enseñanza de las matemáticas, el uso de herramientas tecnológicas que faciliten la relación entre los conceptos teóricos y la contextualización de manera interactiva" (Vega et al., 2015, p.1). La educación no debe ignorar los desarrollos tecnológicos que han surgido en la actualidad y adaptarlos para obtener nuevas perspectivas en matemáticas.

Según Fandos, (2003) "la capacidad que las últimas tecnologías han demostrado en aspectos como la transmisión de la información y del conocimiento o hacia la comunicación han dado pie a la idea de incorporar estos recursos al proceso de formación" (p.2). Cuando se habla de conceptos relacionados con las nuevas tecnologías y la educación, lo primero que se nos viene a la cabeza son las TIC y los TAC, pero ¿sabemos qué son realmente y en qué se diferencian? En primer lugar, las TIC se entienden como una abreviatura de las tecnologías de la información y la comunicación de las que disponemos, cuya prioridad es facilitar el intercambio de información y comunicación. Por otro lado, al referirnos a las TAC lo usamos para referirnos a la aplicación de las TIC en el ámbito educativo.

#### **De las TIC a las TAC. Del acceso a la información al aprendizaje permanente**

Según Lozano (2011):

…hasta ahora cuando hablábamos de la competencia informática o digital, nos referíamos a tecnologías de la información y comunicación (TIC), y todo el interés, especialmente de las bibliotecas escolares y universitarias, se centraba en dotar a los estudiantes y a los profesores de formación para dominar estas tecnologías. Mucha tecnología, pero en el fondo muy poca metodología. Es en el entorno educativo donde aparece el concepto TAC (tecnologías del aprendizaje y del conocimiento). Las TAC tratan de orientar las tecnologías de la información y la comunicación (TIC) hacia unos usos más formativos, tanto para el estudiante como para el profesor, con el objetivo de aprender más y mejor. Se trata de incidir especialmente en los métodos, en los usos de la tecnología y no únicamente en asegurar el dominio de una serie de herramientas informáticas. Se trata en definitiva de conocer

y explorar los posibles usos didácticos que las TIC tienen para el aprendizaje y la docencia (p.46-47).

#### **Uso de las TACS para la enseñanza-aprendizaje**

El mundo pasa actualmente por un proceso de cambio debido al avance de la tecnología, lo cual hace que la educación se integre a las nuevas tendencias metodológicas activas y participativas, en este sentido, las TAC son ideales para la transformación educativa, por su eficiencia, ya que las herramientas digitales nos ayudan a mejorar el análisis y apropiación de contenidos.

Según Majo y Marqués (2001) las telecomunicaciones con los teléfonos móviles y los sistemas de radio televisión, los ordenadores y las tecnologías digitales multimedia, las redes informáticas e internet nos proporcionan nuevas herramientas que no solamente nos facilitan la realización de los trabajos habituales (domésticos, laborales, etc.), sino que además nos ofrecen la posibilidad de realizar nuevas actividades y disfrutar de servicios antes impensables (teletrabajo, telemedicina...).(p.1)

Dentro de un aula de clase es importante hacer un cambio, ya que las nuevas generaciones tienen un nuevo interés que va de la mano con las nuevas tecnologías y esto hace que la información sea más accesible para ellos, ya que manejan dispositivos electrónicos haciendo de esto una educación que apunta hacia el futuro de la tecnología.

Para Majo y Marqués (2001) en los próximos años, los principales cambios que se van a ir produciendo en las infraestructuras de los centros docentes consistirán en la remodelación de sus espacios (cada vez serán más necesarias nuevas salas de estudio informatizadas) y la integración de las TIC en todos los ámbitos, posibilitando el acceso universal a las nuevas fuentes de información y de contenidos educativos on-line (p.4).

A esto se le puede sumar las nuevas modalidades de aprendizaje alabadas por su eficiencia en diferentes ámbitos, ya que facilitan el proceso continuo de enseñanza-aprendizaje, debido a su eficacia y óptimo uso de los recursos aplicados en entornos virtuales.

Para los autores las TACs facilitan el desarrollo de nuevas modalidades organizativas para los procesos de enseñanza y aprendizaje, mediante entornos virtuales que proporcionan una mayor flexibilidad respecto al espacio y al tiempo tanto a los profesores como a los estudiantes. Por otra parte, con el concurso de las nuevas tecnologías, la colaboración entre los docentes,

entre los estudiantes, y entre ambos grupos se amplía más allá del ámbito académico del centro docente, y pueden constituir "comunidades virtuales" para intercambiar información, hacer preguntas, debatir, colaborar en múltiples temas y proyectos, etc. (p.6)

#### **Software Educativo de aprendizaje**

Los softwares educativos son programas de computación que a través de una plataforma digital ayudan con el proceso de la adquisición de conocimientos. Con estos programas, cualquier alumno puede afianzar sus conocimientos en diferentes áreas. Desde las más prácticas como las matemáticas, por ejemplo, hasta las más teóricas como es el caso de la geografía. Los softwares educativos pueden ser usados en el aula, dentro del contexto escolar, o incluso en un local externo a este ambiente, como en casa, por ejemplo, los softwares educativos son herramientas innovadoras que despiertan el interés del estudiante facilitando la adquisición del conocimiento y permitiendo una fijación del contenido permanente. Gracias a su variedad permiten captar la atención de los alumnos, manteniéndolos motivados e interesados por un largo periodo. "Aprender a través de la tecnología es orientar las tareas y las actividades que más adelante servirán en la vida profesional."(Elizondo y Elva, 1993, p.31).

#### **Tutoriales**

Según Fernández et al (2013) La aplicación de los videos tutoriales dentro de las aulas de clase, no es algo muy común, de hecho, fue en los años setentas que se empezaron a publicar numerosas obras relacionadas con las aplicaciones audiovisuales en la enseñanza, y que estas tenían un potencial de provocar en el alumno una mejora en cuanto a su motivación, comprensión y que incrementaron su actividad en el aprendizaje. (p.1992)

Partiendo de estas características, podemos decir que los videos tutoriales son elementos multimedia que permiten la parte informativa del proceso de enseñanza de una manera dinámica que atrae al alumno para seguirlo como guía en algún proceso. Los videos tutoriales como estrategia de enseñanza más que de aprendizaje son muy bien vistos ya que permiten repasar el contenido las veces que sea necesario hasta que el alumno logre los conocimientos deseados o el desarrollo de alguna habilidad planteada. El uso de diferentes sentidos para el aprendizaje permite que este se logre de mejor forma, por ejemplo, es mejor escuchar y ver, que solo ver o que solo escuchar, entre más

sentidos utilices en el proceso de enseñanza, el proceso de aprendizaje se dará de mejor forma. Lo visto queda más en la memoria que lo escuchado, pero si se escucha y se ve, la comprensión de ese conocimiento es perdurable. El video tutorial como estrategia de aprendizaje permite recibir la información de forma visual y auditiva para posteriormente ponerla en práctica de manera efectiva y obtener el resultado de aprendizaje deseado. En informática actualmente los video tutoriales están tomando mucho rumbo, debido a la facilidad con la que estos permiten el aprendizaje, y además centran su atención en la realización de solo una tarea a la vez, así que el alumno pone toda su atención e interés en el desarrollo de esa habilidad o conocimiento.

#### **Evaluadores basados en una competencia matemática**

La evaluación es un conjunto de actividades que sirven para dar una valoración de acuerdo con determinados criterios con el que emiten un juicio. La evaluación basada en la competencia matemática implica decidir cuáles son las matemáticas que hacen a una persona competente en este campo, siendo imprescindible establecer unos descriptores breves, concretos y ubicados en contextos específicos. Plaza (2013) remarca esta importancia al manifestar que la competencia matemática "contribuye a que los individuos sean conscientes del papel que desempeñan las matemáticas en el mundo ya que les ayuda a emitir los juicios y decisiones bien fundadas que se exigen a los ciudadanos ser más constructivos, comprometidos y reflexivos con la sociedad" (p. 74).Es por eso que la enseñanza y los evaluadores deben ir enfocados al desarrollo de habilidades y destrezas que permitan resolver problemas reales de la cotidianidad del estudiante.

#### **Ejercitadores**

Los ejercitadores son programas o herramientas que permiten practicar de forma sistemática y continua una actividad, aplicando repetidamente conceptos o conocimientos relacionados, para adquirir las habilidades necesarias para dominar y gestionar esa actividad. "En el modo de ejercicio y la práctica hay diferentes niveles sobre la base de los grados de dificultad del material presentado. La instrucción es por lo tanto la medida de las necesidades y capacidades de la persona, en base a su rendimiento" (Lipsitz, 1973, p. 11). Según Jiménez, (n.d.) "Estos sistemas proveen una gran cantidad y variedad de ejercicios que cubren diversos niveles de contenido y dominio del material y a los que el aprendiz debe responder"

Jimenez (n.d.), recalca el ciclo de acciones que siguen los Sistemas de Ejercitación y Práctica:

- Seleccionar un ítem.
- Presentarlo.
- Recibir respuesta del aprendiz.
- Evaluar la respuesta.
- Dar retroalimentación al aprendiz.

En cuanto a la selección de los ítems puede haber algunas variantes:

- Seleccionar los ítems al azar.
- Seleccionar los ítems en un orden específico.
- Terminar la sesión de ejercitación luego de un número predeterminado de iteraciones o de tiempo.
- Iterar hasta que el aprendiz alcance un nivel adecuado de desempeño.

Finalmente, estos materiales bien diseñados pueden ser más efectivos que los libros de trabajo porque motivan y guían su cumplimiento; dado que, "cuando el software desarrolla la parte teórica, este contenido es presentado de forma más didáctica y exige una mayor interacción por parte del alumno" (Muente, 2019), para cumplir con las actividades de ejercitación. Al finalizar la actividad, el estudiante recibe un resumen general de su desempeño, el estudiante tiene que tomar varias respuestas y recibe información sobre las respuestas publicadas para su debida retroalimentación.

#### **Simuladores**

Muente (2019) nos da a conocer las posibilidades de los simuladores aplicados a la educación, estos programas recrean entornos o situaciones con los que los usuarios pueden interactuar a través de la realidad virtual. Los programas de simulación imitan la realidad, facilitando el aprendizaje a través de la interacción constante de los estudiantes. Por ello, son motivadores porque cautivan por completo a los alumnos y se pueden

adaptar al nivel y necesidades de cada alumno y profesor. Gracias a los programas de simulación, podemos experimentar situaciones y entornos de difícil acceso, ya sea por razones económicas o de alto riesgo. Este material de instrucción debe ser apropiado para el contexto de uso y siempre debe tener en cuenta los objetivos de aprendizaje establecidos.

#### **Herramientas tecnológicas a utilizar en Sólidos de revolución**

Los softwares educativos y el material multimedia pueden ser empleados para la enseñanza de la integral definida, ya que los softwares educativos permiten estudiar simulaciones de fenómenos matemáticos vinculados con el entorno que van de acorde a los intereses del alumnado. "Una herramienta de apoyo a los procesos de enseñanza y aprendizaje de la matemática se presenta en el software educativo; el cual, sí está bien elaborado y se hace un uso adecuado de él, puede mejorar notablemente el interés y la construcción de conocimiento matemático en los alumnos" (Abrate y Pochulu, 2005, p. 4). Atendiendo a su estructura, los materiales didácticos multimedia se pueden clasificar en: programas tutoriales, simuladores, bases de datos, constructores y programas herramienta; con diversas concepciones sobre el aprendizaje que permiten, en algunos casos, la modificación de los contenidos en cuanto a las aplicaciones de la integral y la creación de nuevas actividades de aprendizaje por parte de los profesores y los estudiantes.

Así se va configurando un nuevo enfoque de la profesión docente más centrada ahora en el diseño y la gestión de actividades y entornos de aprendizaje, en la investigación sobre la práctica, en la creación y prescripción de recursos, en la orientación y el asesoramiento, en la dinamización de grupos, en la evaluación formativa y en la motivación de los estudiantes. Según Abrate y Pochulu (2005) "el aprendizaje no se limita a un proceso de repetición y de memorización. El poder razonar, cuestionar, innovar, modificar e investigar nuevos caminos y metodologías son capacidades que deben ser valoradas para llevarnos más rápidamente a verdaderos procesos de aprendizaje" (p. 14). Para preparar a los estudiantes para el uso eficaz y activo de los recursos informáticos disponibles, los profesores deben ser capaces de integrar la tecnología directa o indirectamente en el aula. Por lo tanto, los docentes de todos los niveles deben capacitarse e integrarse continuamente con nuevos modelos de enseñanza y aprendizaje.

Las herramientas tecnológicas pueden generar gráficos de funciones lineales, cuadráticas, trigonométricas, hiperbólicas, exponenciales, entre otras; aplicadas a distintas áreas de

conocimiento. Con estos programas los alumnos podrán ejercitar con ecuaciones explícitas, paramétricas, implícitas y cilíndricas, generar curvas simples e incluso representar ecuaciones diferenciales tanto en dos como en tres ejes (2D y 3D). Los sólidos de revolución, propiamente su nombre lo menciona, son sólidos que se generan al hacer girar una región plana alrededor de un eje, por lo que "el uso del software propicia escenarios educativos, para que los nuevos saberes sean apropiados por parte del estudiante, en lo que se refiere a las funciones matemáticas" (Fernández et al., 2017, p. 9). Finalmente, el uso de herramientas técnicas le permite manipular objetos virtuales y facilitar la creación de imágenes.

#### **GeoGebra.**

"La utilización de las competencias y conocimientos tecnológicos ha ocupado un lugar relevante en el sistema de enseñanza, tanto para profesores como estudiantes, pues estos se consideran como elementos mediadores en las relaciones: profesor-contenido, estudiante-contenido y profesor-alumno" (Bossolasco,2013). Al aprender matemáticas con medios tecnológicos, con la ayuda de actividades matemáticas más experimentales, tienden a profundizar en el contenido investigado, buscar conocimientos, hacer conexiones, y también ayudan a activar y motivar a los estudiantes estudiar.

Abordando el software educativo GeoGebra, nos encontramos con la incógnita acerca de ¿qué es este software y para qué sirve? por lo que, según Arteaga Valdés, et al. (2019) "GeoGebra es un software interactivo de matemática que reúne dinámicamente geometría, álgebra y cálculo". El software presenta como un candidato de especial valor en los procesos didácticos y metodológicos de las matemáticas, porque no solo permite resolver de manera rápida y segura los más diversos y dispares problemas que se presentan a los estudiantes al momento de estudiar esta materia, sino también porque es una herramienta estimular y desarrollar la capacidad creativa de los alumnos. García (2014), considera que "el GeoGebra es un recurso tecnológico que puede ser utilizado en el aprendizaje y que debe ser incluido en la planificación de una clase como material didáctico para el desarrollo de actividades".

Finalmente, los simuladores se utilizan en el aprendizaje de conceptos o procedimientos mediante la observación y estudio de las características y propiedades de los objetos manipulados en el entorno virtual, tal es el caso de utilizar el software para crear simuladores que nos ayuden en la enseñanza de sólidos de revolución, adaptando cada simulador al planteamiento y graficación de los métodos como son: Discos, arandelas y casquillos, Ryokiti

(s.f) nos da entender que "el desarrollo de objetos educativos en forma de simuladores digitales comienza con la definición de conceptos a aprender o habilidades a desarrollar por los estudiantes y un tema o actividad exploratoria que se utilizará como objeto de aprendizaje". (p. 31).

#### **¿Qué es una guía didáctica?**

Existen varios autores que explican que se entiende por guía didáctica, para los propósitos de nuestro trabajo consideraremos lo siguiente:

> La guía didáctica es un recurso didáctico que utiliza el docente con un fin general o específico, puede ser material o virtual y le permite planificar, orientar, organizar, dirigir o facilitar la enseñanzaaprendizaje como proceso único. La guía es un recurso didáctico dado que permite orientar y facilitar el proceso de enseñanza-aprendizaje, logrando la interacción dialéctica de los componentes personales (profesores-facilitadores y estudiantes-participantes) y los personalizados (objetivos, contenidos, estrategias metodológicas, recursos didácticos, formas de organización de la docencia y la evaluación). Son componentes personalizados por los propios participantes, el docente debe ajustar su construcción a la materia, resultados del diagnóstico, características del desarrollo y nivel alcanzado por los estudiantes, a las condiciones y posibilidades del contexto para el cual se elabora la guía, así como a su propia experiencia y los estudiantes aportan a la mejora al autoevaluar sus propios resultados a través del aprender a aprender y aprender haciendo, de su autonomía y protagonismo (Pino y Urías, 2020, p.374 )

#### **CAPÍTULO 3: Construcción de la Guía Didáctica.**

#### **Metodología**

El presente trabajo tiene un enfoque cuantitativo y cualitativo, el cual tendrá como objeto de estudio la implementación de TACS en la enseñanza de sólidos de revolución apoyados en trabajos anteriores. Lo que busca este trabajo es vincular el uso de TACS en el salón de clases, ya que la tecnología ofrece ventajas en comparación a la educación tradicional. Esta vinculación presenta como punto de partida el uso de software educativo, como lo son aulas virtuales y medios de difusión (presentaciones, blogs, artículos, videos), que sirvan de apoyo en la enseñanza-aprendizaje. Para llevar a cabo la propuesta, se ha de realizar la revisión documental necesaria para identificar los softwares educativos más pertinentes y seleccionar los principales temas a ser enseñados (sílabos, libros de texto, investigaciones similares, propuestas didácticas similares, etc.) respecto a sólidos de revolución a nivel universitario.

Se propone, además, la realización de una encuesta a los estudiantes de la carrera, con el objetivo de identificar las principales falencias en el aprendizaje de sólidos de revolución, pues se busca entender la comprensión de los conocimientos a partir de la conceptualización, visualización y resolución de problemas respecto a los métodos de enseñanza utilizados. El enfoque de desarrollo surge de la percepción del estudiante respecto al uso de la tecnología, lo que construye al ser humano a partir del proceso de aprendizaje depende de sus motivos e intenciones, lo que ya saben y cómo utilizan sus conocimientos previos; mismos que podemos vincular a las herramientas tecnológicas diseñadas para conceptualizar, proyectar, manipular datos y evaluar las reflexiones de lo aprendido. Por lo expuesto, se hará una revisión documental para relacionar con aquellas propuestas didácticas similares, que sirvan de guía y respaldo en la elaboración de este trabajo.

Con base en estos insumos y con los resultados de la encuesta se elaborará una propuesta didáctica propia con técnicas de enseñanza que se acoplen a las necesidades actuales en cuanto al uso de la tecnología en la enseñanza. Se propone el método de casos, el cual se basa en utilizar y resolver casos reales a través del análisis en equipo, las ideas creativas y la innovación. Esta técnica prepara a los estudiantes para el mundo real, despertando sus habilidades analíticas, creatividad y curiosidad. En resumen, se utilizará un enfoque cuantitativo y cualitativo, las principales técnicas a utilizar serán: revisión documental y encuesta, con las

cuales se buscará recaudar información con fines pertinentes que ayuden a la realización del trabajo de la propuesta didáctica.

#### **Encuesta**

La presente encuesta constó de 10 preguntas y fue respondida en la plataforma Google forms y tuvo como finalidad recolectar información acerca del punto de vista de los estudiantes de la carrera Pedagogía de las Ciencias Experimentales especialidad Matemáticas y Física, que han cursado la asignatura de Cálculo integral en el tema de "Sólidos de revolución", mismo que se da en el cuarto semestre de la carrera. La información recolectada será utilizada con fines pertinentes para el desarrollo de nuestra tesis.

#### **Análisis de los datos.**

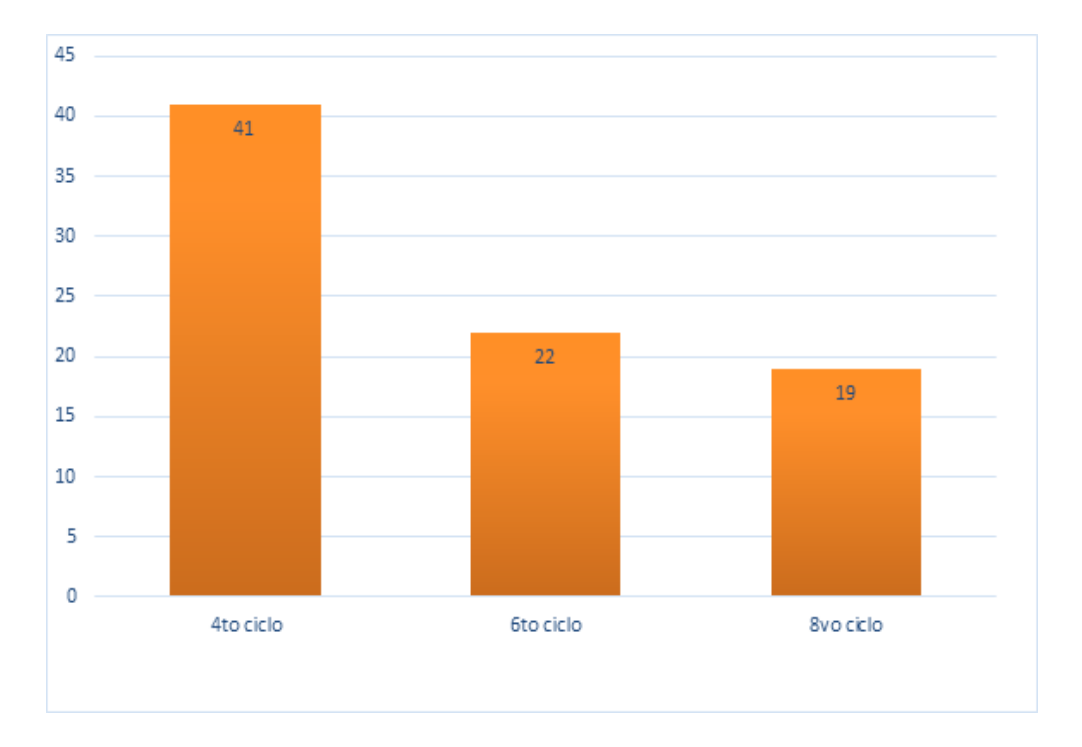

#### **Ciclo que actualmente está cursando.**

#### *Figura 1. Ciclo Actual. Fuente propia.*

#### **1. ¿Qué entiende por sólidos de revolución?**

#### *Tabla 2. Respuestas de la pregunta 1. Fuente propia*

Áreas que giran alrededor de un eje.

Cuerpos de 2 dimensiones que giran en torno a un eje y que sus dimensiones se encuentran en constante cambio y el resultado de esto da un cuerpo de tres dimensiones.

Entiendo como el estudio de figuras geométricas en 3D, de las cuales queremos analizarlas si las hacemos revolucionar alrededor de un eje.

Es un sólido que puede obtenerse mediante la rotación de una curva plana alrededor de una recta que está contenida en su mismo plano.

A partir de una función se forma un gráfico en el que se genera un sólido que rotará en el eje independientemente del que se pida.

Es un sólido que se puede obtener mediante la rotación de alguna o varias funciones con respecto a un eje de referencia.

Son áreas de funciones que cuando giran alrededor de algún eje se forma un sólido, estos pueden ser huecos o macizos.

Son aquellos que se pueden encontrar su curva y área mediante límites e integrales a rotar.

Es la rotación del área de una curva plana alrededor de un eje de revolución.

Proyección que se obtiene al girar una figura en torno a un eje.

Sólidos que se generan al girar figuras geométricas planas.

Sólidos que se generan al girar figuras geométricas planas.

Un plano que se revoluciona y forma un sólido.

Sólido que es representado en un eje de giro.

Es el sólido que se forma a partir de la rotación de una función en el eje x o en y.

**2. ¿Comprende el concepto matemático de sólidos de revolución e identifica en donde está presente en lo cotidiano?**

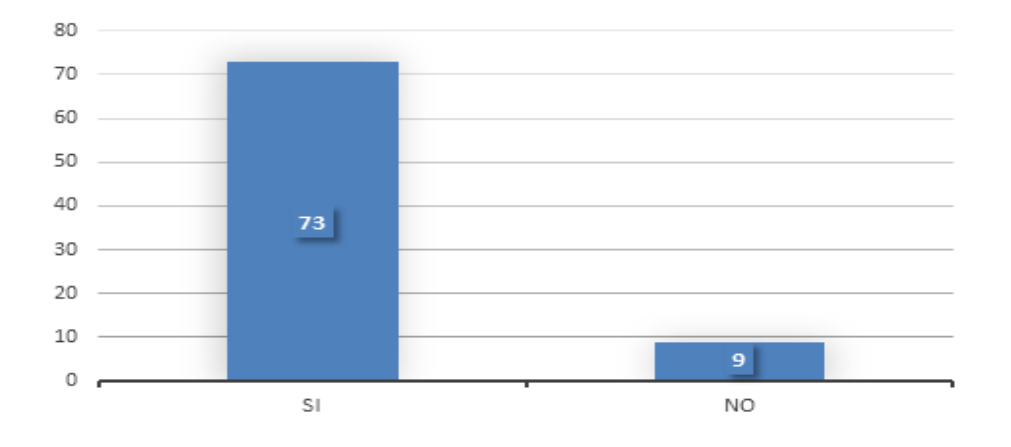

*Figura 2. Resultados pregunta 2. Fuente propia.*

#### **2.1 Si su respuesta anterior fue afirmativa. Cite ejemplos.**

#### *Tabla 2. Respuestas de la pregunta 2.1. Fuente propia.*

Un trompo, esferos, pelotas, llantas.

Carteles giratorios, en motores

Una veleta, canica, tazo, ruleta.

Los pollos asados, al girar se forma un sólido de revolución.

En un torno al girar una silla móvil.

En una turbina, broca de taladro.

En cilindros, esferas, pelotas.

En la construcción de un cono y figuras, pilares, bombillas.

Al momento de girar un triángulo se está generando un cono.

Un embudo, monedas, llantas.

Conos de helado, tanques de gas, vasijas.

Moldes de gelatina, botellas, focos, floreros, pelotas.

Tornillos, llantas, tanques de basura, valdes.

En las formas geométricas como: conos, esferas, cilindros.

Conos de parqueo, llantas, monedas.

Cilindros, gorros de cumpleaños o lápices.

Platos, vasos, etc.

Tubos, llantas.

Una rueda de carro, un balón de fútbol.

En una zanahoria o pepino.

Balones de fútbol, platos chinos.

Al girar la punta de un taladro.

El parquímetro tiene forma cilíndrica.

Un triángulo rectángulo que al girar se forma un cono, se puede encontrar en las cúpulas de las iglesias.

Al hacer girar una moneda se forma una esfera.

En una lámpara.

Una lata de atún, en los talleres de tornería, tornos industriales

El cono de base que está en revolución al momento de hacer el algodón de azúcar.

En los sólidos geométricos, como un balón de fútbol, un florero, conos, etc.

Donas, tubos, llantas

Esfera de billar, taco de billar, marcadores.

José Antonio Córdova Rodas – Andy Steven Espinoza Delgado

En esferas (pelotas, bolas de billar), cilindros (tubos, cables), conos (helado, recipientes).

Pistones cilindros, botellas, platos.

Por ejemplo, en las botellas, vasos, tazos, aureolas.

Se los puede encontrar en ollas de barro, tornos industriales.

Floreros, llantas, donas, basureros, etc.

Pilares, llantas, un embudo.

Plomos de construcción, mangos de martillo, punta de un martillo, monedas.

Platos, moldes, conos de helado.

Platos de comida, de perro, conos, moldes circulares.

En conos, esferas, platos de mascotas, platos, entre otros.

Cilindro de gas, plato de comida de una mascota, etc.

Conos de helados.

Un cilindro de gas, un plato, etc.

Ventilador.

Sirve para ingeniería, lámparas, floreros.

Un ejemplo puede ser un plato de comida de perro, un cono.

El pozuelo de los perros, un cono girando, discos.

En aletas, el plato de perro, un recipiente, un tronco, etc.

Lámpara, floreros, sombreros, platos.

Campana, vaso, cohetes, bombillas, llantas, barriles, etc.

En la ingeniería, para modelar objetos, anillos, tuberías, embudos, pilares.

En implementos de cocina, conos de helado, volcanes y tanques de gas.

**3. ¿Cuánto dominio tiene usted, para calcular áreas y volúmenes de sólidos de revolución, haciendo uso de los diferentes métodos aprendidos en el cálculo integral?**

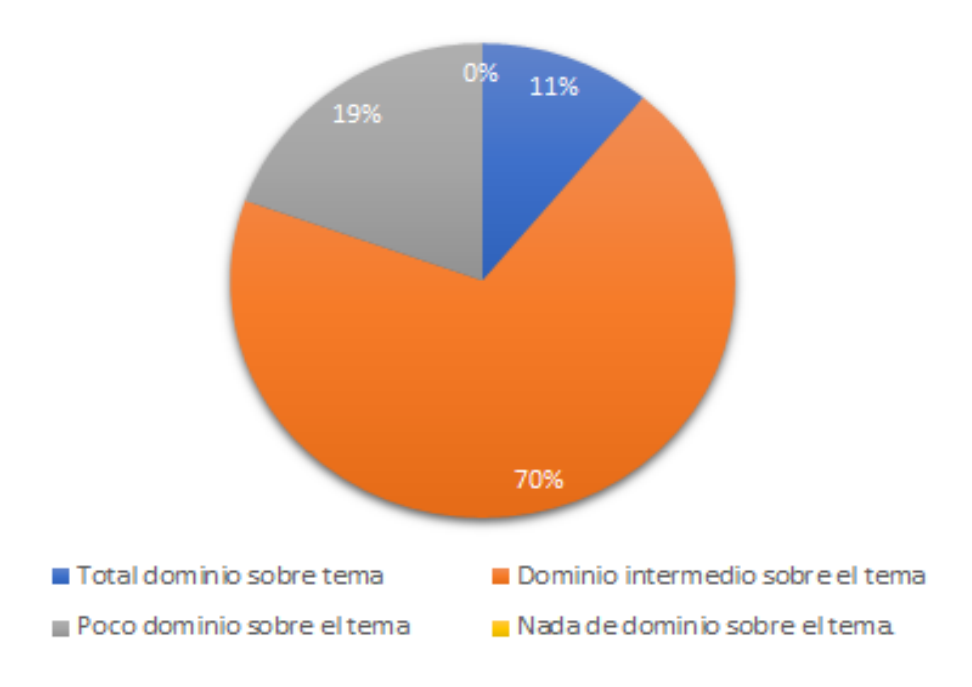

*Figura 3. Resultados pregunta 3. Fuente propia.*

**4. Según su experiencia al haber cursado el tema. ¿Creé que existen dificultades en su comprensión?**

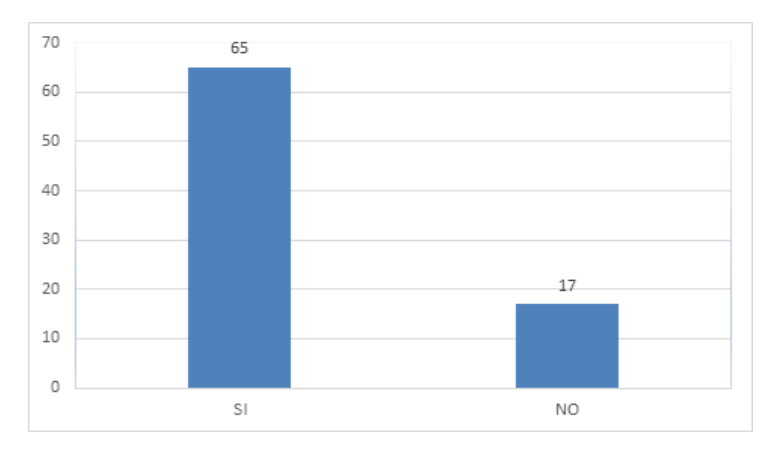

*Figura 4. Resultados pregunta 4. Fuente propia.*

**5. ¿Cuáles de las siguientes opciones creé usted que son las principales dificultades en el aprendizaje del tema de Sólidos de Revolución del Cálculo Integral?**

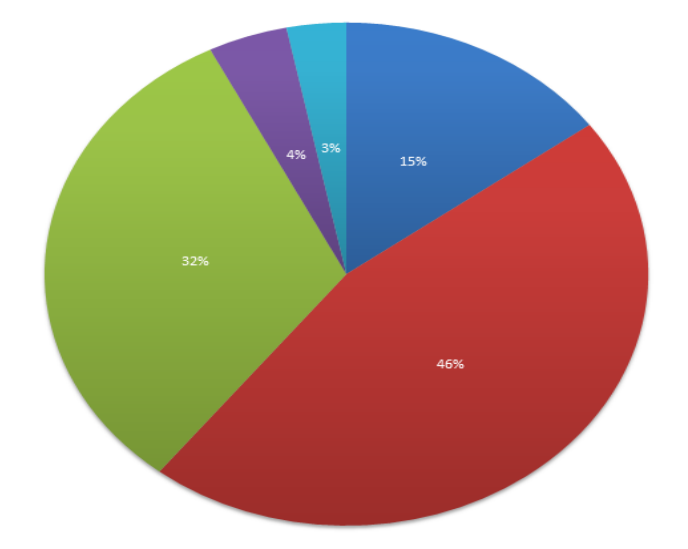

- El docente resuelve ejercicios sin la explicación teórica y lo hace usando métodos tradicionales de enseñanza. a.
- Uso limitado de recursos didácticos e informáticos en las clases. П
- Deficiencia de conocimientos previos por parte del estudiante. a.
- Inexperiencia del docente en el manejo de la temática. г
- Falta de interés del estudiante por el tema debido a que el estudiante no vincula la teoría con la práctica. a.

#### *Figura 5. Resultados pregunta 5. Fuente propia.*
**6. ¿Cuándo estudió el tema de sólidos de revolución, su docente utilizó software educativo tales como: GeoGebra, Wólfram Alpha, Maplesoft, entre otros, ¿para la explicación y retroalimentación del tema?**

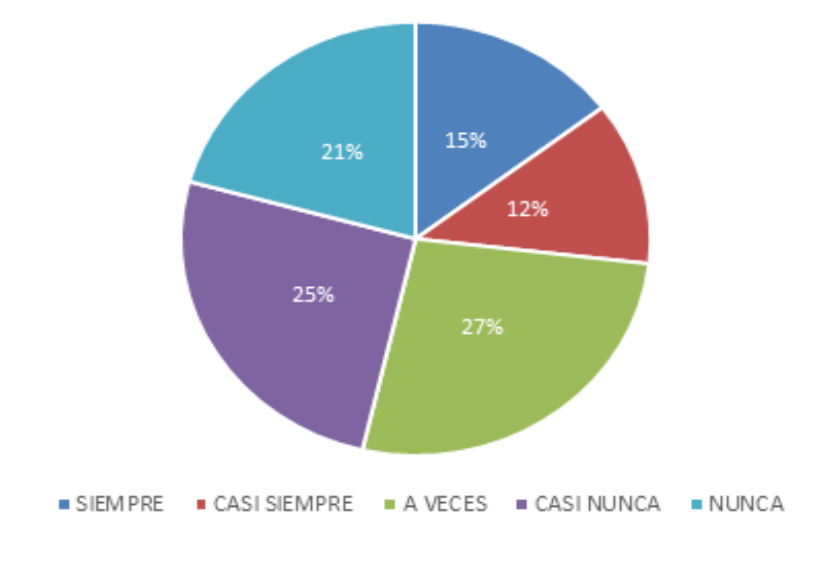

*Figura 6. Resultados pregunta 6. Fuente propia.*

**7. ¿El docente promovió el uso de TACs como parte del proceso enseñanza aprendizaje del tema de sólidos de revolución del estudiante?**

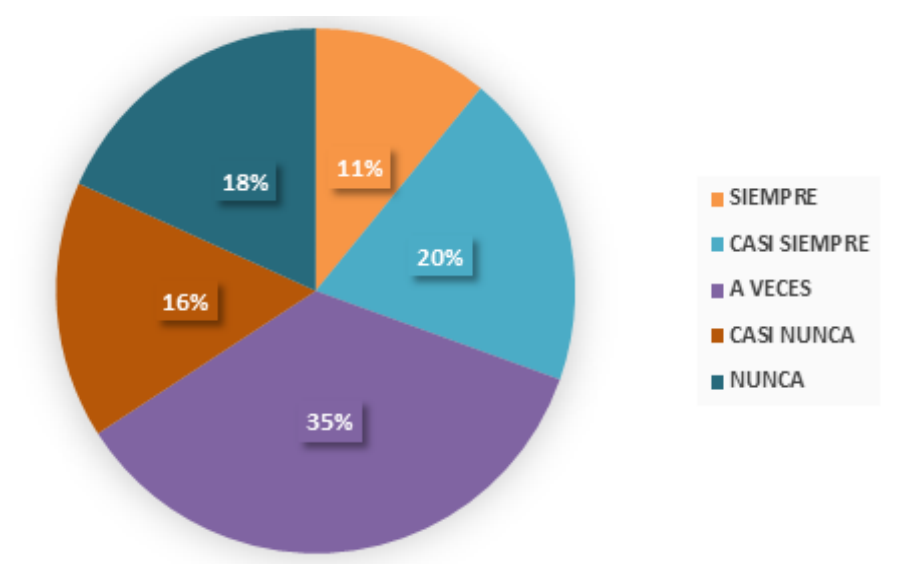

*Figura 7. Resultados pregunta 7. Fuente propia.*

**8. ¿Qué tan de acuerdo está usted con la siguiente frase? El uso de TACs favorece el proceso enseñanza aprendizaje de Sólidos de Revolución.**

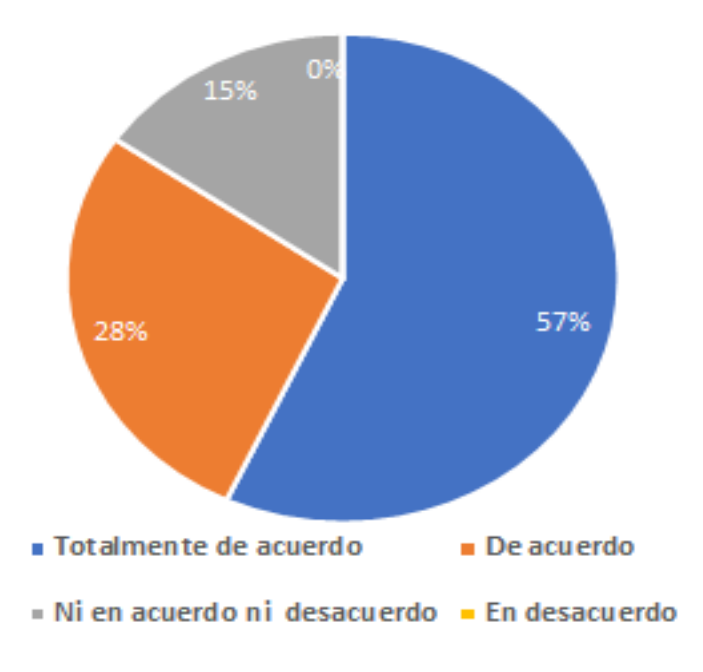

*Figura 8. Resultados pregunta 8. Fuente propia.*

**9. ¿Cuál de las siguientes opciones considera la mejor alternativa en el proceso de enseñanza aprendizaje de Sólidos de Revolución?**

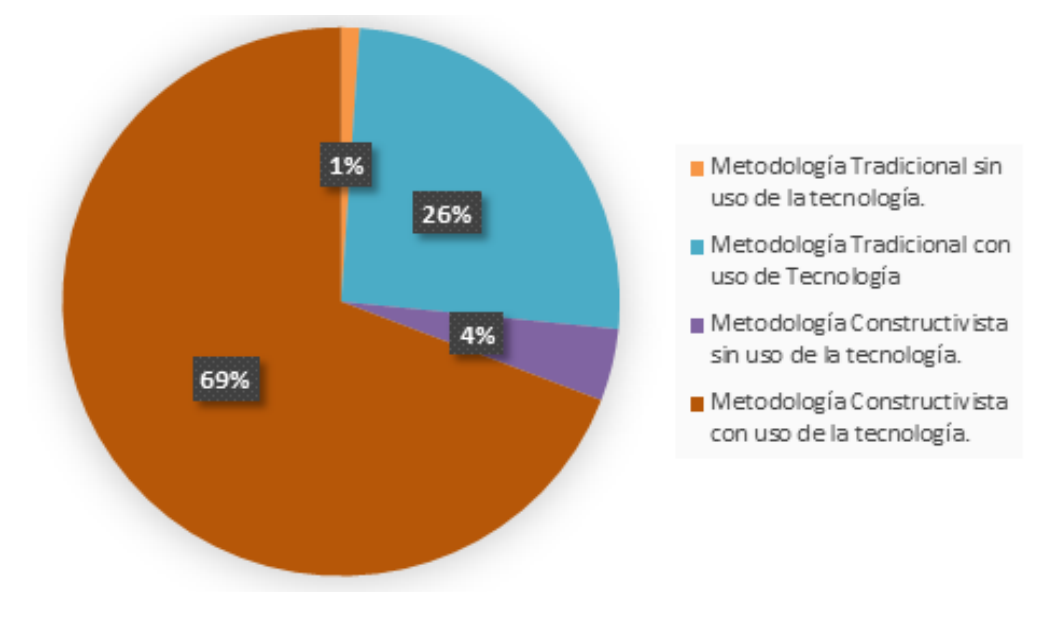

*Figura 9. Resultados pregunta 9. Fuente propia.*

**10. ¿Cuáles de los siguientes programas creé usted que son los más utilizados por estudiantes y docentes de la carrera, para la enseñanza y estudio del tema de sólidos de revolución?** 

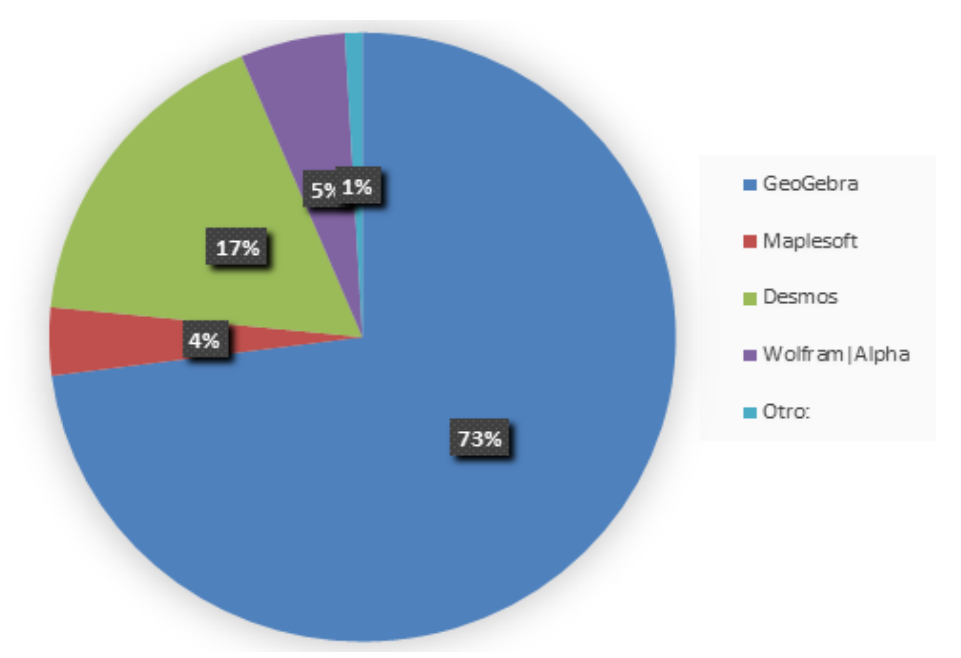

*Figura 10. Resultados pregunta 10. Fuente propia.*

**10.1Basándose en su respuesta anterior. ¿Por qué creé usted que esos programas son los más usados?**

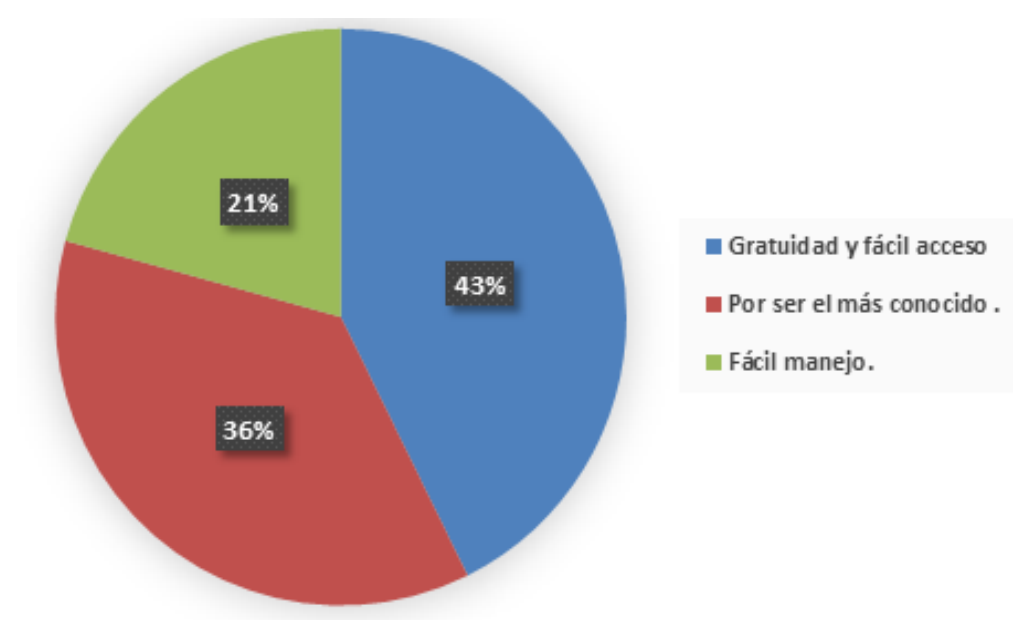

*Figura 11. Resultados pregunta 10.1. Fuente propia.*

#### **Conclusión de la encuesta**

La encuesta la respondieron 82 estudiantes que cursaron la asignatura de Cálculo Integral en nuestra carrera y tuvo un enfoque específico en el tema de sólidos de revolución, en la cual pudimos hacer ciertas observaciones:

- Los estudiantes conocen el concepto matemático de sólido de revolución y citan ejemplos.
- Los estudiantes utilizan programas para su fortalecimiento en el proceso de aprendizaje.
- Los estudiantes optan por programas que sean accesibles y gratuitos.
- Los programas más usados son GeoGebra y Desmos.
- Los estudiantes muestran un interés por la enseñanza de sólidos de revolución aplicando el uso de las TACs.
- Los estudiantes prefieren una metodología diferente a la tradicional para su aprendizaje y que vaya apegada a la tecnología.

### **Creación de la Guía Didáctica**

.

Una vez finalizada la encuesta hemos optado por el uso de simuladores creados GeoGebra por nuestra autoría, pues los mismos presentan beneficios en cuanto a su manejo ya que:

- 1) Eliminan el costo, peligros o molestias que se pueden presentar la interacción con el medio, como por ejemplo el uso de herramientas como tijeras, cuchillas, pegamento, tinta, etc.; este trabajo vendría reemplazado por el dispositivo móvil.
- 2) Producen una interacción dinámica con parámetros de inmediata variación que permitan afirmar o refutar hipótesis.
- 3) Involucran netamente al estudiante para que el construya su conocimiento a base de la experiencia y reflexión, ya que se fomenta el estudio por descubrimiento.

#### **Uso de los simuladores.**

#### **Uso del simulador 1 Sólidos de revolución**

Ingresamos al siguiente enlace:<https://www.geogebra.org/m/mrycscgg>

Donde encontraremos las siguientes opciones:

a) En la casilla f(x) ingresamos una función.

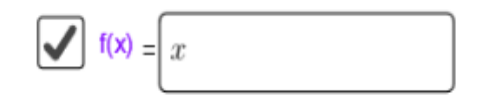

b) En la casilla **a**, el límite inferior y en la casilla **b**, el límite superior donde **a**  tiene que ser menor a **b.**

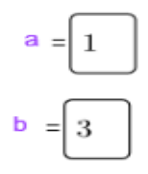

c) El deslizador que se puede mover de 0 a 360 grados para ver la construcción del sólido.

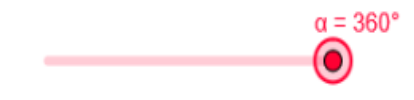

d) Casillas de control que permiten ocultar o visualizar lo requerido.

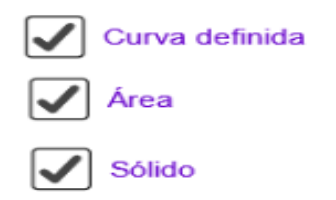

 *e) Vistas 2D Y 3D.*

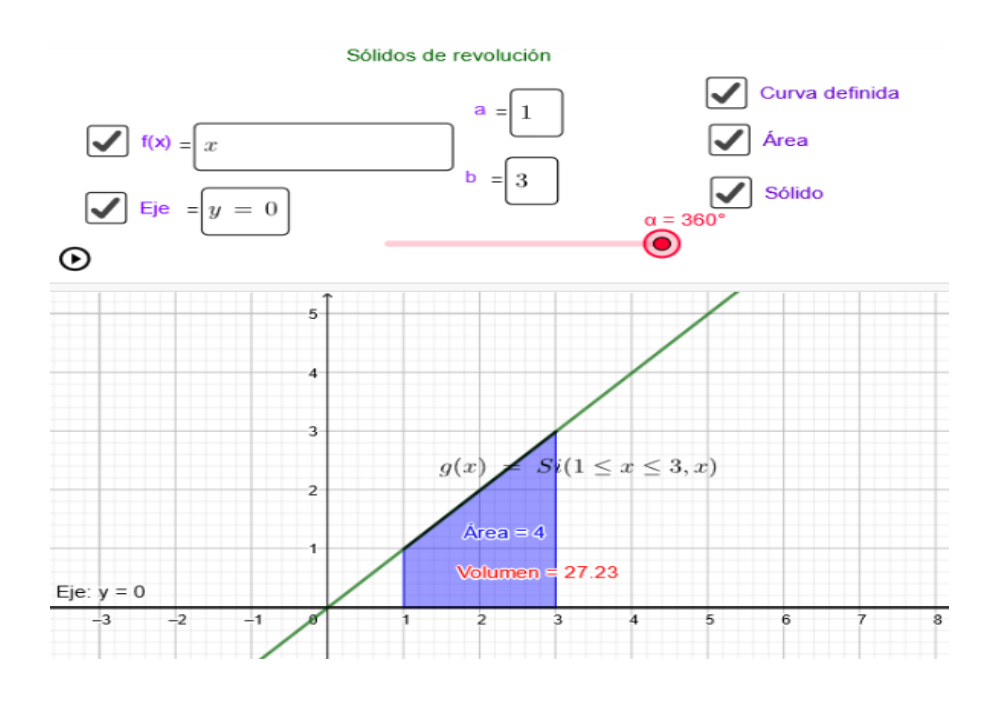

### *Figura 12. Imagen del simulador1 vista2D. Fuente propia*

*Figura 13. Imagen del simulador1 vista3D. Fuente propia.*

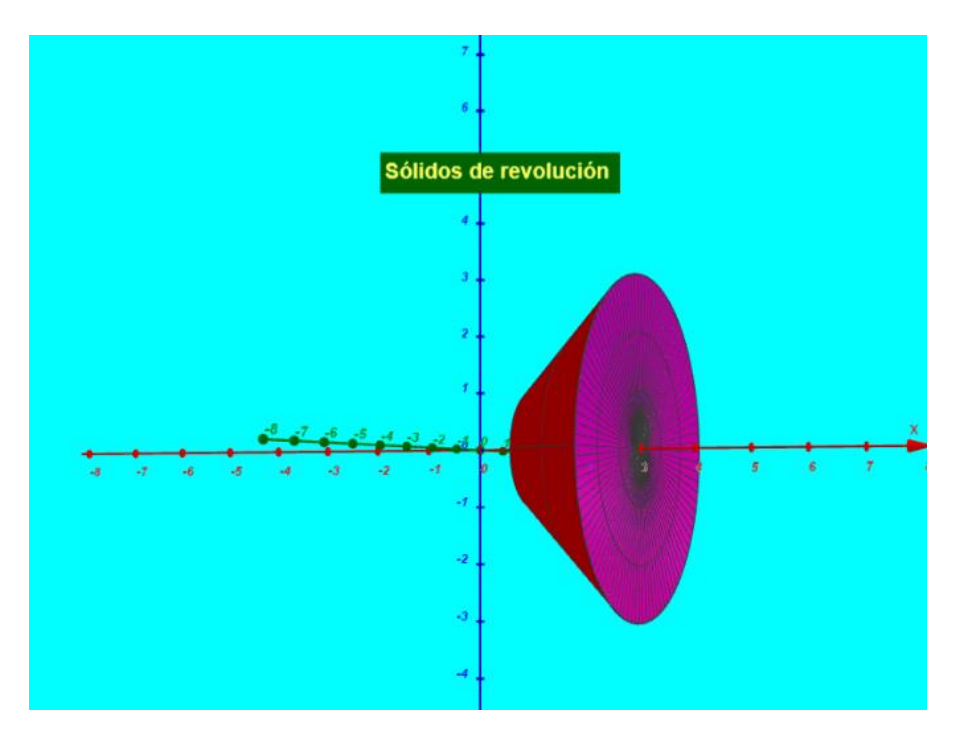

### **Uso del simulador 2 Sólidos de revolución**

Ingresamos al siguiente enlace:<https://www.geogebra.org/m/sz9gcvky>

Donde encontraremos las siguientes opciones:

a) En las casillas f(x) y g(x) ingresamos las funciones correspondientes.

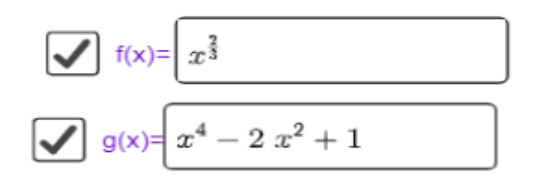

b) En la imagen formada en el simulador, encontramos los límites de la gráfica, es decir, el límite inferior y el límite superior donde se interceptan las funciones.

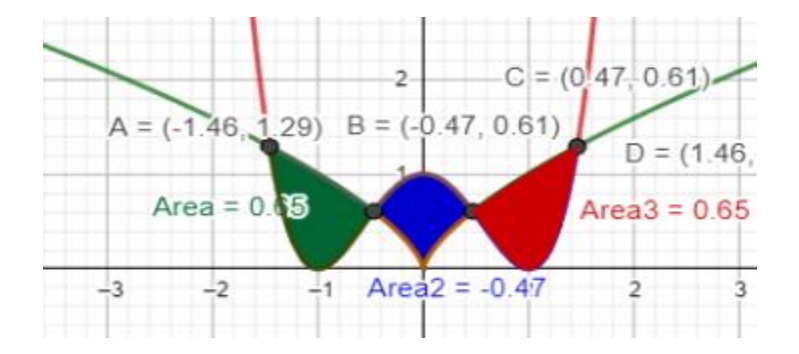

- c) El deslizador que se puede mover de 0 a 360 grados para ver la construcción del sólido.
- d) Casillas de control que permiten ocultar o visualizar lo requerido.

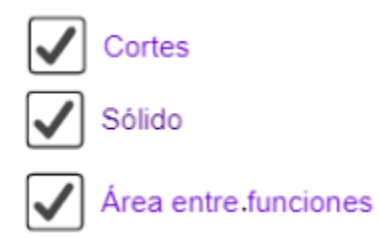

 *e) Vistas 2D Y 3D.*

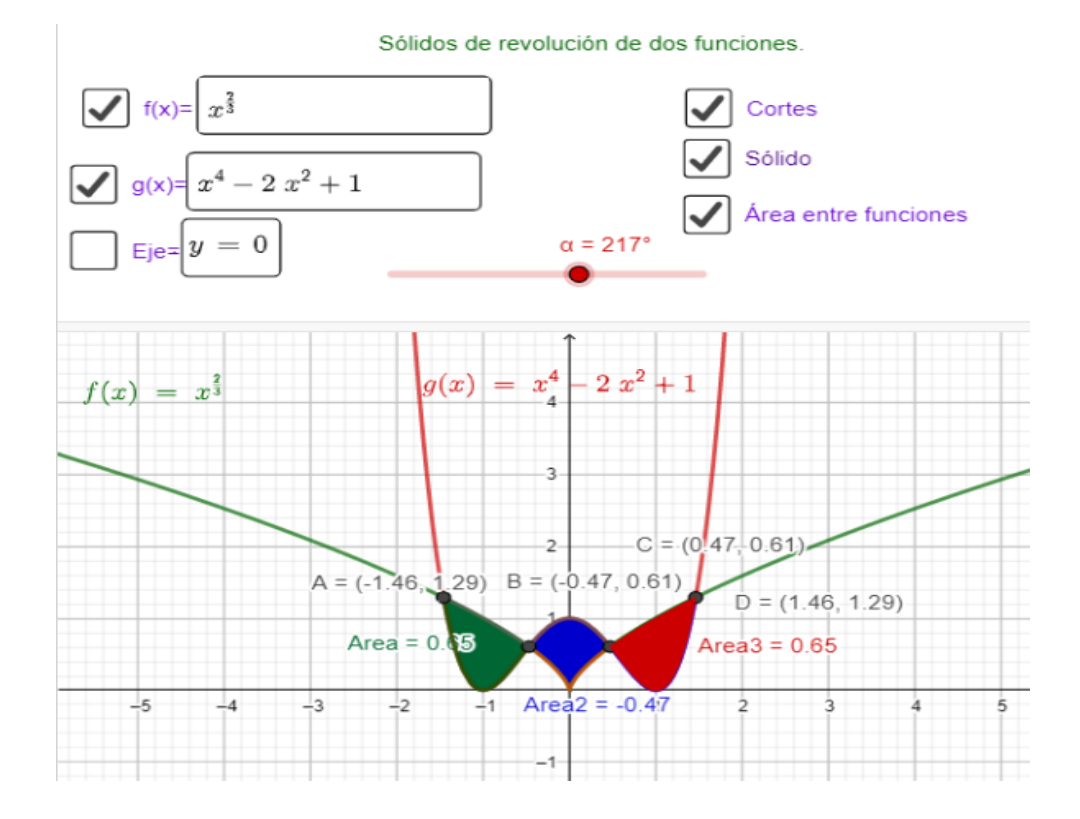

### *Figura 14. Imagen del simulador2 vista2D. Fuente propia.*

*Figura 15. Imagen del simulador2 vista3D. Fuente propia.*

*.*

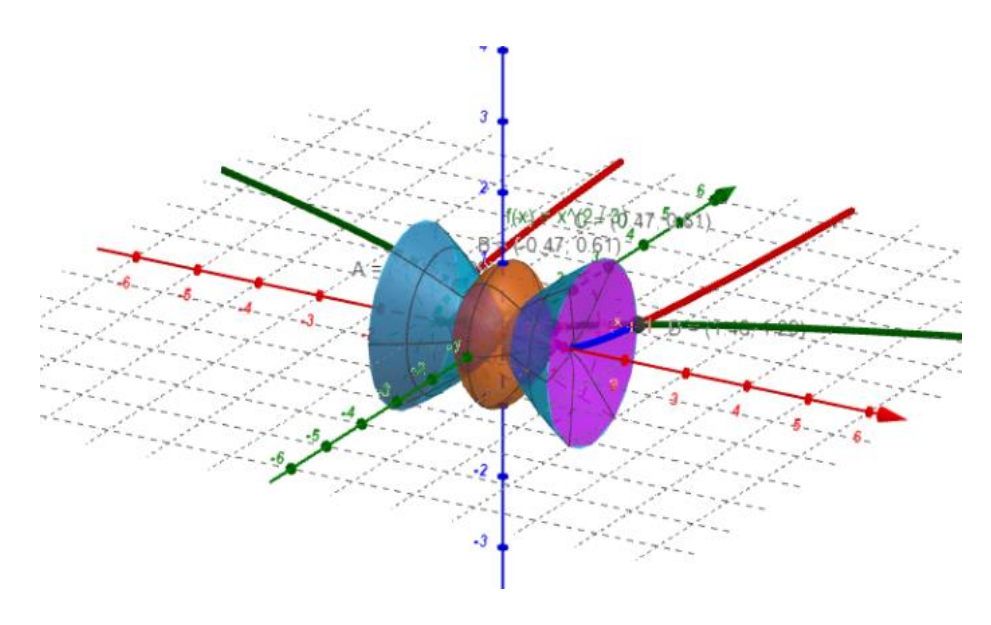

### **Tabla de elaboración de la Guía Didáctica.**

La presente tabla se elaboró en base al tiempo disponible y contenidos destinados que se les dieron en dos periodos anteriores al tema de sólidos de revolución en los sílabos encontrados en el portal de la Universidad de la materia de Cálculo integral.

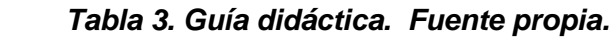

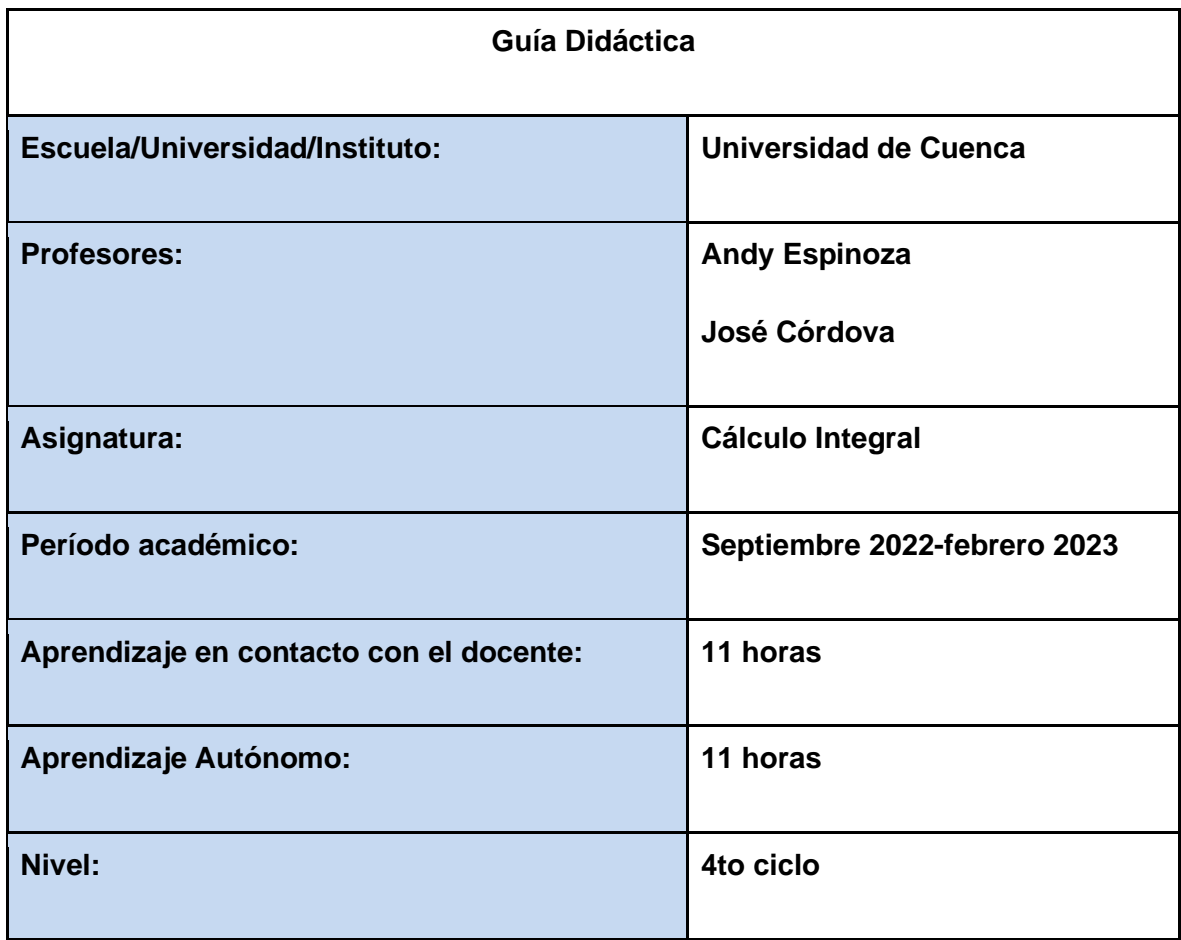

### *Tabla 4. Planificación de las clases. Fuente propia.*

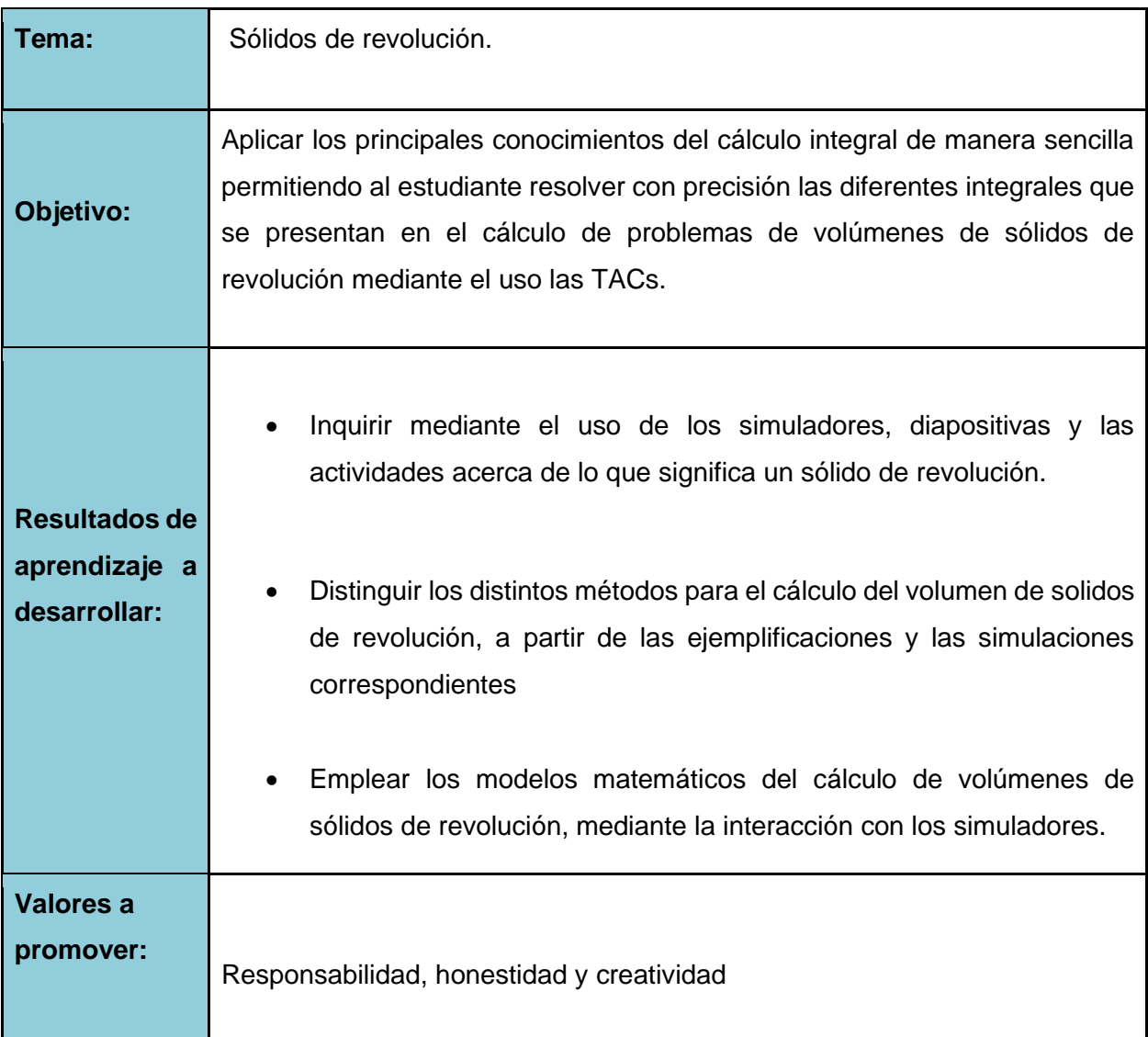

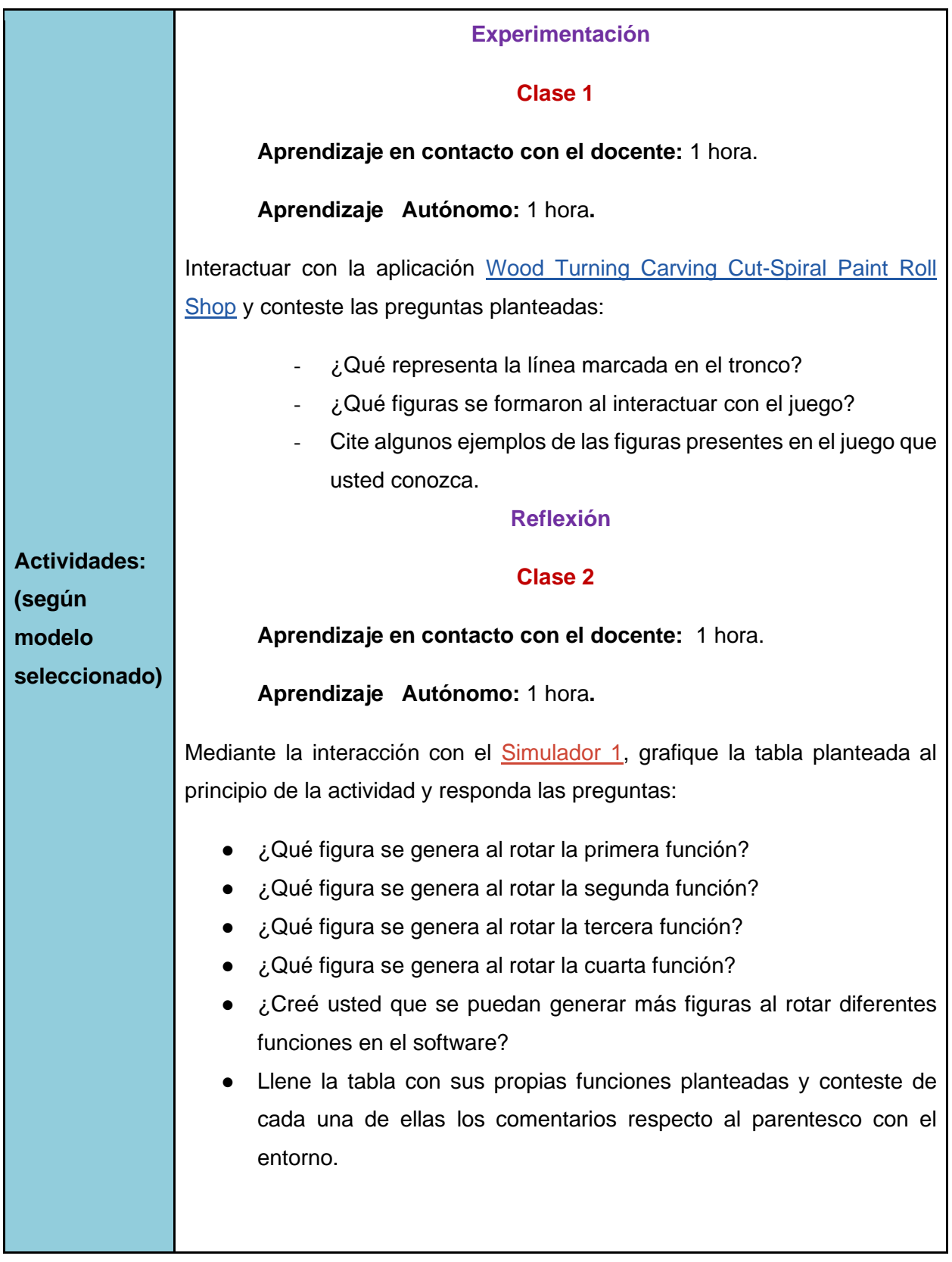

### **Clase 3**

**Aprendizaje en contacto con el docente:** 1 hora.

**Aprendizaje Autónomo:** 1 hora**.** 

Mediante la interacción con el [Simulador iniciador](https://www.geogebra.org/classic/euhq6ffe) y la lectura de las diapositivas de [SÓLIDOS](https://docs.google.com/presentation/d/1NvCPjbluNVK_TNehdIOudMeyPgU1-J8d/edit?usp=sharing&ouid=102673276438740420943&rtpof=true&sd=true) conteste las preguntas:

- ¿Qué se entiende por cuerpos de revolución?
- ¿Cuáles cree usted que son considerados los más significativos?
- En el caso del primer cuerpo en revolución mencionado, cite algunos ejemplos de la cotidianidad,
- Si tenemos una figura plana de un triángulo rectángulo y al rotarlo, ¿Qué figura obtenemos? Cite algunos ejemplos de la cotidianidad.
- ¿Está usted de acuerdo qué al rotar cualquier figura obtenemos un sólido con volumen y por qué?
- ¿Qué otras figuras conocen y qué tipo de cuerpos en revolución generan?

### **Conceptualización**

### **Clase 4**

**Aprendizaje en contacto con el docente:** 2 horas.

**Aprendizaje Autónomo:** 2 horas**.** 

- Lea la información respecto al método de Discos y complete las actividades planteadas.
- Haga uso del [Simulador 1.](https://www.geogebra.org/m/mrycscgg)

### **Clase 5**

**Aprendizaje en contacto con el docente:** 2 horas.

**Aprendizaje Autónomo:** 2 horas**.** 

- Lea la información respecto al método de Arandelas y complete las actividades planteadas.
- Haga uso del [simulador 2.](https://www.geogebra.org/m/sz9gcvky)

### **Clase 6**

**Aprendizaje en contacto con el docente:** 2 horas.

**Aprendizaje Autónomo:** 2 horas**.** 

- Lea la información respecto al método de Casquillos y complete las actividades planteadas.
- Haga uso del [simulador 2.](https://www.geogebra.org/m/sz9gcvky)

### **Aplicación**

### **Clase 7**

**Aprendizaje en contacto con el docente:** 2 horas.

**Aprendizaje Autónomo:** 2 horas**.** 

- Se realiza un análisis de los casos donde se aplica los métodos de solidos de revolución en la cotidianidad.
- Conteste y resuelva la actividad planteada acerca de un sólido que nos de la forma de una dona.

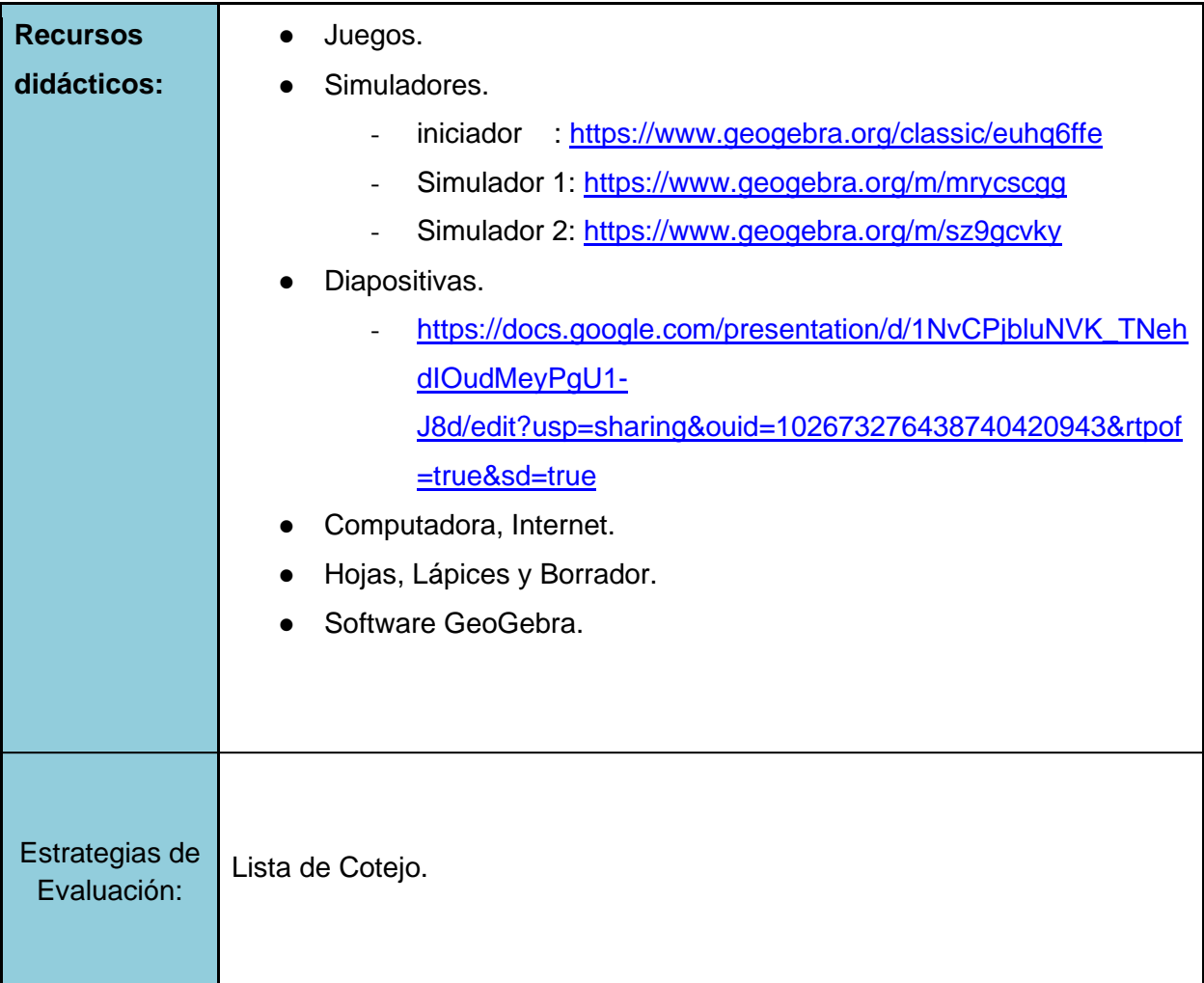

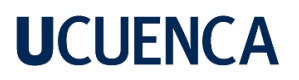

# **GUÍA DIDÁCTICA**

# **SÓLIDOS DE REVOLUCIÓN**

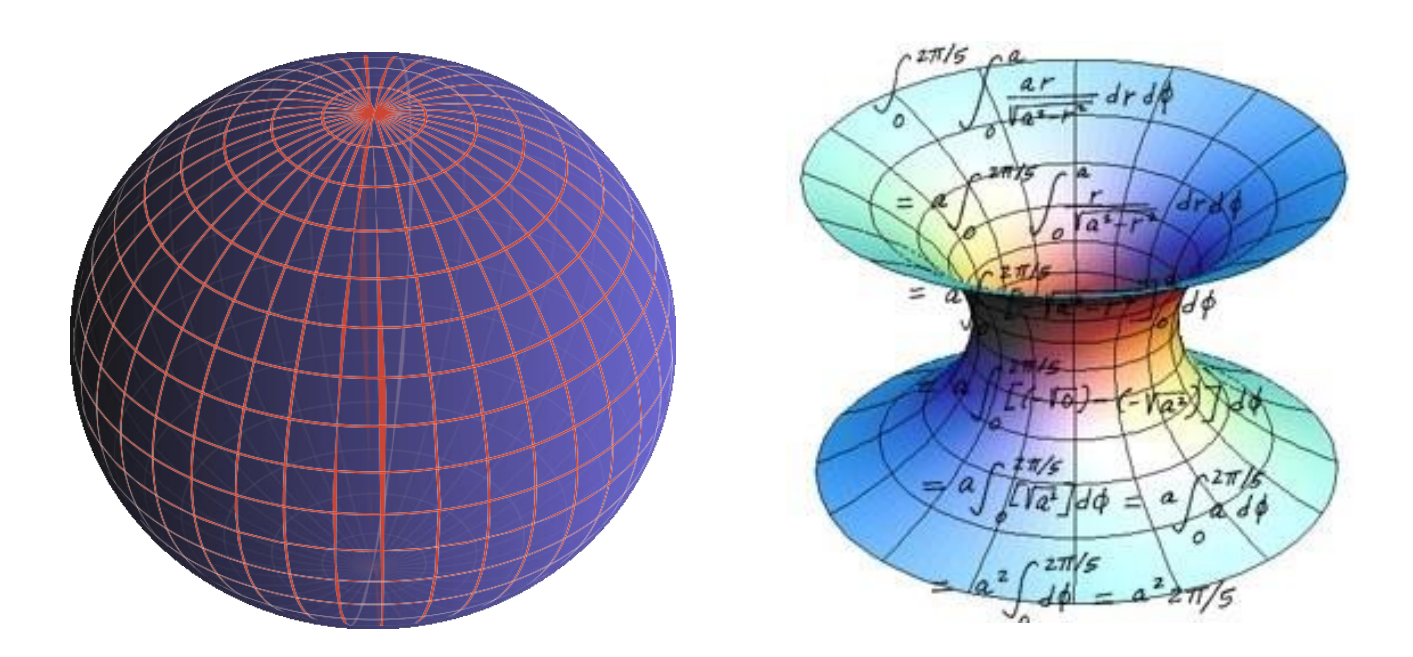

**Autores: José Córdova, Andy Espinoza.**

José Antonio Córdova Rodas – Andy Steven Espinoza Delgado

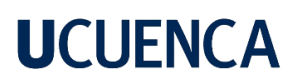

#### **Introducción**

Realizamos la presente guía didáctica llamada sólidos de revolución aplicando el modelo de aprendizaje ERCA, con la finalidad de crear en el estudiante un aprendizaje significativo, la guía consta de 7 clases en las cuales veremos los 3 métodos de la aplicación de la integral definida para hallar el volumen de un sólido de revolución: Método de discos, método de arandelas y método de casquillos cilíndricos, todo este proceso se desarrollará con apoyo de las TACs.

### **Índice**

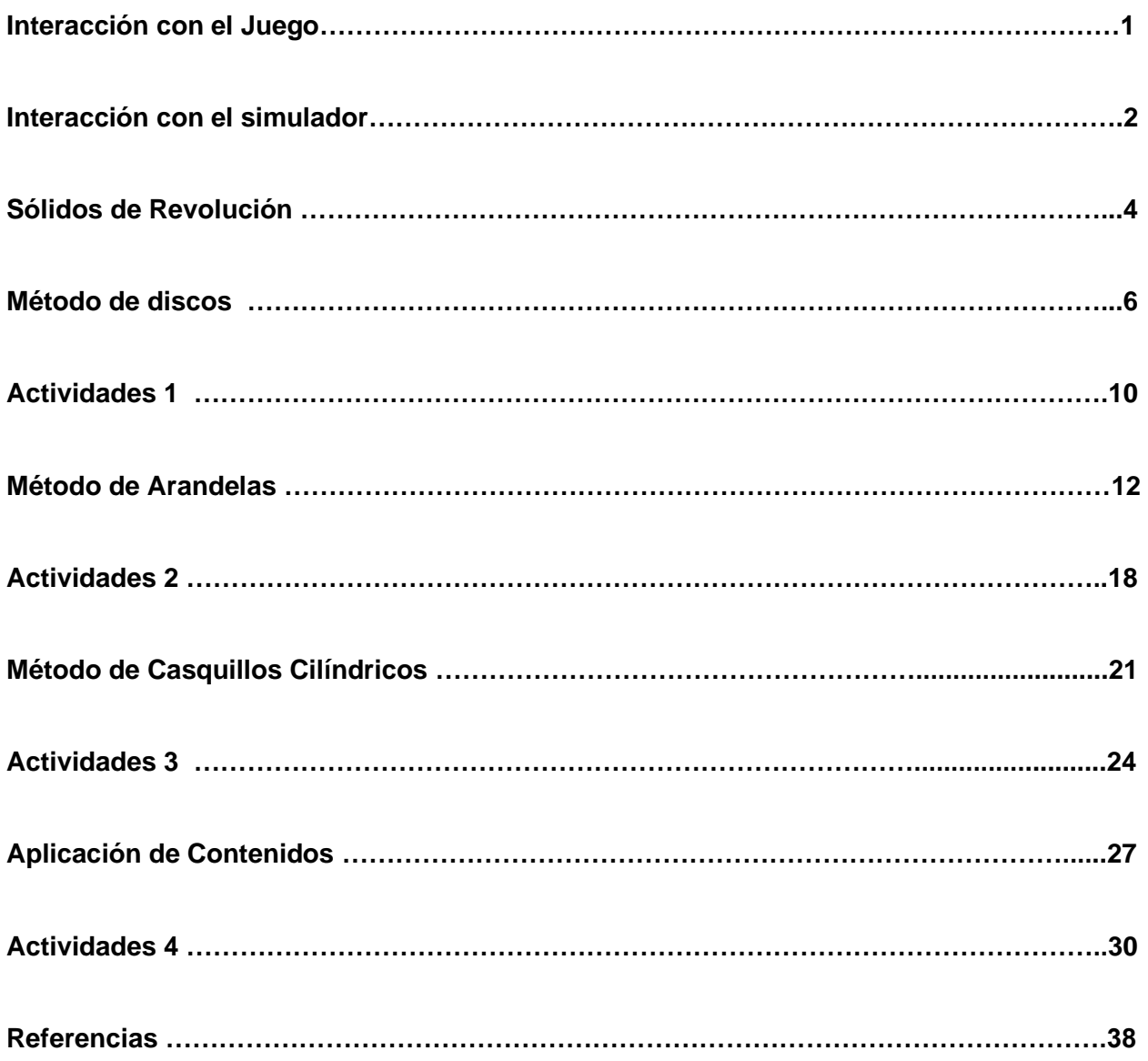

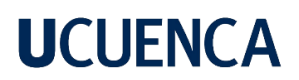

### **CLASE 1**

Resultado de aprendizaje: Inquirir mediante el uso de los simuladores,diapositivas y las actividades acerca de lo que significa un sólido de revolución.

**Interacción con el juego.**

**1. [Descargue](https://play.google.com/store/apps/details?id=com.zahoor.woodturning.wood.cut.paint.shop.carving.shape&hl=es_EC) la siguiente aplicación:** Wood Turning Carving Cut-Spiral Paint RollShop **e interactúe con las [siguientes](https://play.google.com/store/apps/details?id=com.zahoor.woodturning.wood.cut.paint.shop.carving.shape&hl=es_EC) opciones**.

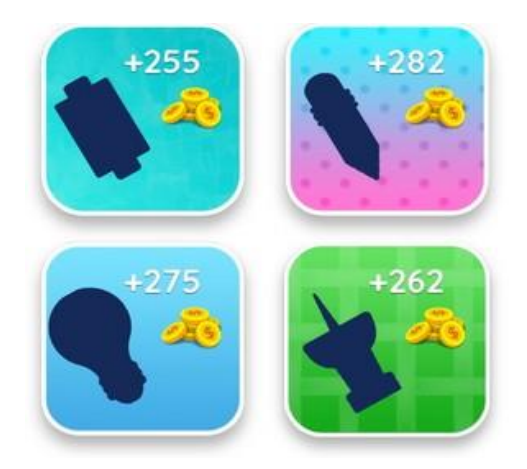

**2. ¿Qué representa la línea marcada en el tronco?**

**3. ¿Qué figuras se formaron al interactuar con el juego?**

**4. Cite algunos ejemplos de las figuras presentes en el juego que usted conozca.**

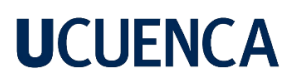

#### **CLASE 2**

Resultado de Aprendizaje: Inquirir mediante el uso de los simuladores,diapositivas y las actividades acerca de lo que significa un sólido de revolución.

#### **Interacción con el simulador 1.**

**1. Ingresar al siguiente enlace:** [Simulador](https://www.geogebra.org/m/mrycscgg) 1 **y graficar las siguientes funciones utilizando los límites dados.**

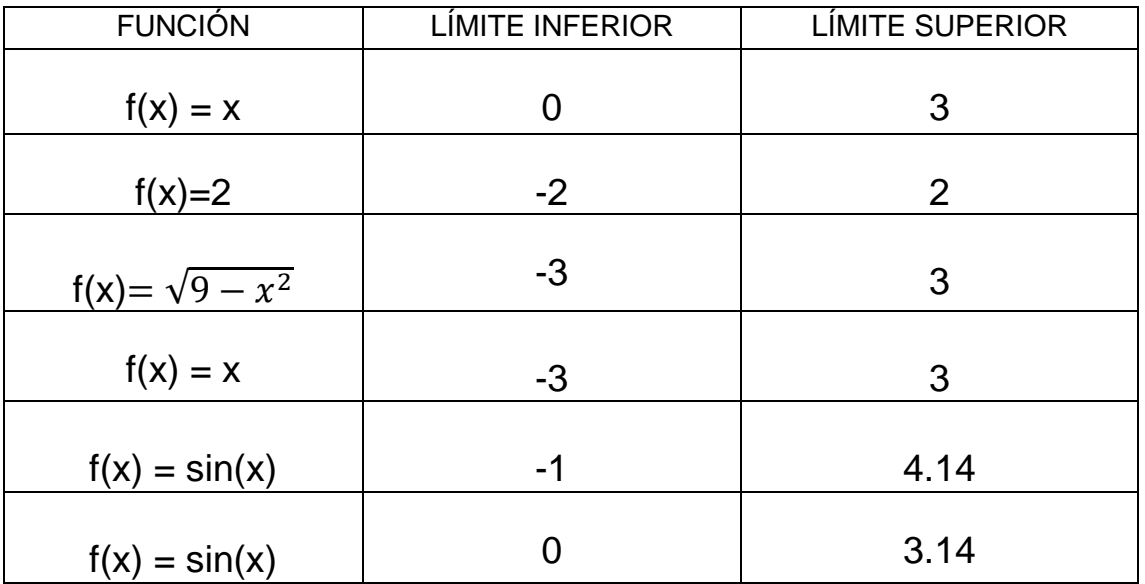

**2. ¿Qué figura se genera al rotar la primera función?**

- **3. ¿Qué figura se genera al rotar la segunda función?**
- 4**. ¿Qué figura se genera al rotar la cuarta función?**

**2**

**5.¿Creé usted que se puedan generar más figuras al rotar diferentes funciones en el software?**

**6. Manipule el software y llene la siguiente tabla con las funciones de su preferencia y comente las figuras que obtuvo al rotarlas y su parentesco con elementos del entorno.**

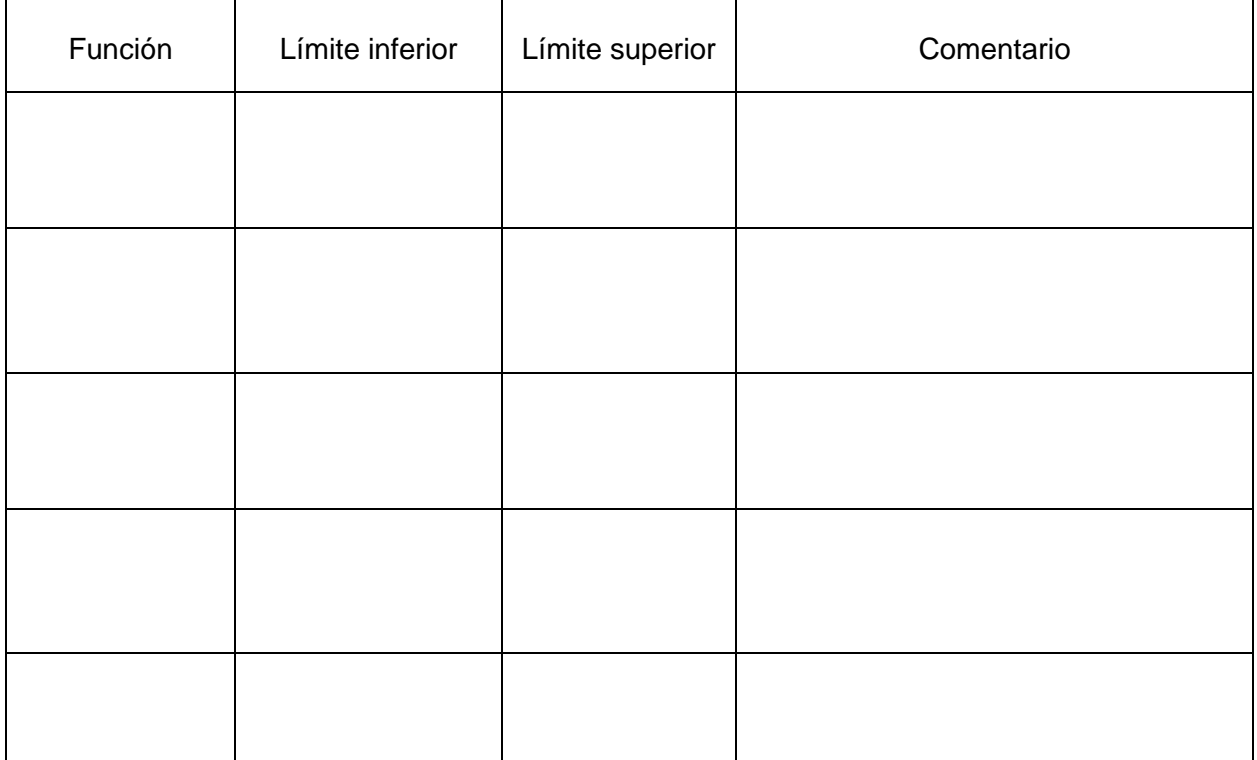

#### **CLASE 3**

Resultado de Aprendizaje: Inquirir mediante el uso de los simuladores,diapositivas y las actividades acerca de lo que significa un sólido de revolución.

#### **Sólidos de revolución.**

**Abra los siguientes enlaces:** [SÓLIDOS](https://docs.google.com/presentation/d/1NvCPjbluNVK_TNehdIOudMeyPgU1-J8d/edit?usp=sharing&ouid=102673276438740420943&rtpof=true&sd=true) y Simulador [INICIADOR](https://www.geogebra.org/m/euhq6ffe) **lea, interactúe y conteste las siguientes preguntas:**

**1. ¿Qué se entiende por cuerpos de revolución?**

**2. ¿Cuáles cree usted que son considerados los más significativo?**

**3. Si tenemos una figura plana de un cuadrado y la rotamos ¿Qué figura obtenemos?**

**4. Si tenemos una figura plana de un triángulo rectángulo y la rotamos ¿Qué figura obtenemos?**

**5. ¿Está usted de acuerdo que al rotar cualquier figura obtenemos un sólido? ¿Por qué?**

### **6. ¿Qué otras figuras planas conocen, que al rotarlas generan sólidos de revolución y comente cada una de ellas?**

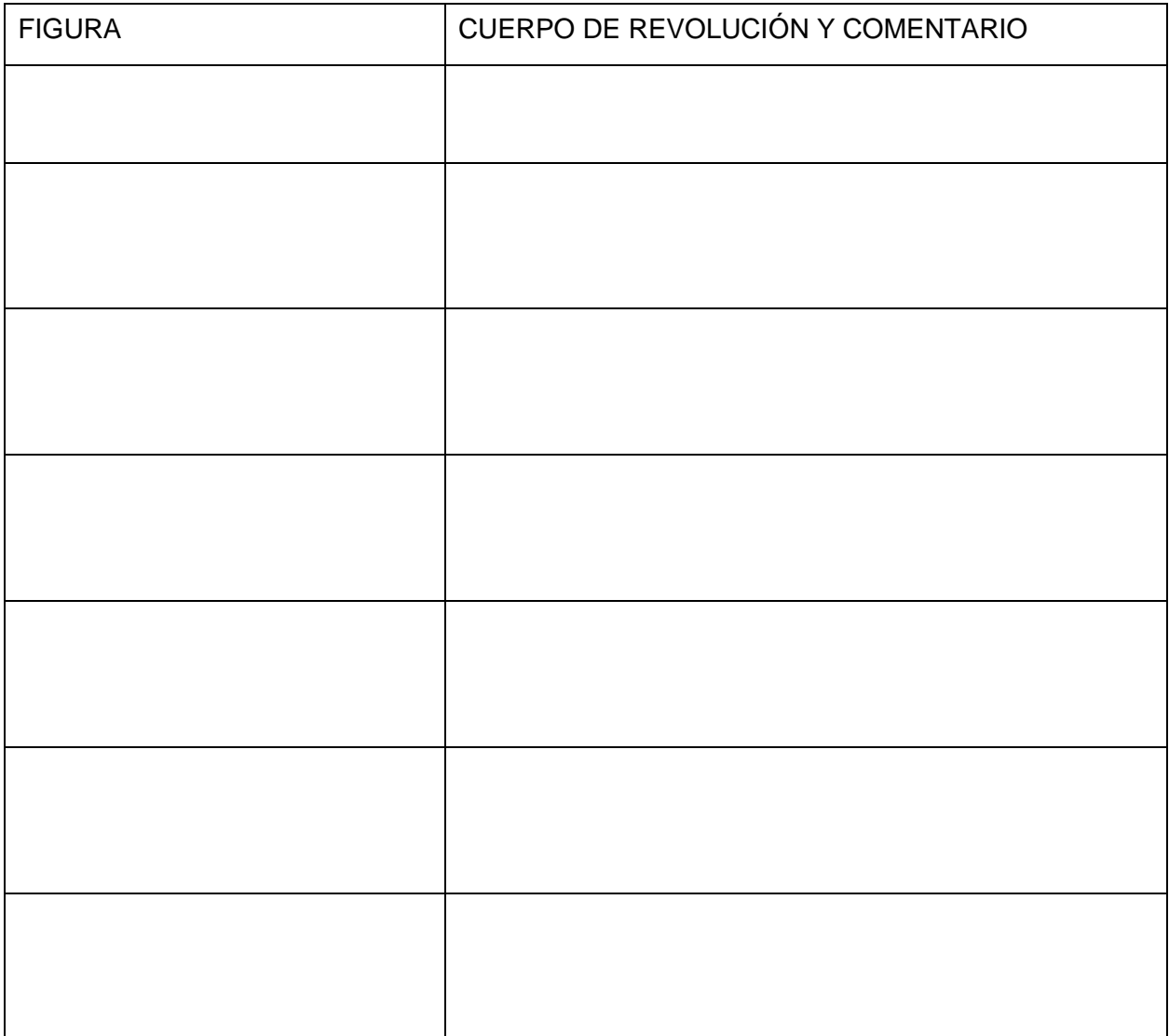

#### **Clase 4**

Resultado de Aprendizaje: Distinguir los distintos métodos para el cálculo del volumen de sólidos de revolución, a partir de las ejemplificaciones y las simulaciones correspondientes.

#### **Método de Discos**

- El método del disco es el proceso de encontrar el volumen de un objeto dividiendo ese objeto en muchos cilindros / discos pequeños y luego sumando los volúmenes de estos pequeños discos.
- Observe que con este sólido la función f(x) no proporciona un valor constante para el radio.
- Cualquier cilindro que pudiéramos imponer a este sólido sería sólo una estimación del volumen del sólido.
- Si dividimos f(x) en secciones y encontramos el volumen de cada cilindro, obtendremos una mejor estimación cuando todos esos discos se sumen.

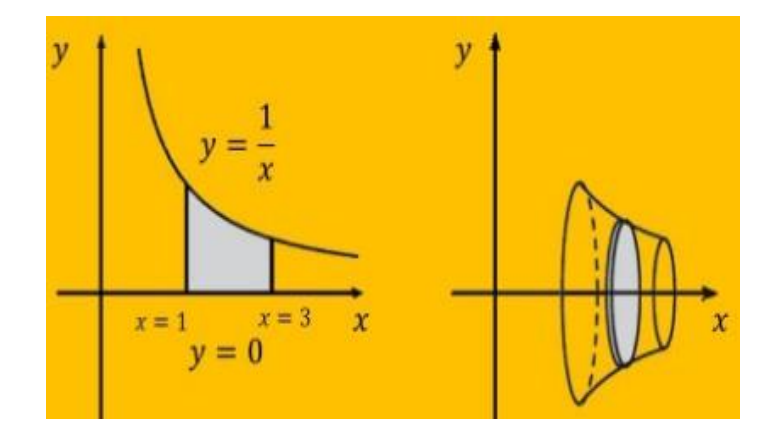

 El del cilindro está dado por una función f(x) y la altura es el cambio en x. Si encontramos el límite del volumen cuando el cambio en x llega a cero y el número de discos se acerca al infinito, entonces tendremos el volumen real del objeto.

$$
V = \lim_{h \to \infty} \sum_{h=1}^{\infty} \pi [f(x)]^2 \Delta x
$$

**6**

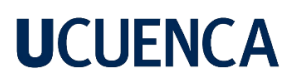

 Este volumen es la anti derivada del cuadrado de la función f(x) del punto a al punto b, multiplicado por π.

 $V = \int_a^b \pi [f(x)]^2 dx$ 

 $V = \int_{-}^{b} \pi [f(y)]^2 dy$ 

En caso de que exista una función f(y), cuyo caso los discos sean horizontales, entonces se utilizala siguiente formula:

#### **Ejemplos**

1) **Dada la función f(x)= x, entre los límites a= 0 y b=3 Encontrar: a) Graficar las funciones, sus límites, calcular el área comprendida, Calcular el volumen y dibujar la forma que tiene al rotar el área.**

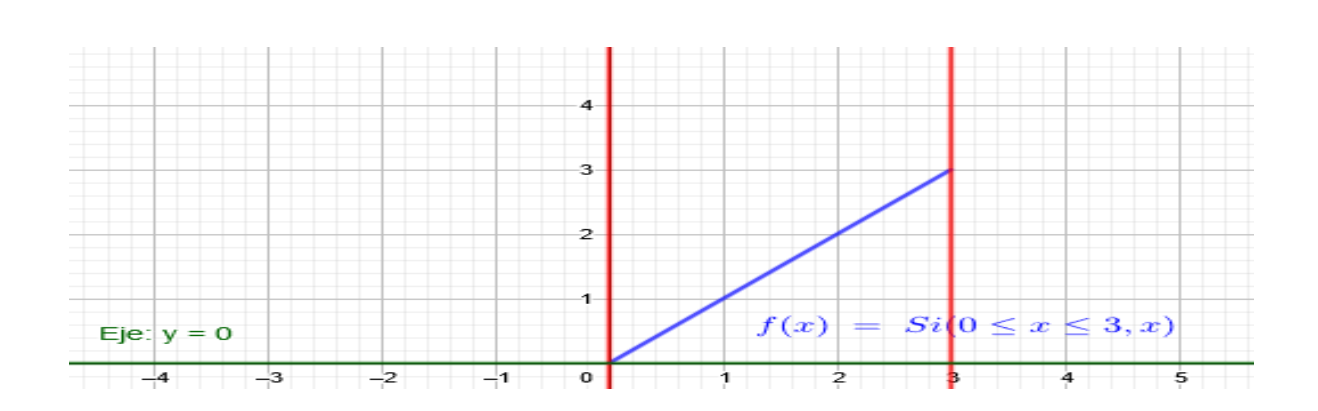

b) Hallamos el área de la región limitada.

a) Graficamos y definimos los límites

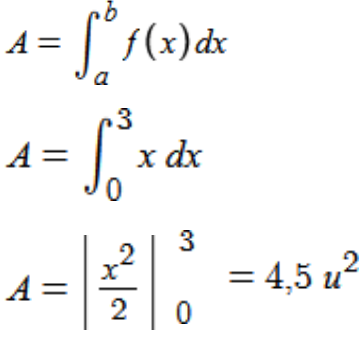

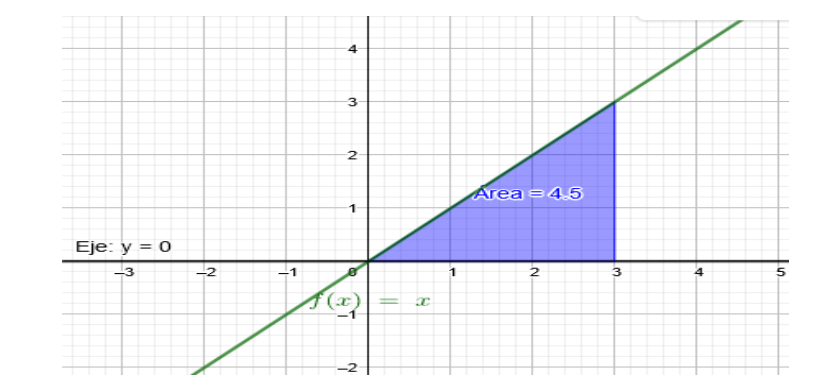

El área es 4,5  $u^2$ 

**7**

c) Calcular el volumen y el sólido generado

$$
V = \pi \int_{a}^{b} (f(x))^{2} dx
$$

$$
V = \pi \int_{0}^{3} x^{2} dx
$$

$$
V = \pi \left| \frac{x^{3}}{3} \right|_{0}^{3} = 28.27
$$

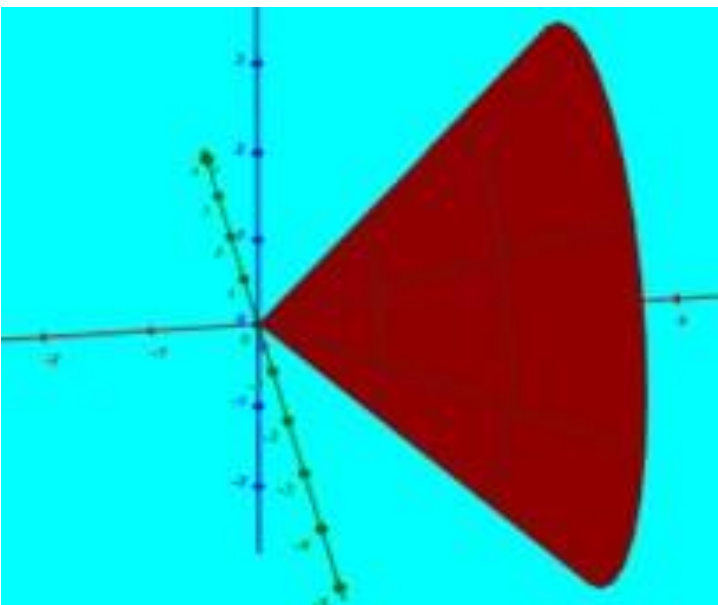

El volumen es de 28,27  $\boldsymbol{u}^3.$ 

### **1. Dada la función f(y)= y^(2), entre los límites y1 = 0 y y2 = 3. a) Graficar las funciones, sus límites. b) calcular el área comprendida, volumen y obtener el sólido que se forma que tiene al rotar el área.**

a) Hacemos la representación gráfica de la función, sus límites de integración y su eje de giro.

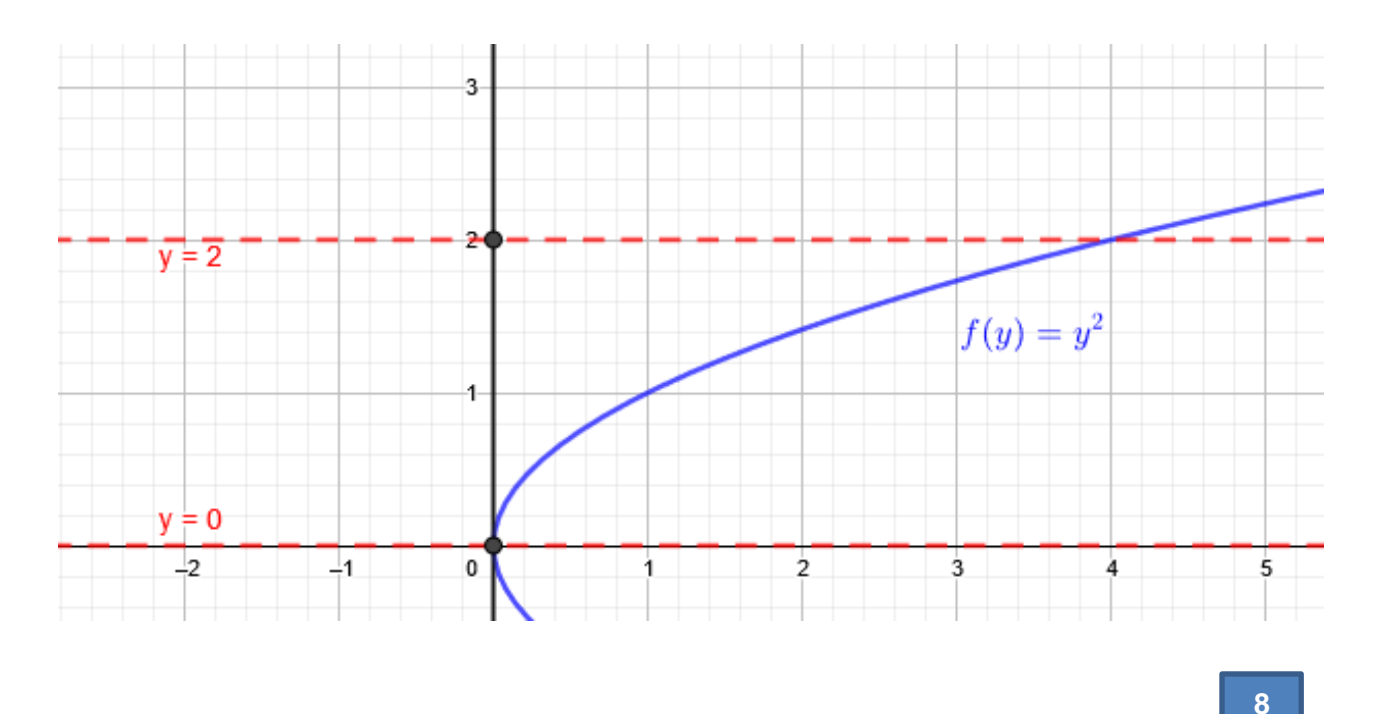

b) Hallamos el área de la región limitada de manera algebraica y gráfica.

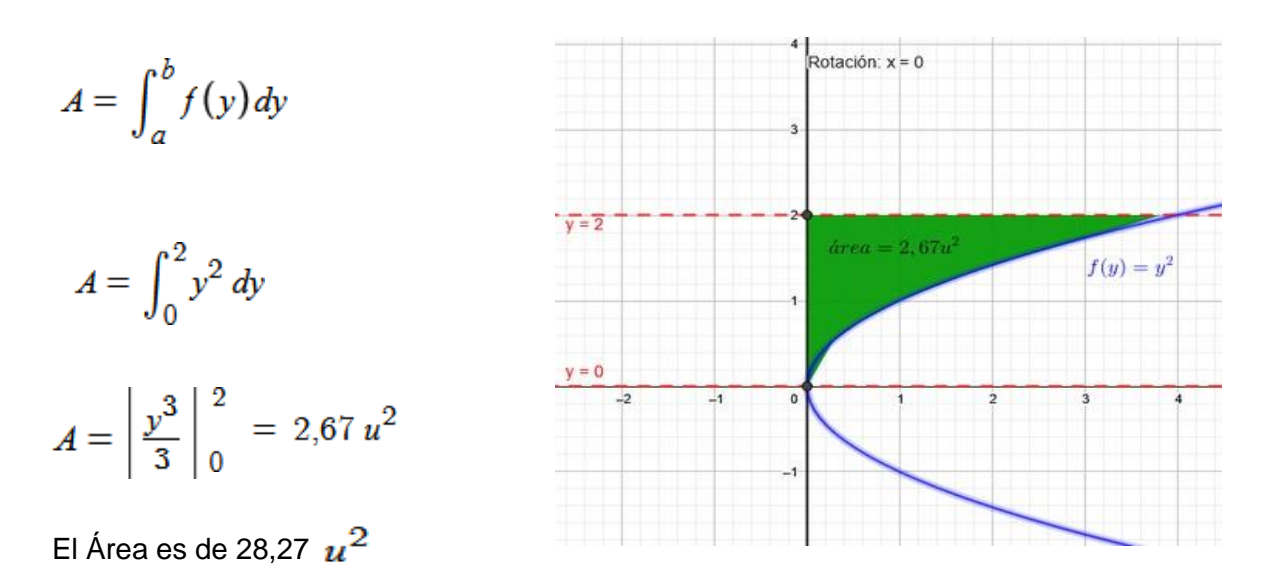

c) Calculamos el volumen y la gráfica del sólido generado.

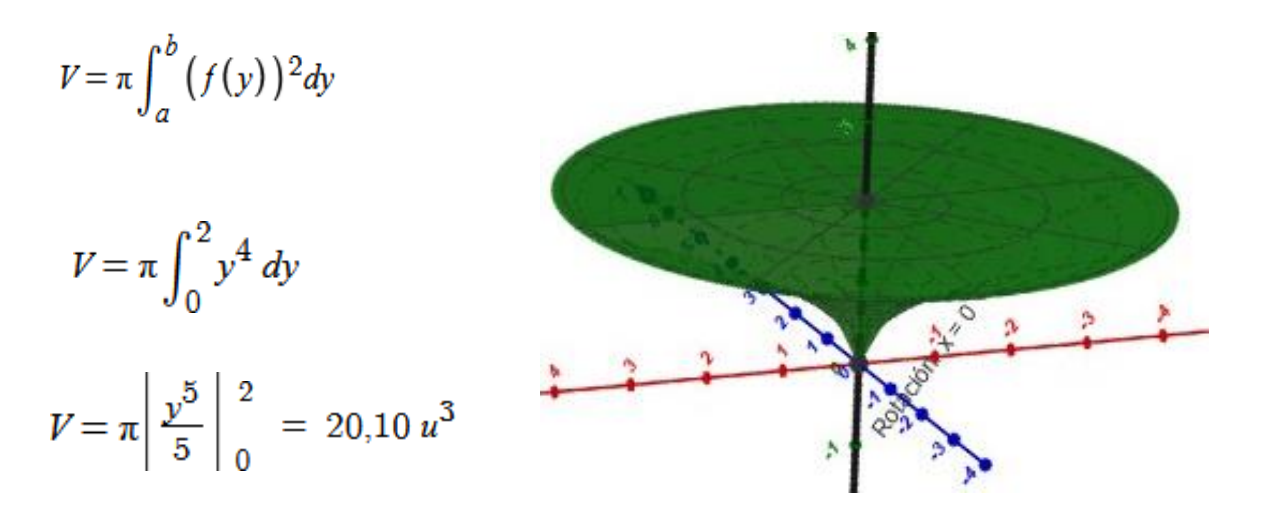

El volumen es de 20,10  $\boldsymbol{u}^3$ .

### **Actividades 1.**

### **1) Complete lo siguiente.**

Palabras clave: suma - revolución - girar - discos – volumen,

Este método consiste en \_\_\_\_\_\_\_\_\_\_la gráfica de nuestra función sobre algún eje para obtener e l \_\_\_\_\_\_\_\_\_\_\_\_\_\_\_ de un sólido de \_\_\_\_\_\_\_\_\_\_\_\_\_\_\_\_que pueda modelarse como la \_\_\_\_\_\_\_\_\_\_\_\_\_\_de \_\_\_\_\_\_\_\_\_\_\_\_\_\_\_\_\_\_.

### **2) Unir con la fórmula correcta.**

Cuando el eje de rotación es el eje Y, y la región que está girando, está dada por la fórmula:

Cuando el eje de rotación es el eje X y la región que está girando, está dada por la fórmula:

$$
V=\pi\int_a^b (R(x))^2dx
$$

$$
V = \pi \int_{a}^{b} (R(y))^{2} dy
$$

**3) Resolver el siguiente ejercicio aplicando el procedimiento visto en esta clase y verificar su respuesta en el [Simulador](https://www.geogebra.org/m/mrycscgg) 1 Dada la función f(x)= ln(x), entre los límites x=2 a x=5. Encontrar: a) el área que genera, b) su volumen, c) la forma que tiene la función al rotarla.**

a) Graficamos y definimos los límites.

INSERTE LA IMAGEN DE LA GRÁFICA Y LOS LÍMITES

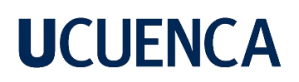

b) Hallamos el área de la región limitada.

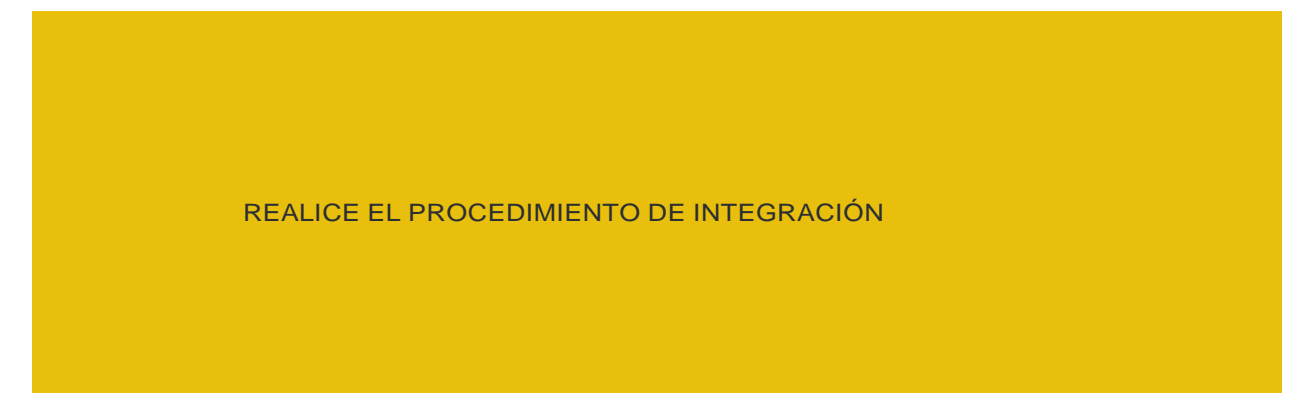

c) Calcular el volumen del sólido aplicando la fórmula del método de discos.

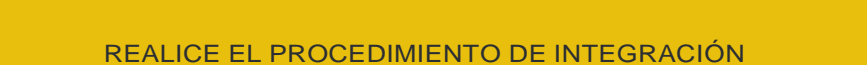

d) Definir su forma y verificar en el software.

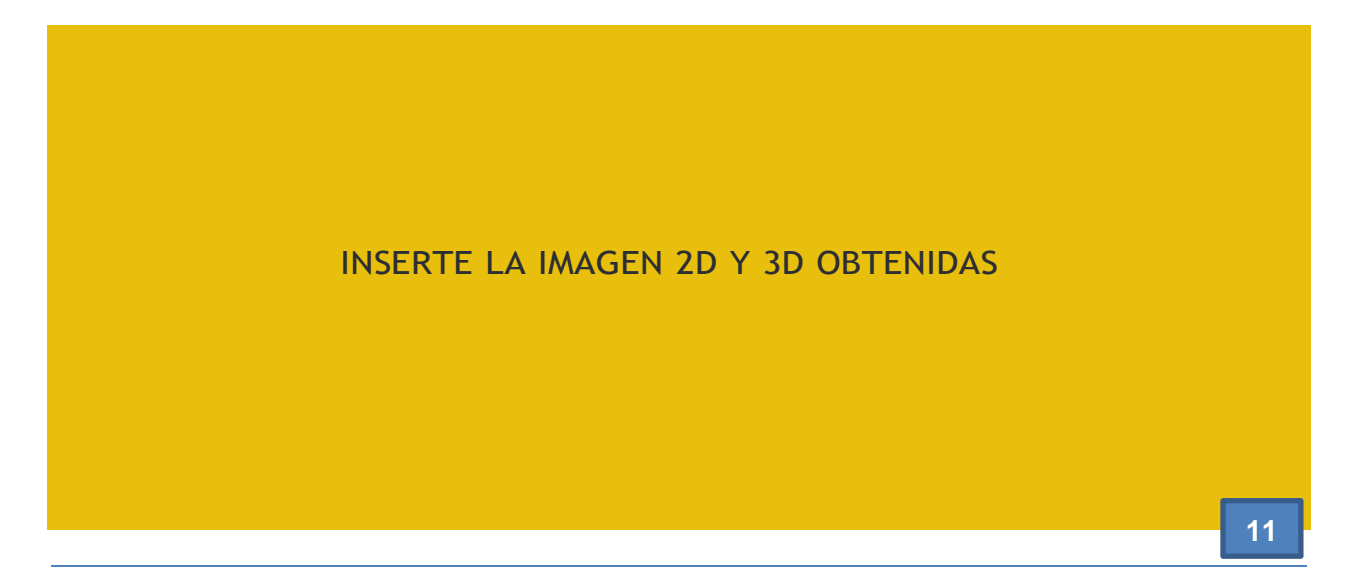

### **Clase 5**

Resultado de Aprendizaje: Distinguir los distintos métodos para el cálculo del volumen de sólidos de revolución, a partir de las ejemplificaciones y las simulaciones correspondientes.

### **Método de Arandelas**

Este método consiste en hallar el volumen de un sólido generado al girar una región R que se encuentra entre dos curvas como se muestra en la siguiente figura:

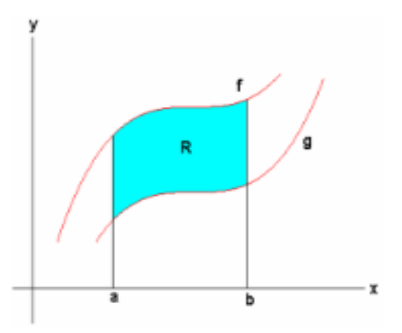

Sí la región que giramos para formar un sólido no toca o no cruza el eje de rotación,el sólido generado tendrá un hueco o agujero. Las secciones transversales que también son PERPENDICULARES AL EJE DE ROTACIÓN son arandelas en lugar de discos.

Lo anterior lo podemos apreciar en la siguiente figura:

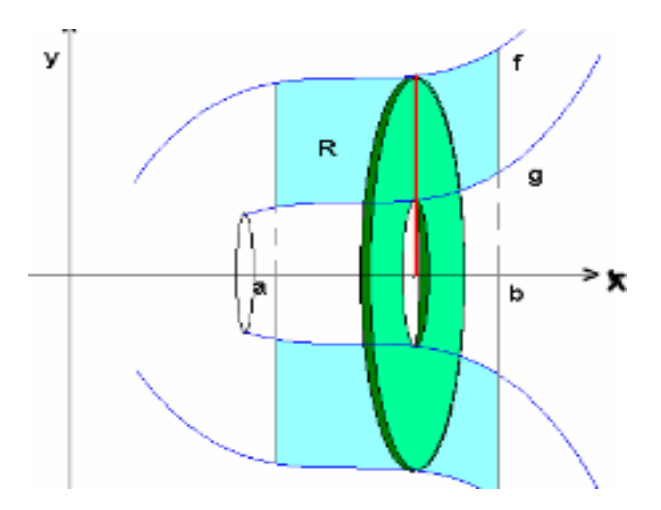

Si se gira esta región alrededor del eje x entonces el volumen del solido resultante es:

$$
V = \int_{a}^{b} \pi [Re^{2} - Ri^{2}] dx
$$
Donde: Re = f(x)  
R= g(x)

Si se gira esta región alrededor del eje y entonces el volumen del solido resultante es:

$$
V = \int_{a}^{b} \pi [Re^{2} - Ri^{2}] dy
$$
Donde: Re=f(x)  
Ri=g(x)

#### **Ejemplos:**

### **1) Dada la función f(y)= -y^2 +1 y g(y)= y^2 hallar límites, el área, volumen y el sólido generado al rotal el área formada.**

a) Hallamos los límites de manera algebraica y gráfica igualando las funciones.

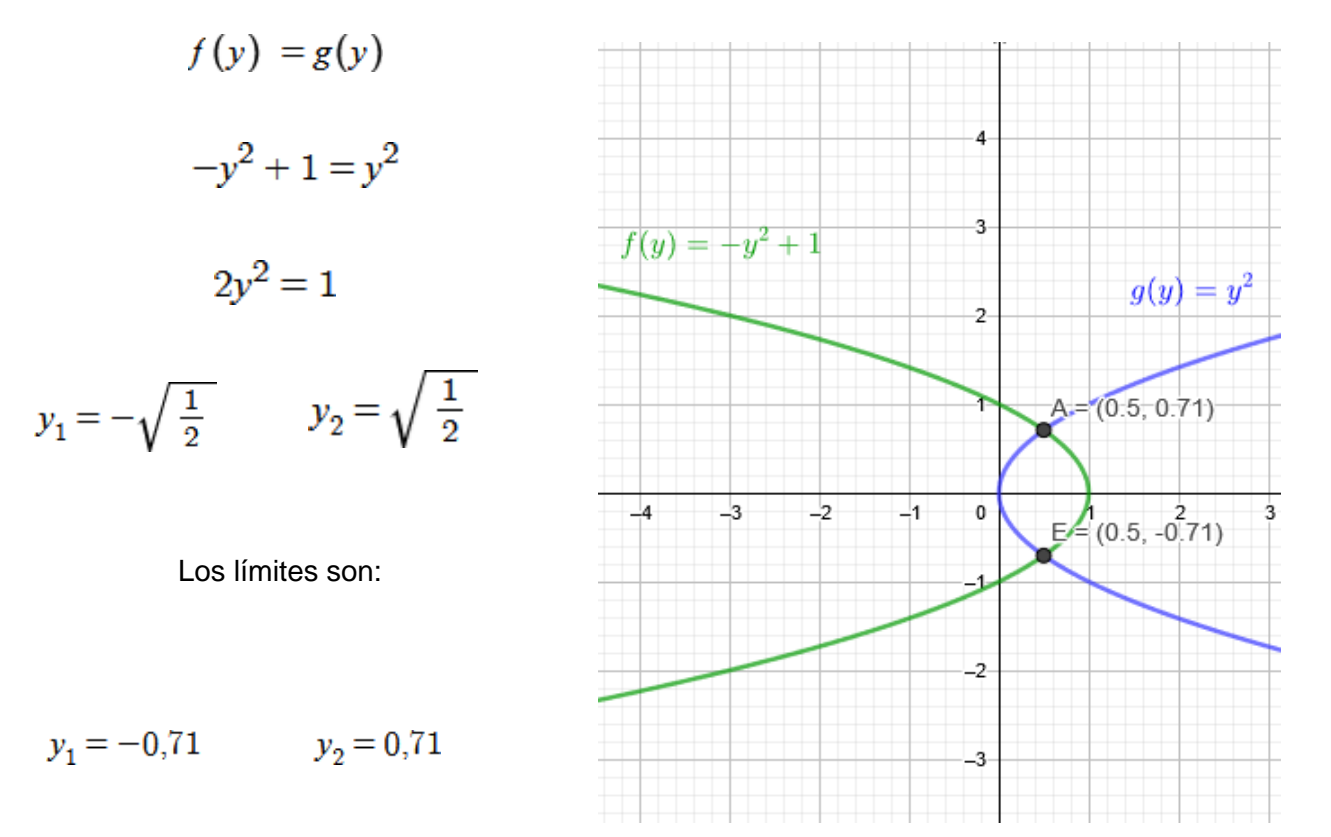

**13**

b) Hallamos el área de la región limitada.

$$
A = \int_{a}^{b} f(y) - g(y) dy
$$
  
\n
$$
A = \int_{-0.71}^{0, 71} (-y^2 + 1) - (y^2) dy
$$
  
\n
$$
A = \int_{-0.71}^{0, 71} - 2y^2 + 1 dy
$$
  
\n
$$
A = \left| \frac{-2y^3}{3} + y \right|_{-0.71}^{0, 71} = 0.93 u^2
$$

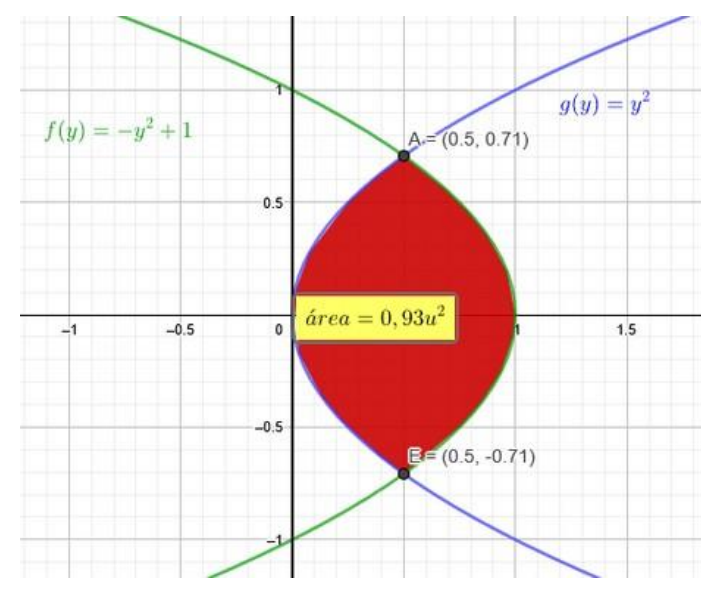

El área es =  $0.93 u^2$ 

c) Identificamos los radios.

Para identificar los radios nos basamos en la gráfica

$$
V = \pi \int_{a}^{b} \left( R^2 - r^2 \right) dy
$$

Donde podemos apreciar que Radio externo es:

$$
R=-y^2+1
$$

Donde el Radio interno es:

$$
r = y^2
$$

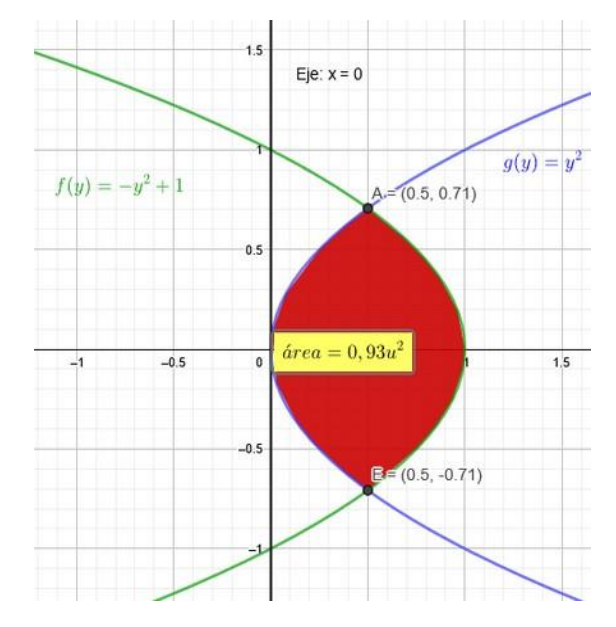

d) El volumen.

$$
V = \pi \int_{a}^{b} (R)^{2} - (r)^{2} dy \qquad R = -y^{2} + 1 \qquad r = y^{2}
$$
  

$$
V = \pi \int_{a}^{b} (f(y))^{2} - (g(y))^{2} dy = \pi \int_{-0.71}^{0.71} (-y^{2} + 1)^{2} - (y^{2})^{2} dy
$$

$$
V = \pi \int_{-0.71}^{0.71} (y^4 - 2y^2 + 1) - (y^4) dy = \pi \int_{-0.71}^{0.71} (1 - 2y^2 + 1) dy
$$

$$
V = \pi \left| -\frac{2y^3}{3} + y \right| \Big| \Big| \frac{0.71}{-0.71} = 1.49 \, u^3
$$

El volumen es de 1,49  $\mu^3$ **.** 

e) Sólido generado al rotar el área.

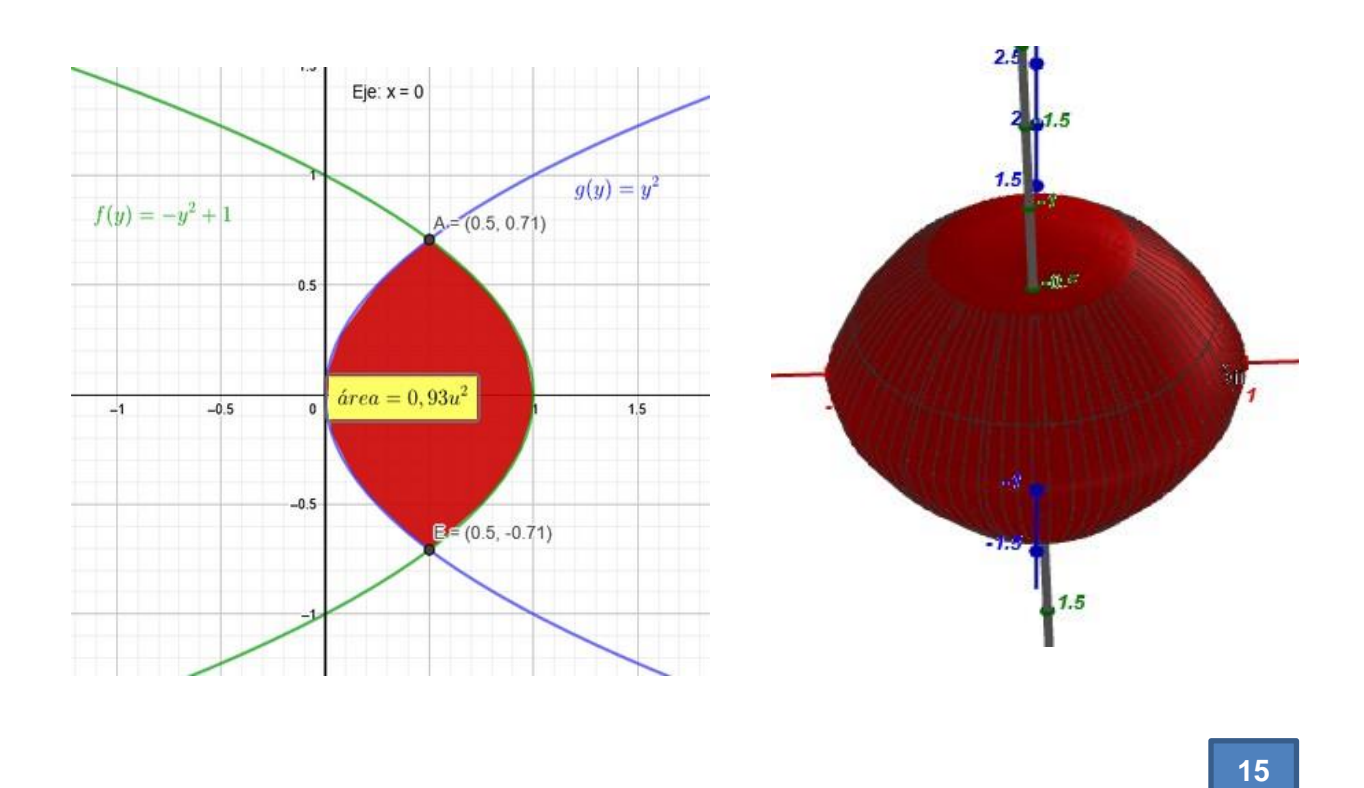

### **2) Dada la función f(x)=x^(2) y g(x)= x. Hallar los límites, el área, volumen y el sólido generado al rotar el área.**

a) Hallamos los límites de manera algebraica y gráfica igualando las funciones.

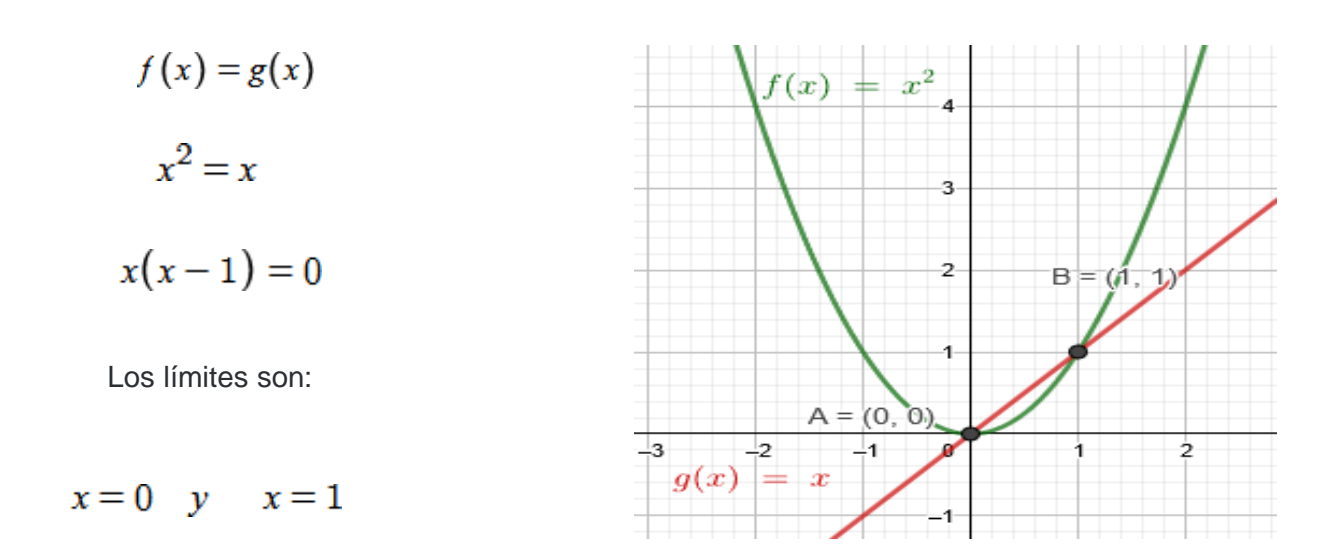

b) Hallamos el área de la región limitada.

$$
A = \int_{0}^{1} g(x) - f(x) dx
$$
  
\n
$$
A = \int_{0}^{1} x - x^{2} dx
$$
  
\n
$$
A = \left| \frac{x^{2}}{2} - \frac{x^{3}}{3} \right|_{0}^{1} = 0.17 u^{2}
$$

El área es igual a =  $0,17 u^2$ 

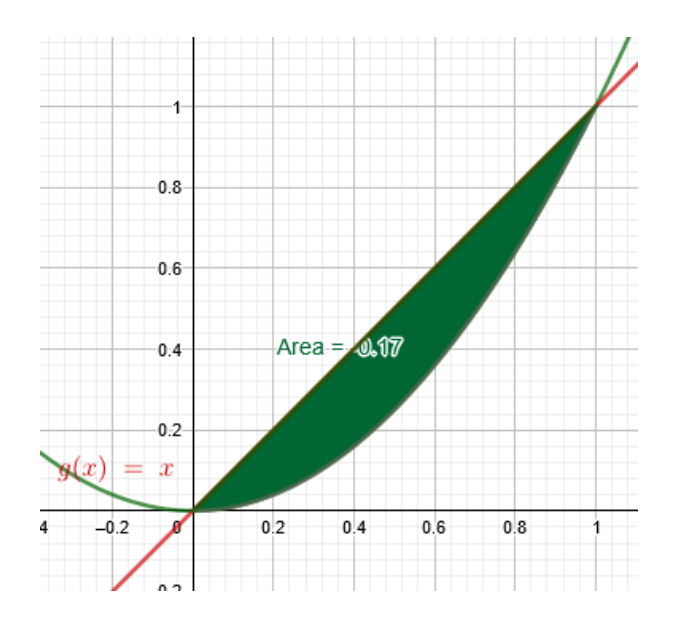

**16**

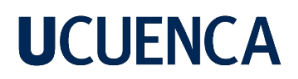

Para identificar los radios nos basamos en la gráfica.

$$
V = \pi \int_a^b (R)^2 - (r)^2 dx
$$

Donde podemos apreciar que el radio externo es:

### $R = x$

Donde el radio interno es:

$$
r = x^2
$$

d) Calculamos el volumen al girar el área.

$$
V = \pi \int_{a}^{b} (g(x))^{2} - (f(x))^{2} dx
$$

$$
V = \pi \int_0^1 x^2 - x^4 dx
$$
  

$$
V = \pi \int_0^1 x^2 - x^4 dx = \pi \left[ \frac{x^3}{3} - \frac{x^5}{5} \right]_0^1 = 0.41 u^3
$$

José Antonio Córdova Rodas – Andy Steven Espinoza Delgado

El volumen es 0.41  $\,u^3.\,$ 

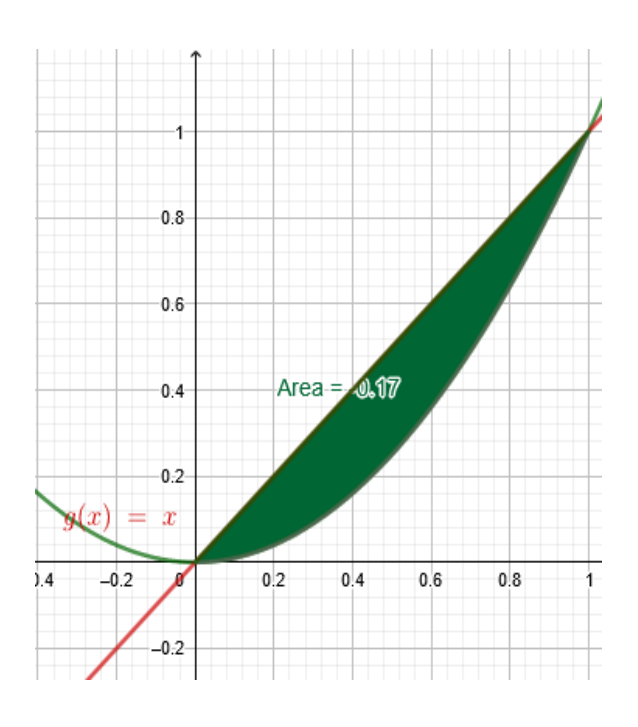

$$
R = x \qquad y \qquad r = x^2
$$

e) Sólido generado al rotar el área.

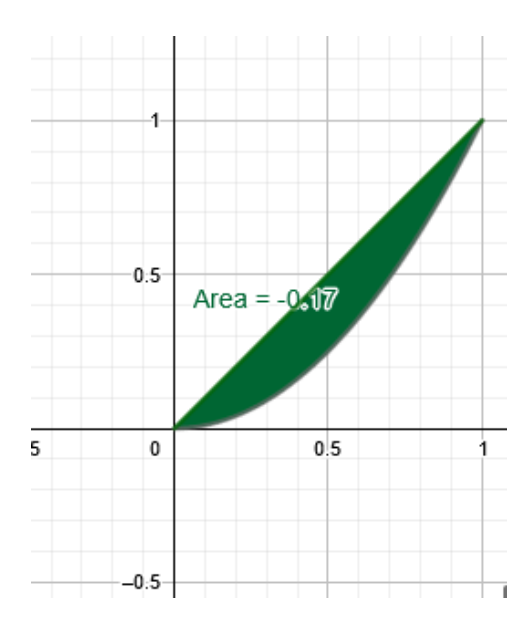

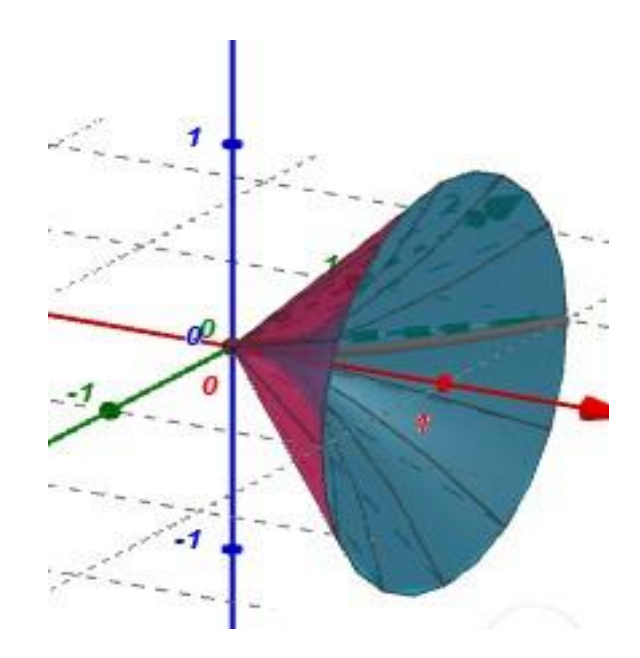

### **Actividades 2.**

#### **1)Complete lo siguiente:**

Palabras clave: paralelo - agujero - dos curvas - sólido – la región.

Este método consiste en hallar el volumen de un\_\_\_\_\_\_\_\_\_\_\_\_\_\_\_\_\_generado al girar una región R que se encuentra entre\_\_\_\_\_\_\_\_\_\_\_\_\_\_\_\_\_\_\_. Este tipo de sólidos aparecen cuando \_\_\_\_\_\_\_\_\_\_\_\_\_\_\_\_\_\_plana que gira y el eje de revolución no están juntos y forman un\_\_\_\_\_\_\_\_\_\_\_\_\_\_\_\_\_\_\_de tal manera que, integramos a lo largo del eje de coordenadas\_\_\_\_\_\_\_\_\_\_\_\_al eje de revolución.

#### **2)Unir con la fórmula correcta.**

-Si se gira la región alrededor del eje X entonces evolumen del sólido resultante es:

-Si se gira la región alrededor del eje Y entonces el volumen del sólido es:

$$
V = \pi \int_c^d [R(y)^2 - r(y)^2] dy
$$

$$
V = \pi \int_a^b [R(x)^2 - r(x)^2] dx.
$$

**3) Resolver el siguiente ejercicio y verificar en el [simulador](https://www.geogebra.org/m/sz9gcvky) [2.](https://www.geogebra.org/m/sz9gcvky) .De la región acotada por la curva = x^2 + 1 y la recta = −x + 3 que gira alrededor del eje x encuentre: a) los límites, b) el área, c) el volumen del sólido generado.**

a) Graficamos y hallamos los límites.

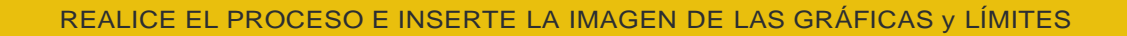

b) Hallamos el área de la región limitada.

REALICE EL PROCEDIMIENTO DE INTEGRACIÓN
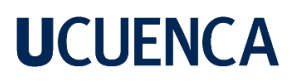

c) Calcular el volumen del sólido aplicando la fórmula del método de discos.

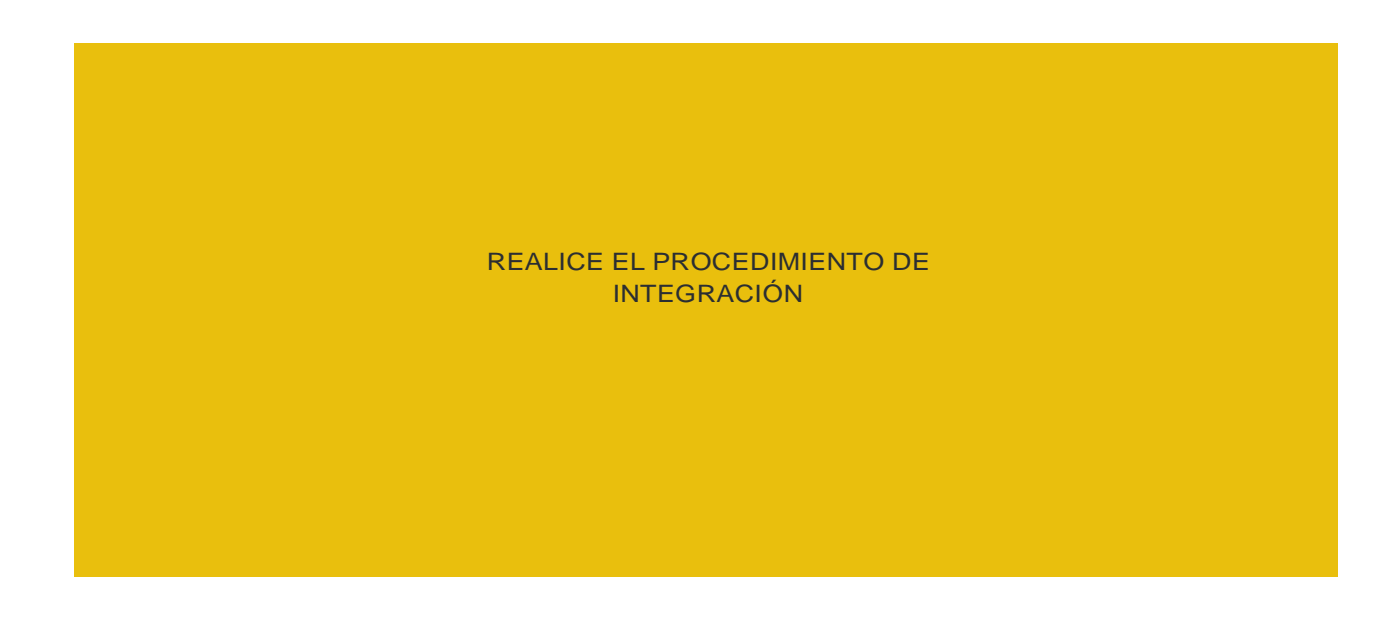

d) Definir su forma y verificar en el software.

INSERTE LA IMAGEN 2D Y 3D OBTENIDAS

#### Clase 6

Resultado de Aprendizaje: Distinguir los distintos métodos para el cálculo del volumen de sólidos de revolución, a partir de las ejemplificaciones y las simulaciones correspondientes.

#### **Método de Casquillos**

Si una región del plano, se hace girar alrededor de un eje paralelo al eje y, de tal forma quese genera un sólido de revolución, que tiene como diferenciales de volumen capas cilíndricas con su eje en el eje de revolución. En la siguiente figura al girar la región acotada obtenemos:

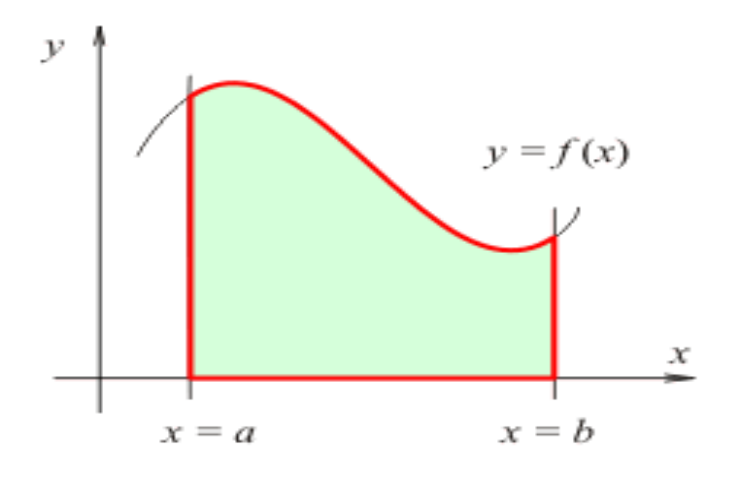

El volumen del solido de revolución obtenido al girar dicha región alrededor de un eje vertical X= Xo viene dado por:

$$
V = \int_{a}^{b} 2\pi x f(x) dx
$$
 Donde: **x** es el Radio, **f(x)** la altura, **dx** espesor.

Si consideramos la región plana determinada por la gráfica de una función f(y), y las rectas  $y = a$ ,  $y = b$ 

El volumen del sólido de revolución obtenido al girardicha región alrededor de un eje horizontal y= yo viene dado por:

$$
\int_a^b 2\pi y f(y) dy
$$

**21**

**1) Dada las funciones f(x)= 3x -x^2 y g(x)= 0. Mediante el método de casquillos encontrar los límites de integración, su área, volumen y el sólido generado al girar en x=0.**

a) Para hallar los límites, igualamos ambas funciones:

$$
f(x) = g(x)
$$

$$
3x - x^2 = 0
$$

$$
x(3 - x) = 0
$$
Los límites son:
$$
x = 0 \quad v \quad x = 3
$$

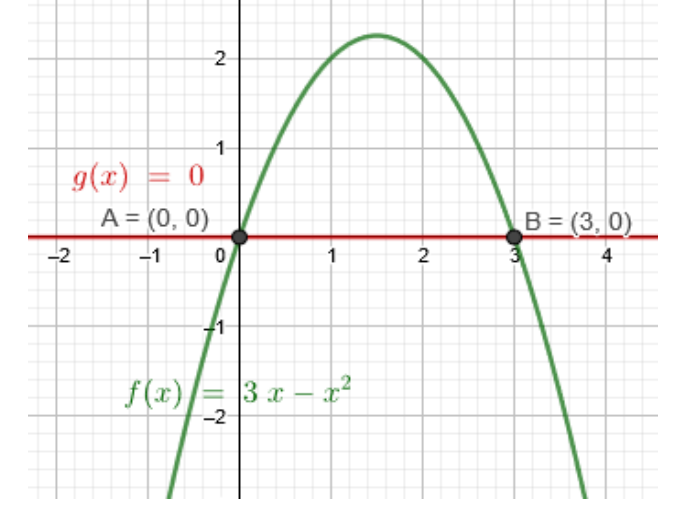

b) Hallamos el área de la región limitada.

$$
A = \int_{a}^{b} f(x) - g(x) dx
$$

$$
A = \int_{0}^{3} 3x - x^{2} dx
$$

$$
A = \left| \frac{3x^2}{2} - \frac{x^3}{3} \right|_0^3 = 4.5u^2
$$

$$
A = \left| \frac{3x^2}{2} - \frac{x^3}{3} \right|_0^3 = 4.5u^2
$$
  
El Área es =  $4.5u^2$   

$$
f(x) = 0
$$
  

$$
f(x) = 0
$$

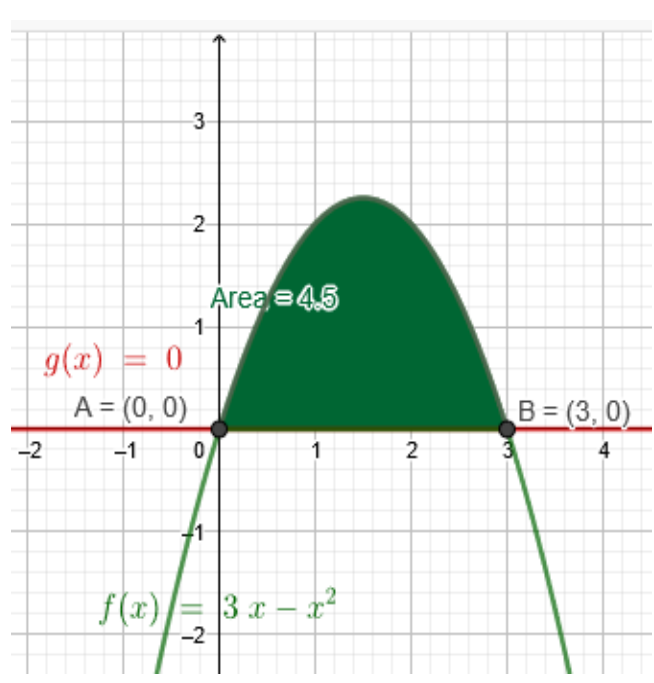

c) hallamos el volumen utilizando la fórmula aprendida.

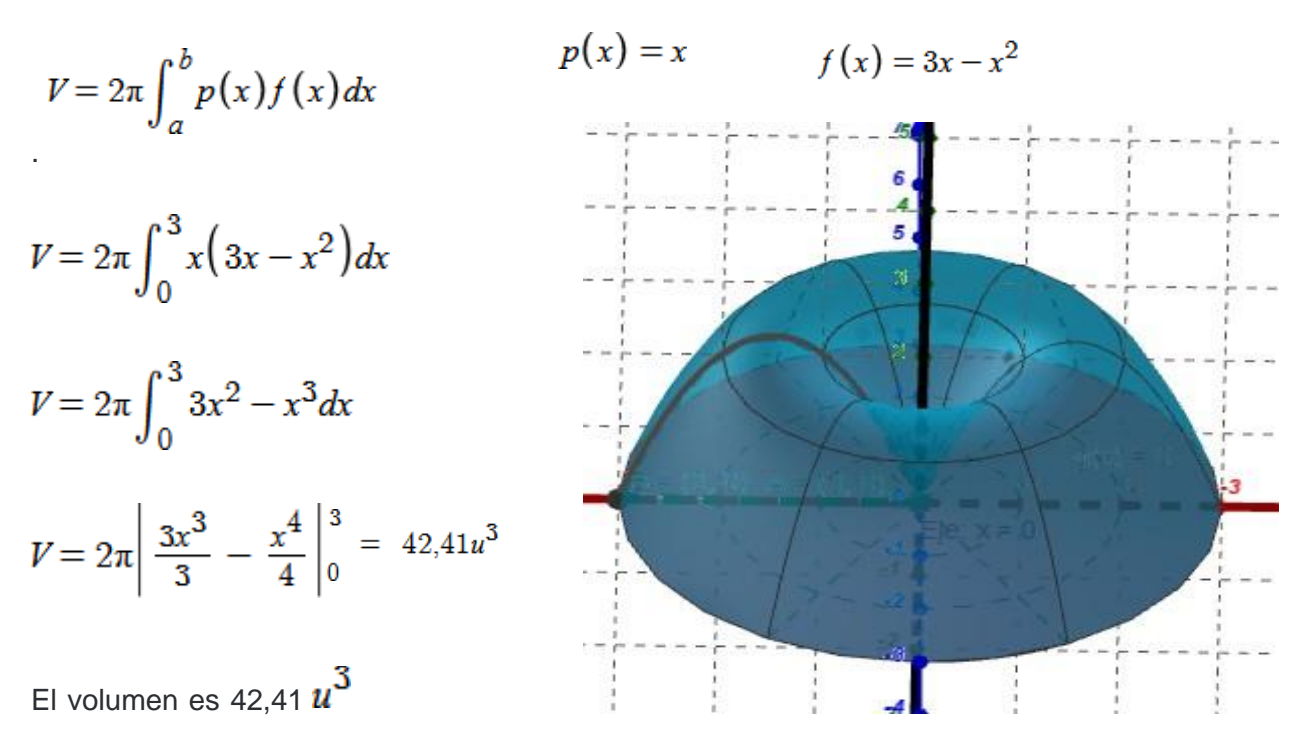

**2) Dada las funciones f(y) <sup>=</sup> 4 - (y-1) ^2 y g(y)= y-3 mediante el método de casquillos encontrar los límites de integración, su área, volumen y el sólido generado al girar en y=0.**

a) Para hallar los límites, igualamos ambas funciones.

 $3 - y = 4 - (y - 1)^2$  $3 - y = 4 - y^2 + 2y - 1$  $v^2-3v+3-4+1=0$  $y(y-3)=0$ Los límites son:

 $v = 0$  $y=3$ 

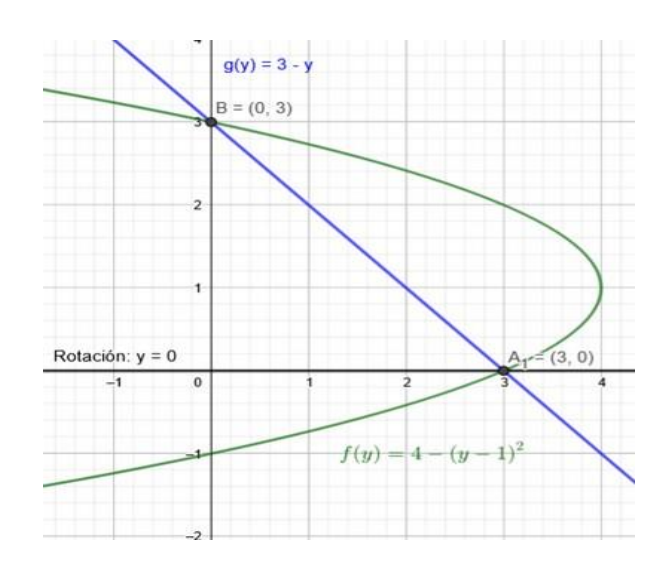

**23**

b) Hallamos el área de región limitada.

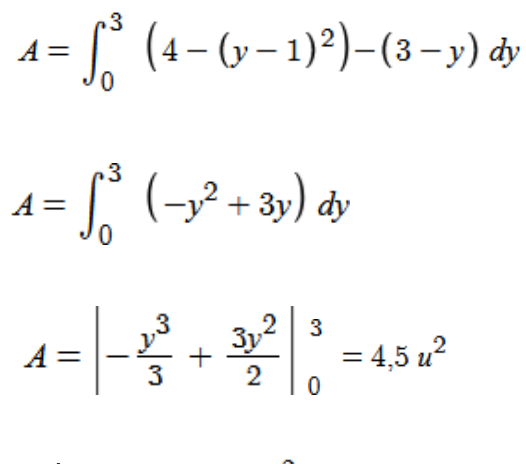

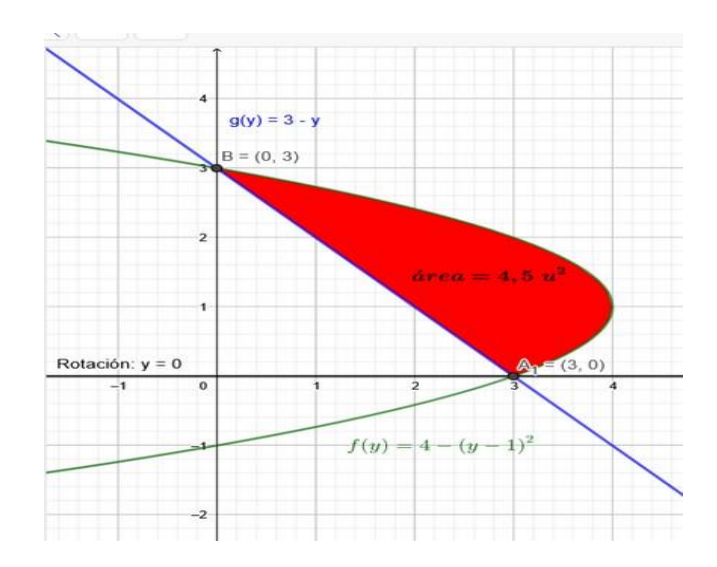

El Área es =  $4.5 u^2$ 

c) Hallamos el volumen utilizando la fórmula método de casquillos cilíndricos.

$$
V = 2\pi \int_{a}^{b} y (f(y) - g(y)) dy
$$
  

$$
V = 2\pi \int_{0}^{3} y (-y^{2} + 3y) dy
$$
  

$$
V = 2\pi \left| -\frac{y^{4}}{4} + \frac{3y^{2}}{2} \right|_{0}^{3} = 42.41 u^{3}
$$

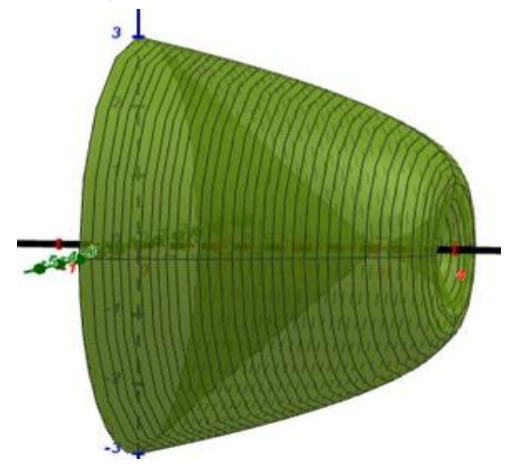

El volumen al girar el área es = 42,41  $u^3$ 

#### **Actividades 3**

#### **1) Unir con la fórmula correcta.**

- Al girar dicha región alrededor de uneje vertical  $x = x0$  viene dado por:
- Al girar dicha región alrededor de uneje horizontal  $y = y0$  viene dado por:

$$
v = 2\pi \int_{a}^{b} p(y)h(y)dy
$$

$$
v = 2\pi \int_{a}^{b} p(x)h(x)dx
$$

**24**

**2) Resolver el siguiente ejercicio aplicando el procedimiento visto en esta clase y verificar su respuesta en el [simulador](https://www.geogebra.org/m/sz9gcvky) 2. Dada las funciones f(x)= 4x -2x^(2) y g(x)= 0 mediante el método de casquillos encontrar los límites de integración, su área , volumen y el sólido generado al girar en x=0.**

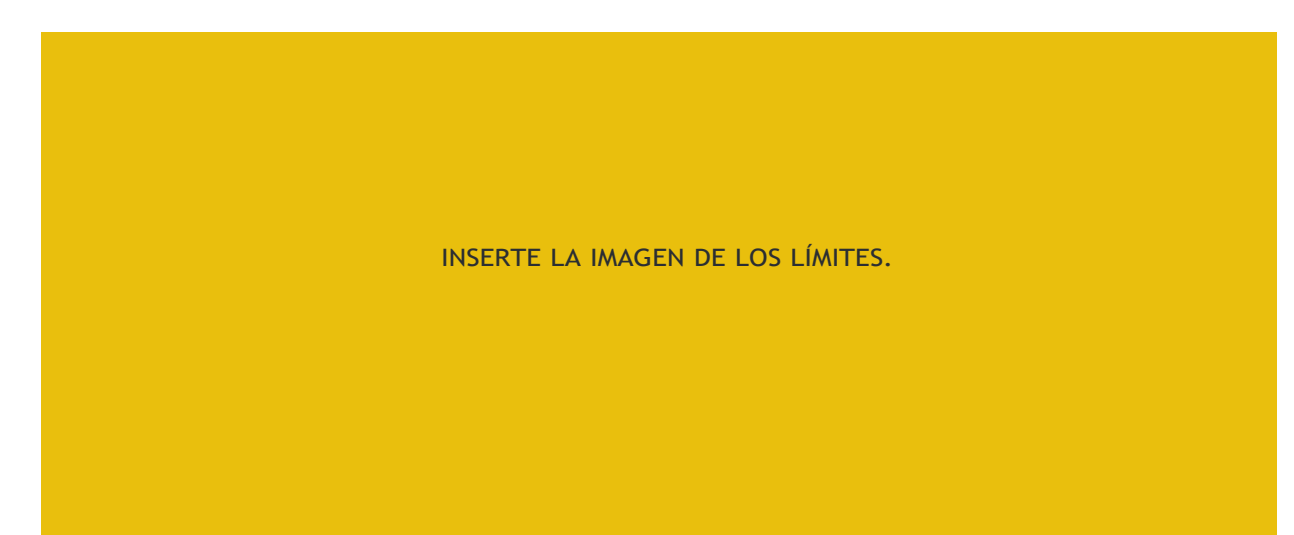

a) Graficamos y hallamos los límites:

b) Hallamos el área de la región limitada.

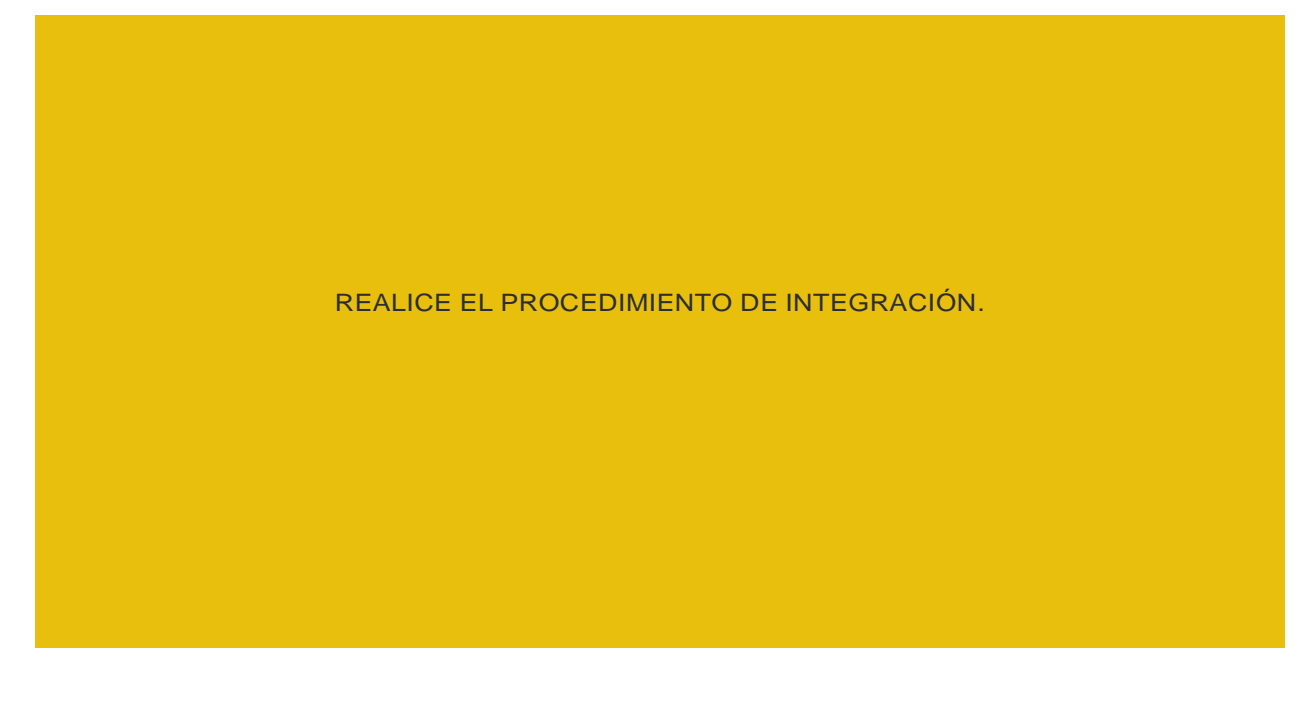

c) Calcular el volumen del sólido aplicando la fórmula del método de discos.

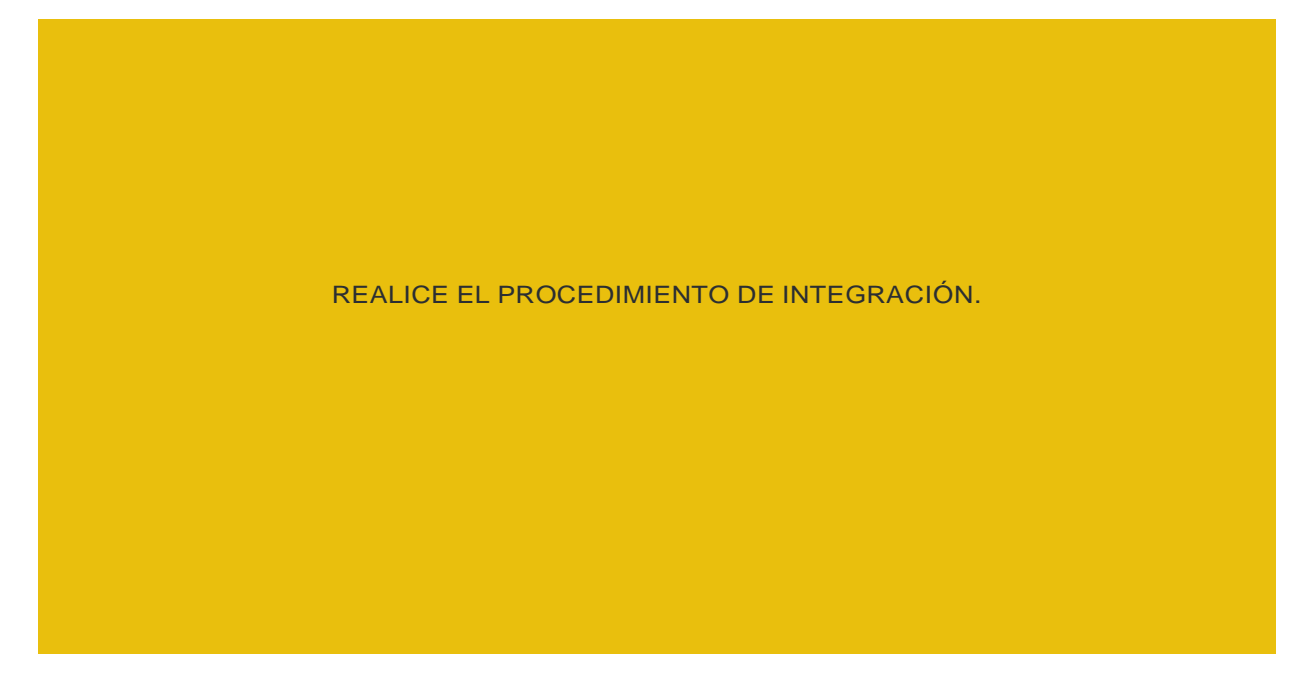

d) Definir su forma y verificar en el software

INSERTE LA IMAGEN 2D Y 3D OBTENIDAS.

#### **Clase 7**

Resultado de Aprendizaje: Emplear los modelos matemáticos del cálculo de volúmenes de sólidos de revolución, mediante la interacción con los simuladores.

#### **Aplicación de los contenidos aprendidos.**

**1)Se desea diseñar un sólido parecido a una trompeta haciendo el uso del Cálculo Integral como resolvería tal problema.**

 $\frac{1}{x}$  $g(x)$  $= Si$  $\leq x \leq 10$ ,  $\overline{\mathbf{2}}$ š 4 5 10

Como podemos observar en la imagen de la función a utilizar será 1/x.

Los límites para obtener el sólido de la trompeta van desde 1 hasta 10.

**Para obtener su forma rotamos el área sobre el eje X y obtenemos la trompeta.**

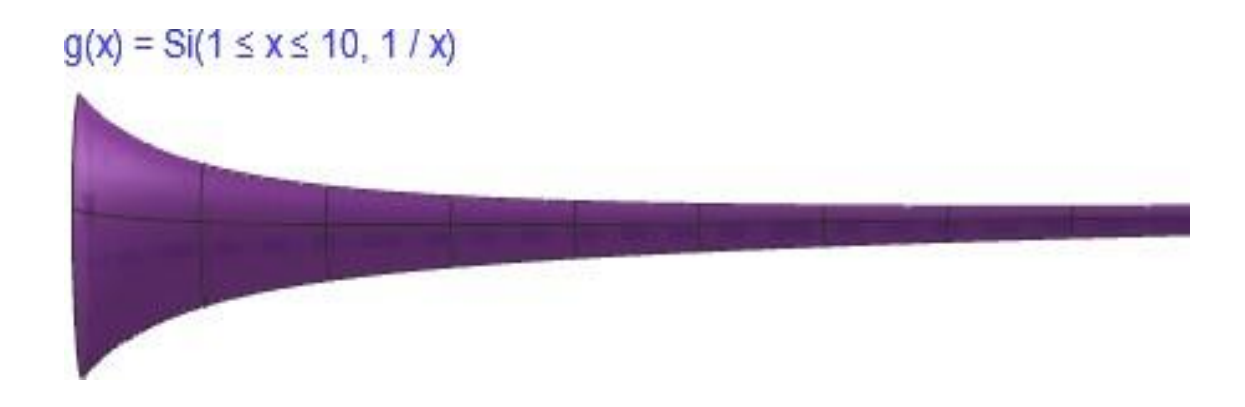

Aplicando la fórmula correspondiente, en este caso el método de discos obtenemos su volumen.

$$
V = \pi \int_{a}^{b} (g(x))^{2} dx
$$

$$
V = \pi \int_1^{10} \frac{1}{x^2} dx
$$

$$
V = \pi \left| -\frac{1}{x} \right| \left| \frac{10}{1} \right| = 2,82 \, u^3
$$

#### **2)Se desea diseñar un sólido parecido a una pelota de fútbol americano, haciendo uso del Cálculo Integral como resolvería tal problema.**

Como podemos observar en la imagen, la función a utilizar será sen(x).

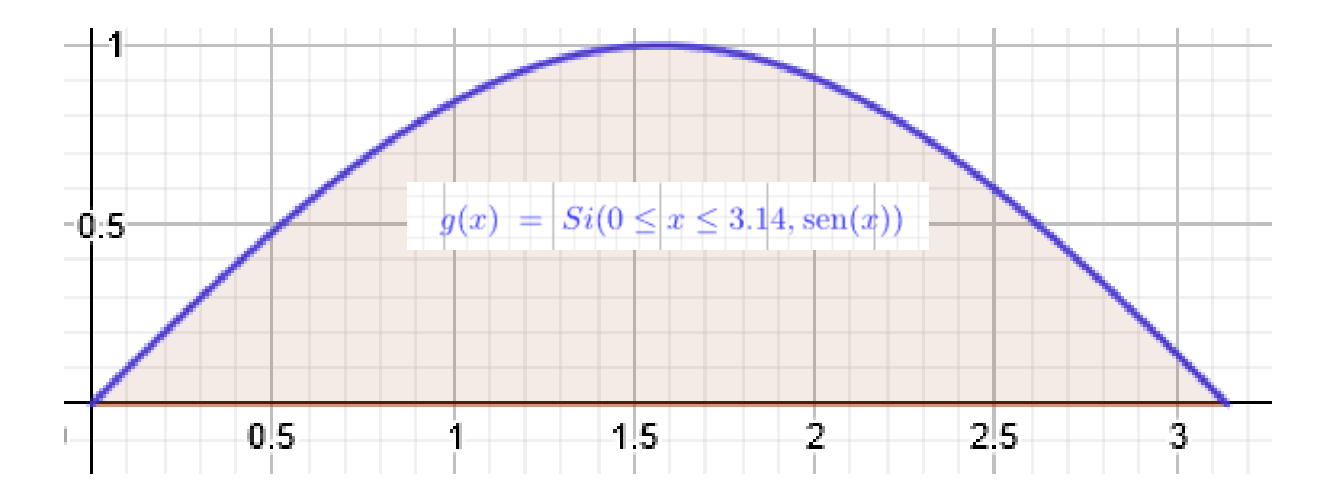

Los límites para obtener el sólido van desde 0 hasta 3.1416 que equivale a pi.

**Para obtener su forma rotamos el área sobre el eje X y obtenemos la pelota de fútbol americano.**

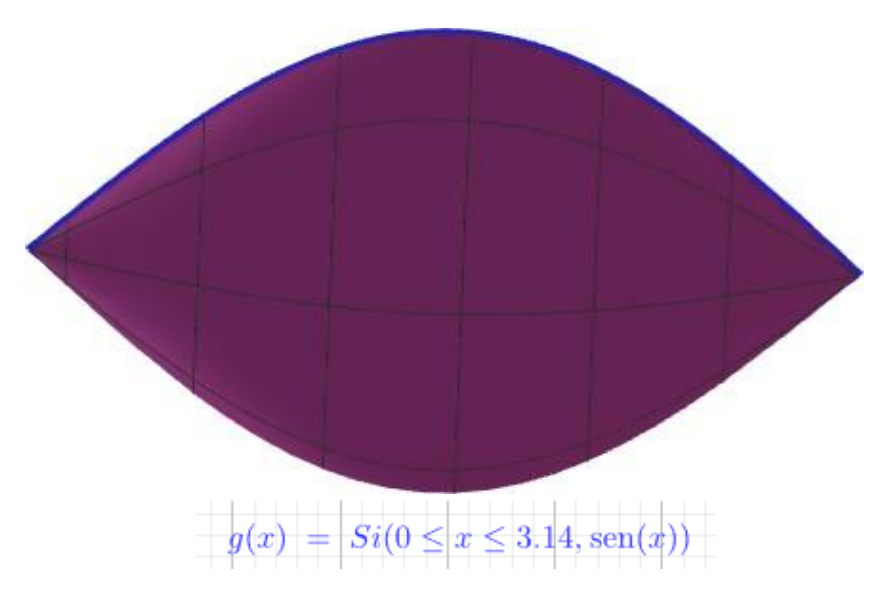

Aplicando la fórmula correspondiente, en este caso el método de discos obtenemos su volumen.

$$
V = \pi \int_{a}^{b} (g(x))^{2} dx
$$
  

$$
V = \pi \int_{0}^{\pi} \sin^{2}(x) dx
$$
  

$$
V = \pi \left| \frac{x}{2} - \frac{\text{sen}(2x)}{4} \right|_{0}^{\pi} = 4.93 u^{3}
$$

El volumen es =4,93

**29**

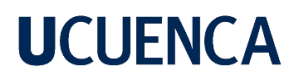

#### **Actividades 4**

**1) Defina f(x) y g(x) que al rotar el sólido generado se obtenga una dona y halle su volumen. Puede hacer uso del [Simulador](https://www.geogebra.org/m/sz9gcvky) 2.**

a) Determine las funciones a utilizar y el área definida.

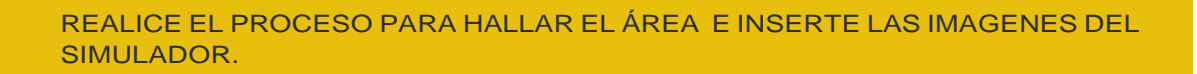

b) Determine la fórmula a utilizar para hallar el volumen y obtenga el resultado.

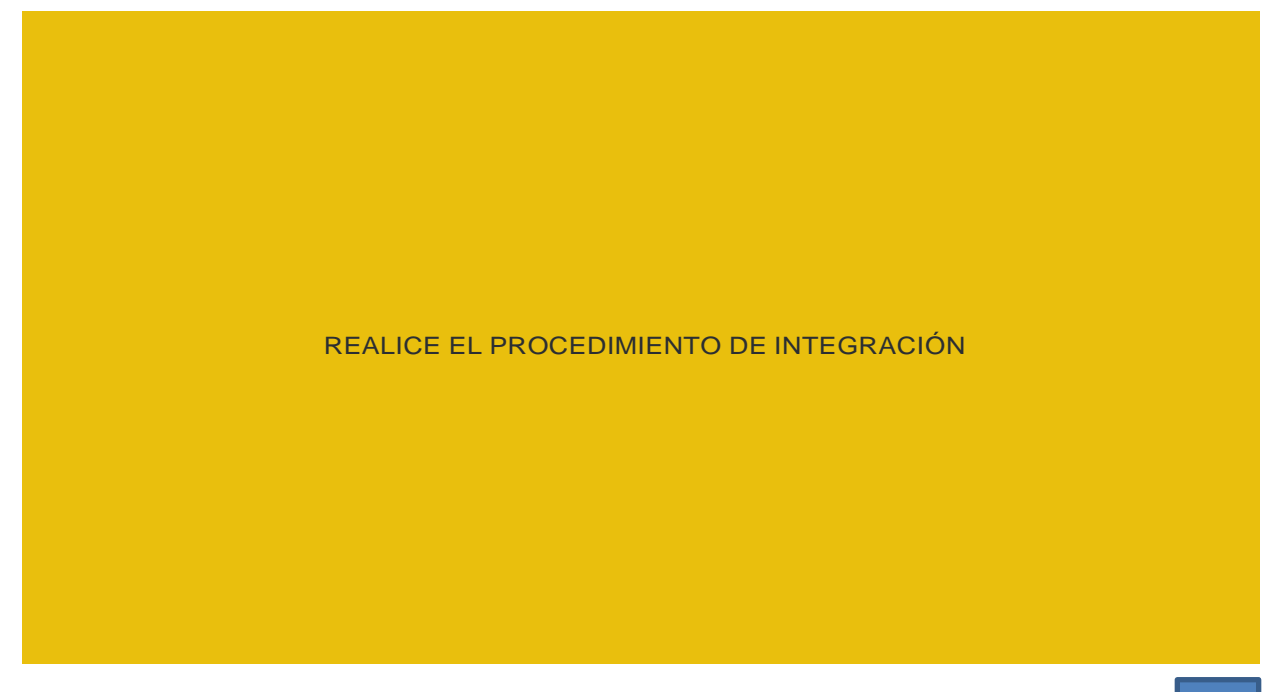

c) Definir su forma y verificar en el software.

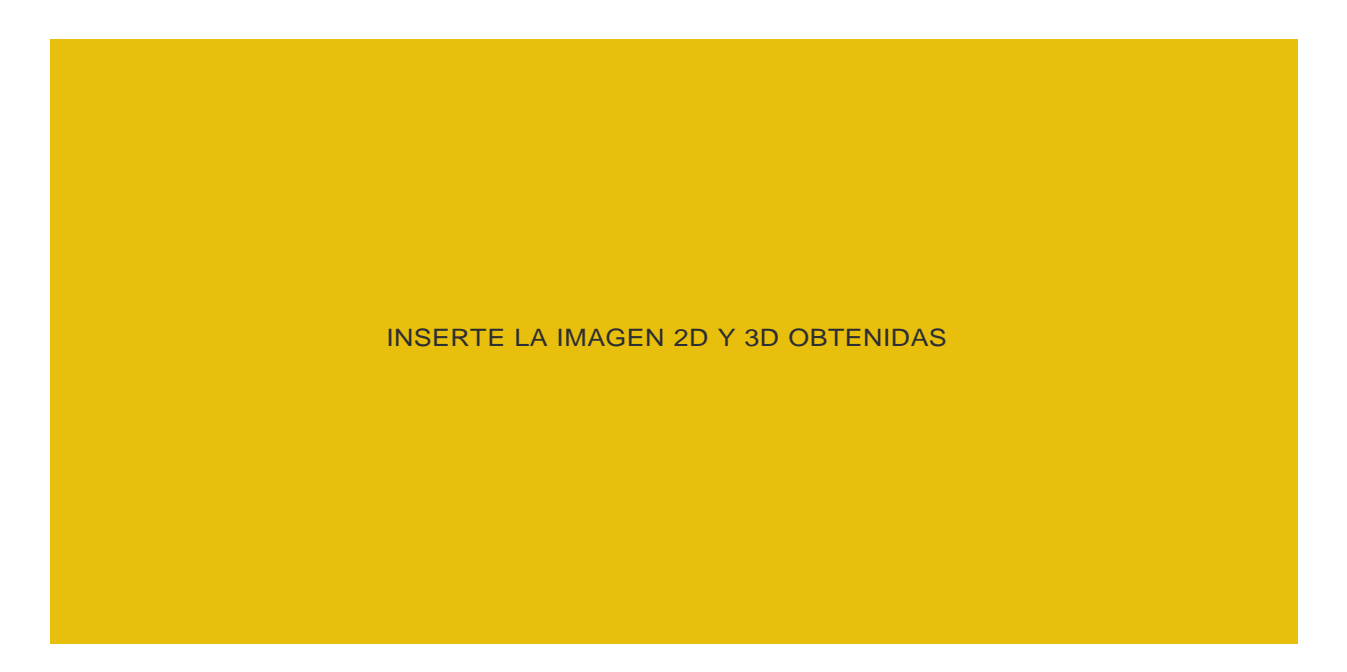

**2) Se desea diseñar un sólido parecido a una pelota de futbol Soccer, haciendo el uso del cálculo integral como resolvería tal problema, hacer uso del [Simulador 1.](https://www.geogebra.org/m/mrycscgg)**

a) Determine la función a utilizar y el área definida.

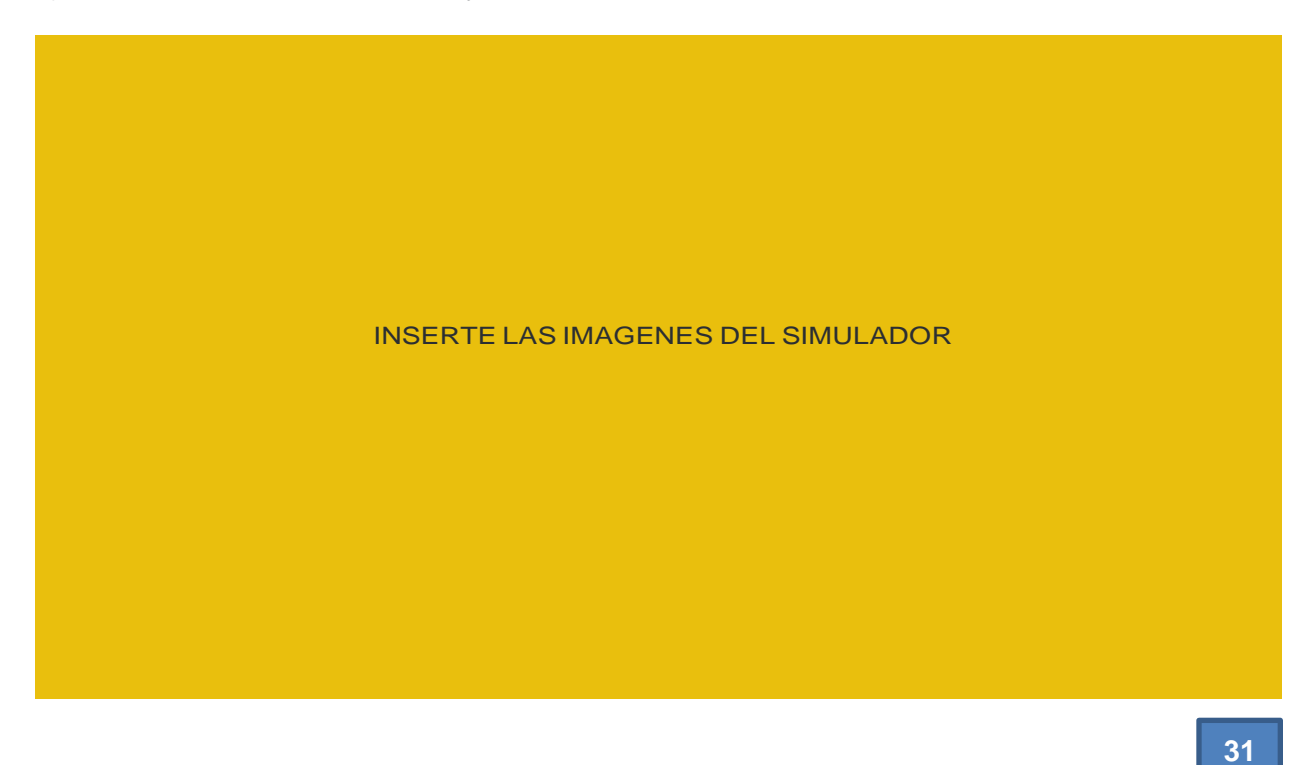

b) Determine la fórmula a utilizar para hallar el volumen y obtenga el resultado.

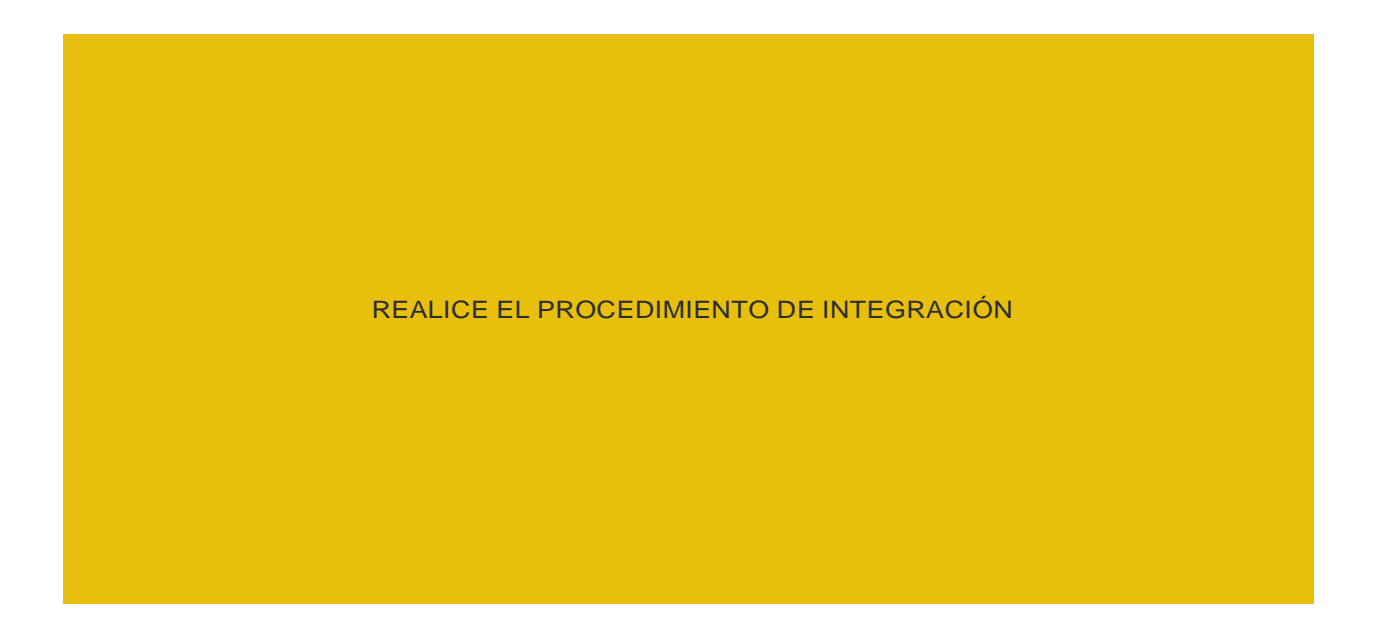

c) Definir su forma y verificar en el software.

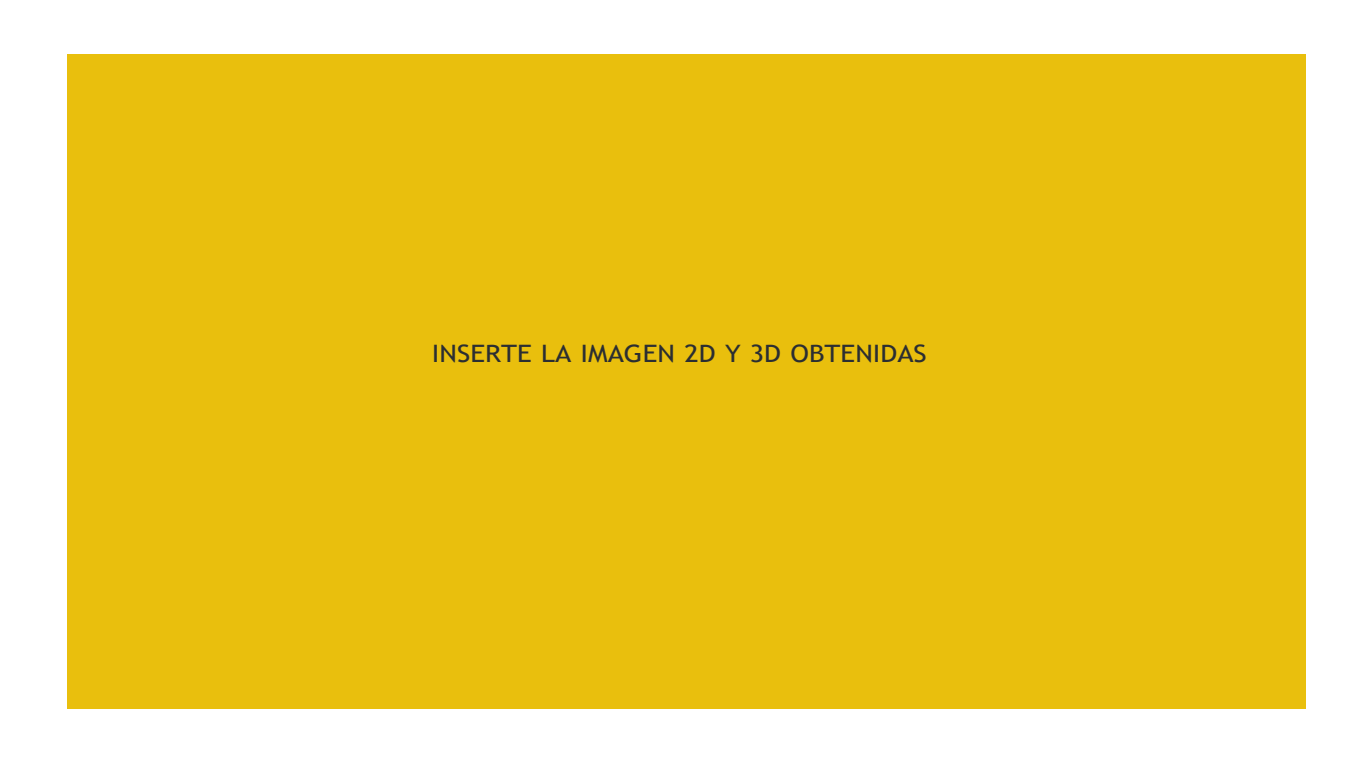

**3) Se desea diseñar un sólido parecido a un cono de base y altura iguales, haciendo el uso del cálculo integral como resolvería tal problema. hacer uso del [Simulador 1.](https://www.geogebra.org/m/mrycscgg)**

a) Determine la función a utilizar y el área definida.

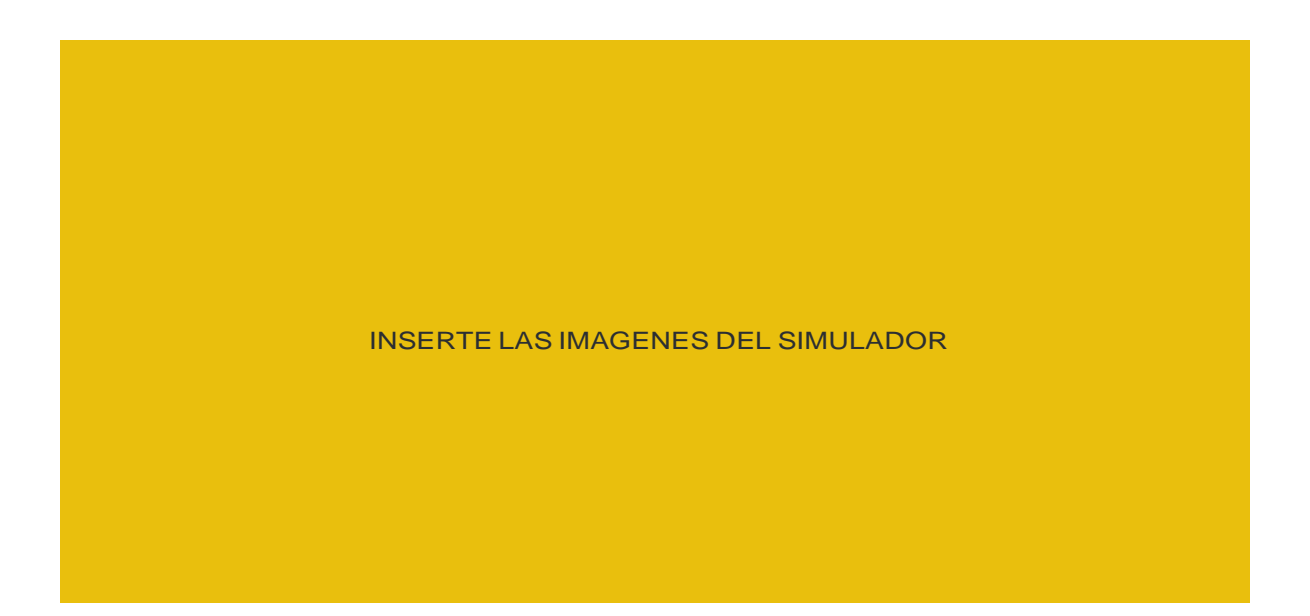

b) Determine la fórmula a utilizar para hallar el volumen y calcúlelo.

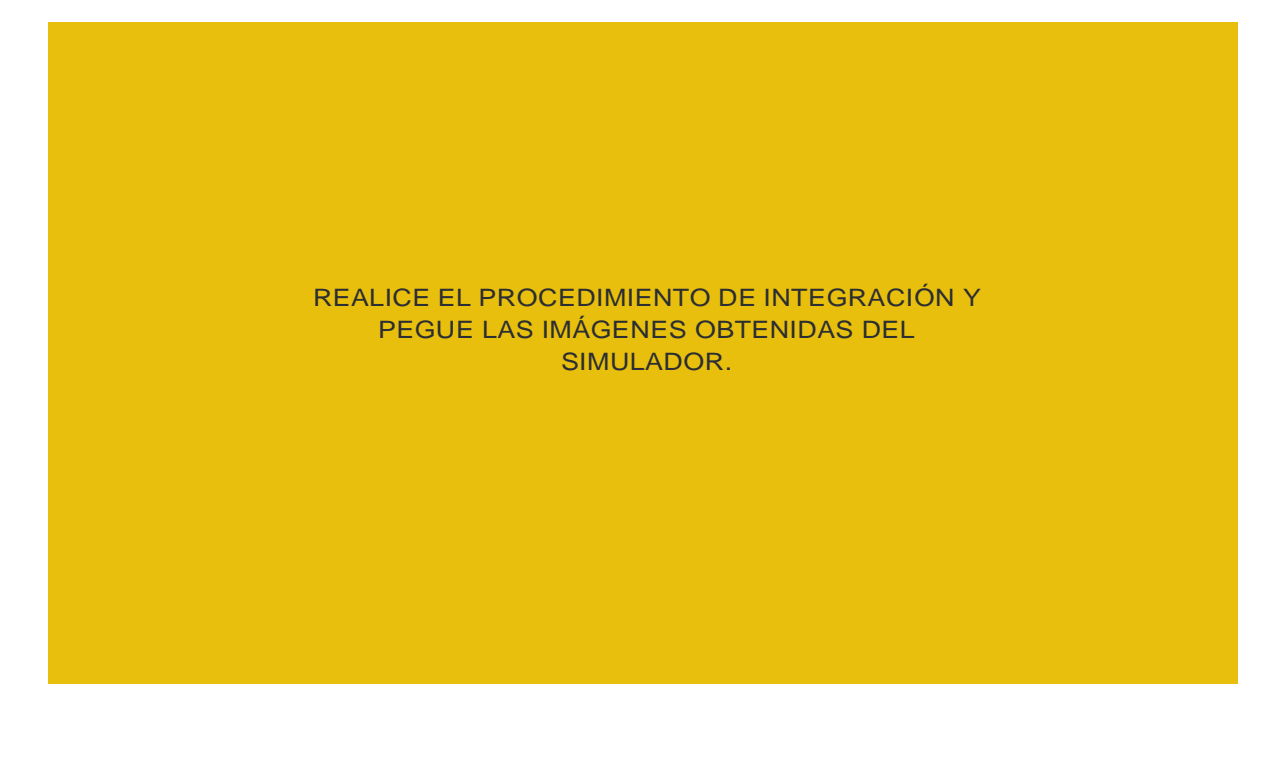

### **4)Unir con el sólido correspondiente en y =0**

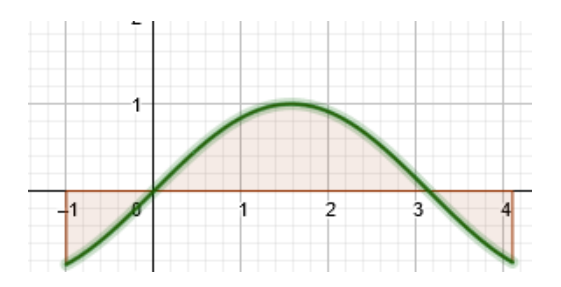

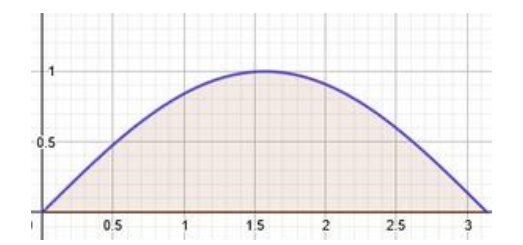

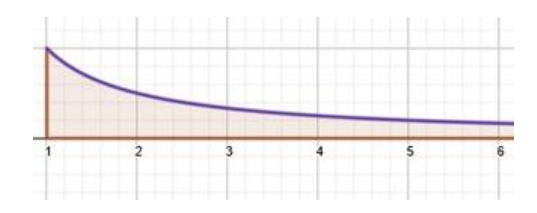

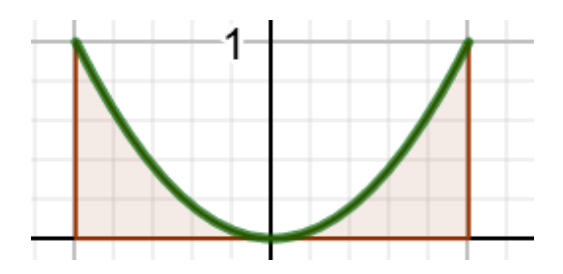

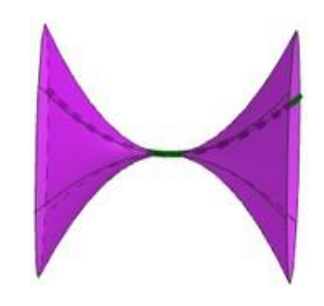

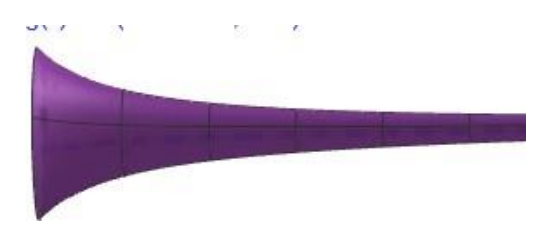

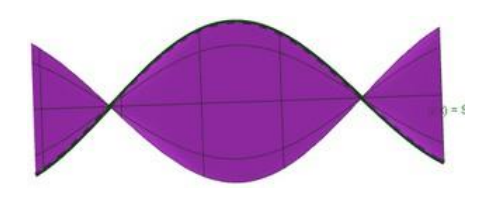

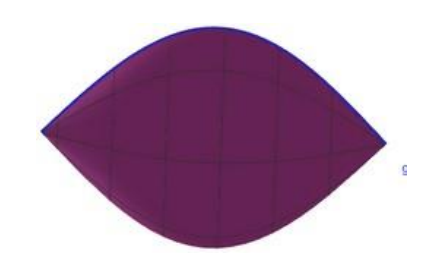

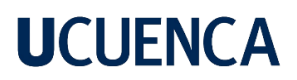

**5) ¿interactúe con los simuladores: [Simulador 1](https://www.geogebra.org/m/mrycscgg) y [Simulador 2](https://www.geogebra.org/m/sz9gcvky) .Cite 3 ejemplos de elementos del entorno que pudo hallar, pegue sus imágenes de la vista 2D, 3D y comente cada uno de ellos.**

**Ejemplo 1:**

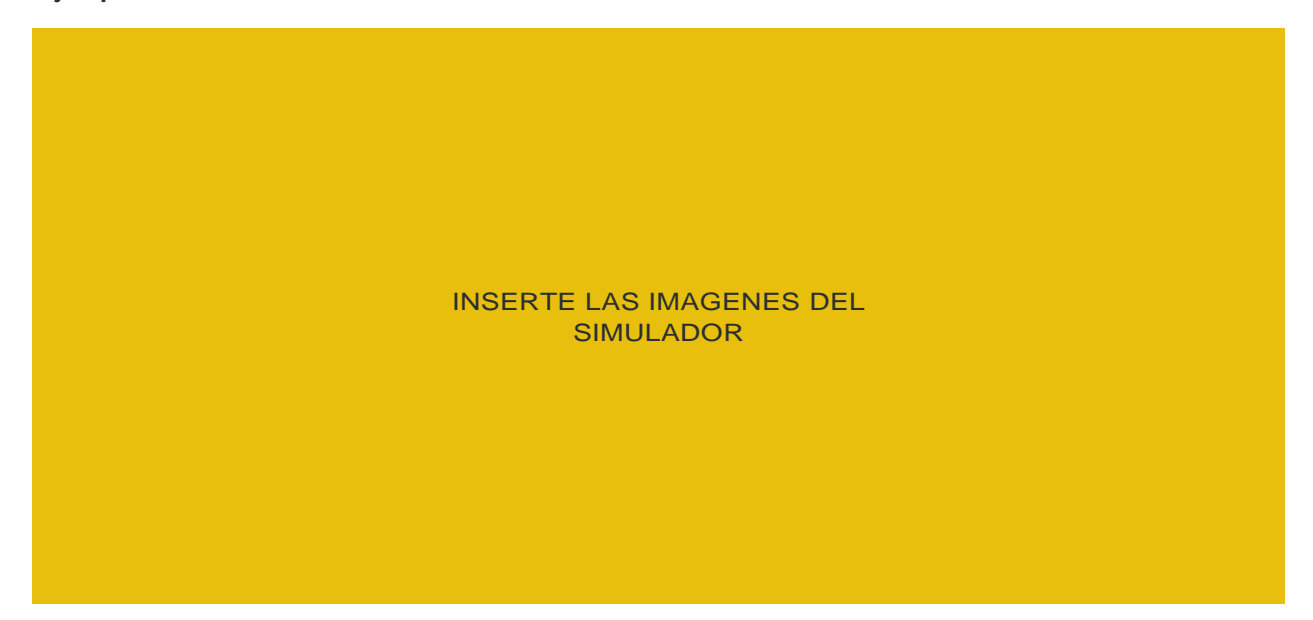

Opiniones acerca de la figura.

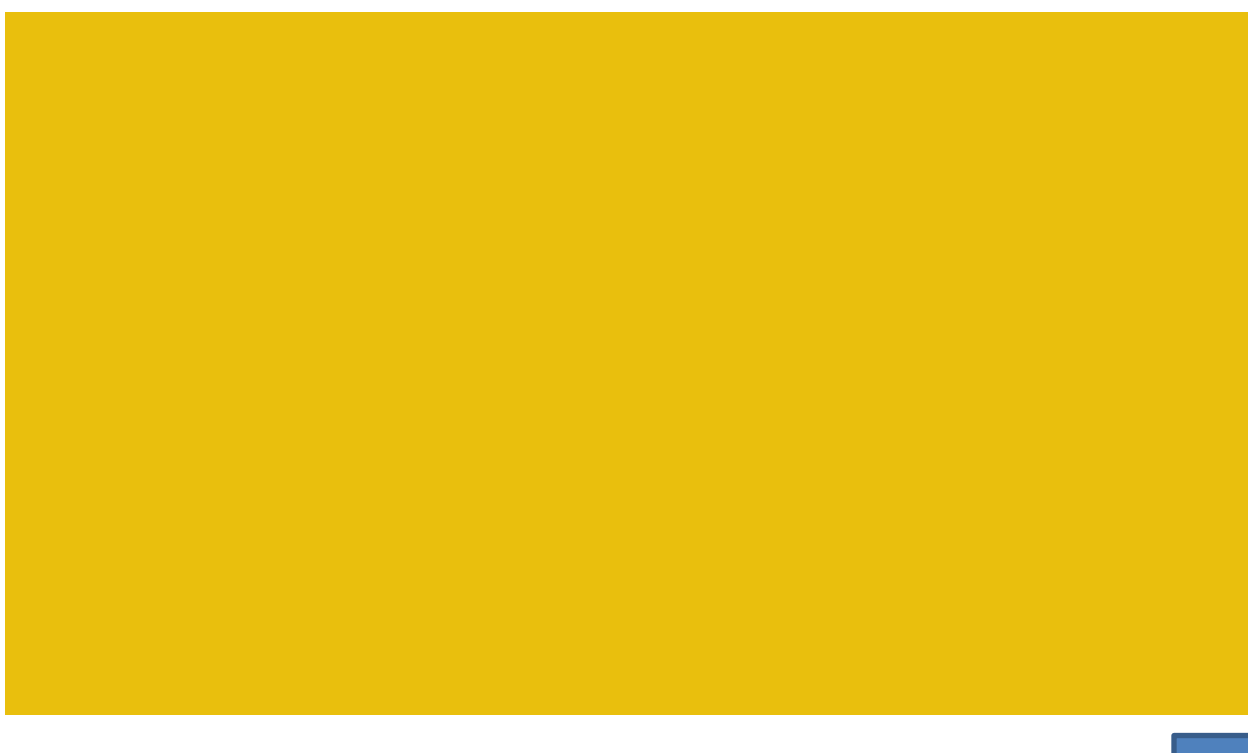

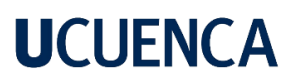

#### **Ejemplo 2:**

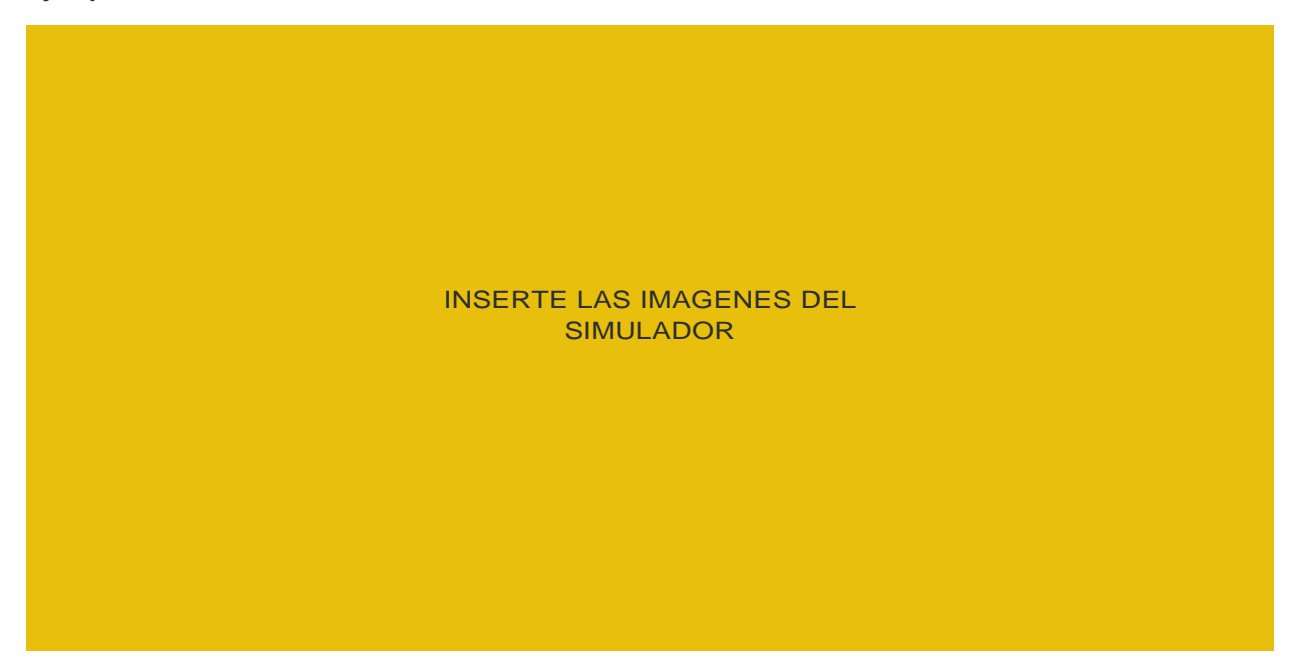

Opiniones acerca de la figura.

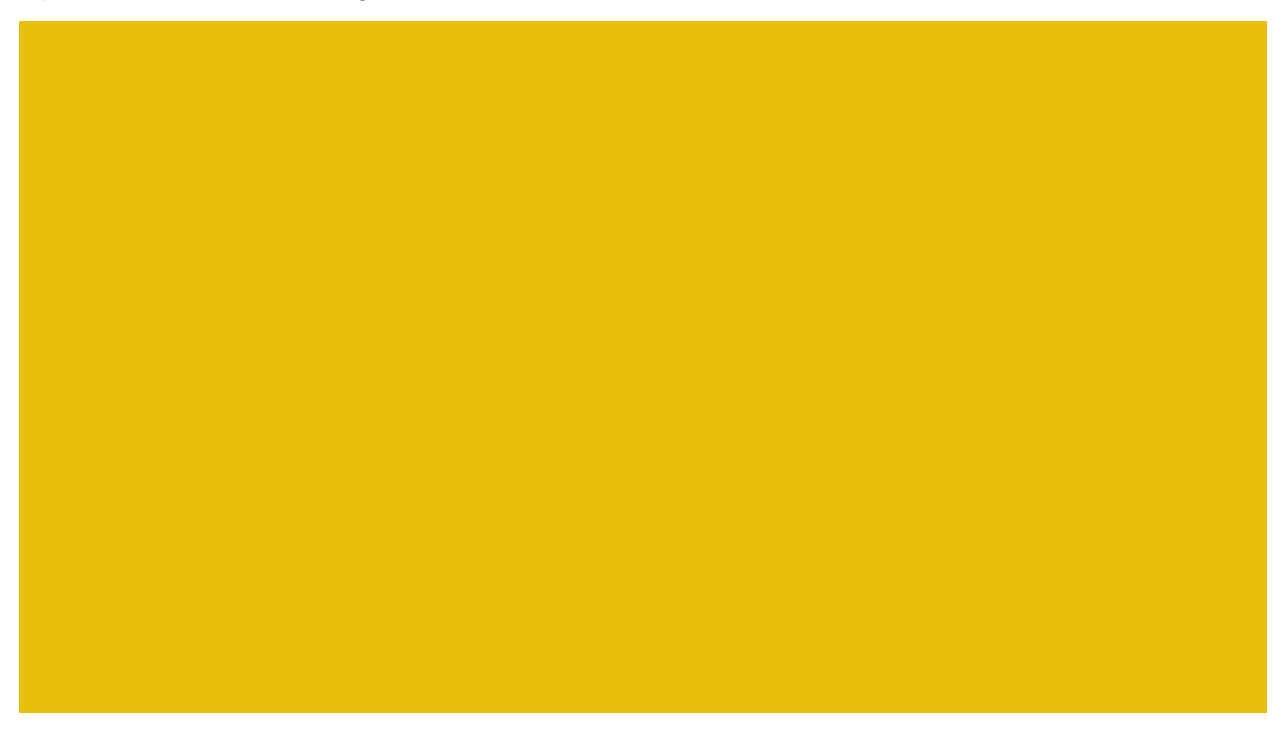

#### **Ejemplo 3:**

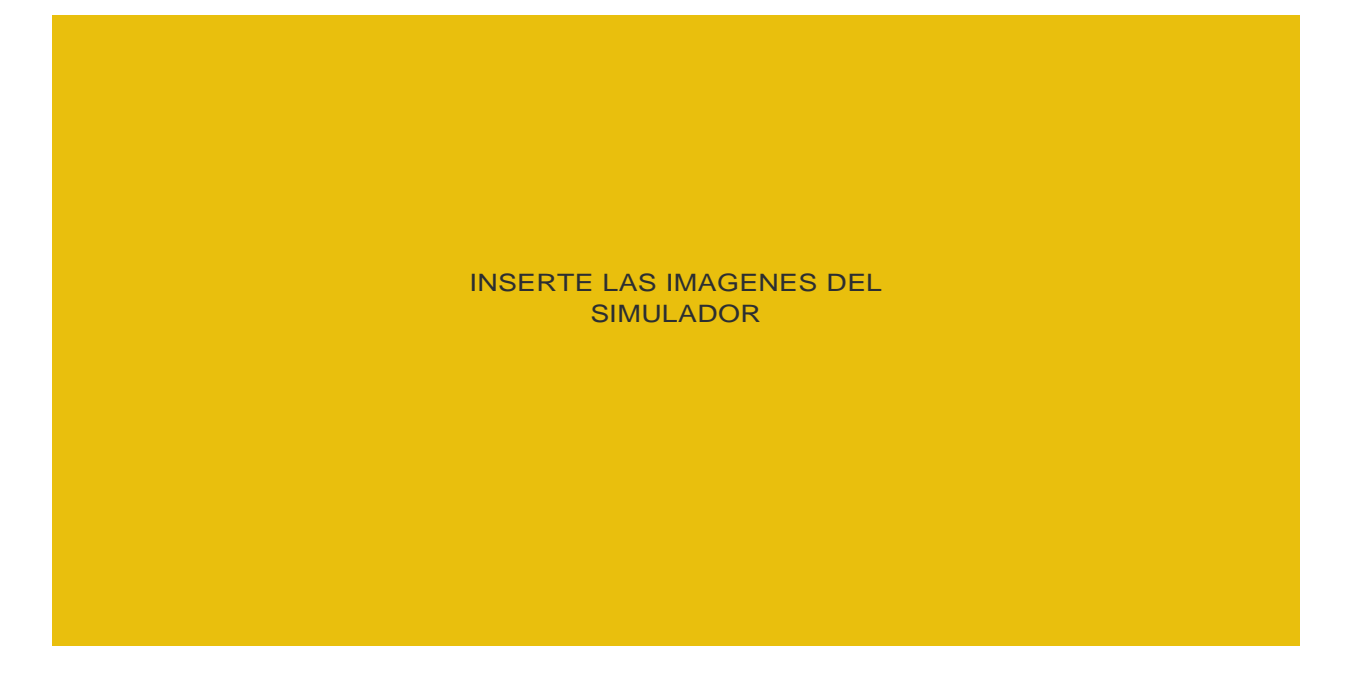

Opiniones acerca de la figura.

#### **Referencias**

Abrate, R., Castillo (s/f) Volúmenes: Capas cilíndricas. Matematicaenlinea.com. Recuperado el 1 de diciembre de 2022, de: [https://matematicaenlinea.com/recursos/basica2/unidad-5-aplicaciones-de-](https://matematicaenlinea.com/recursos/basica2/unidad-5-aplicaciones-de-laintegral/volumenes-capas-cilindricas/)

[laintegral/volumenes-capas-cilindricas/](https://matematicaenlinea.com/recursos/basica2/unidad-5-aplicaciones-de-laintegral/volumenes-capas-cilindricas/)

Cruzito. (2020, noviembre 24). *Método de disco en cálculo: fórmula y ejemplos*. Estudyando. [https://estudyando.com/metodo-de-disco-en-calculo-formula-y](https://estudyando.com/metodo-de-disco-en-calculo-formula-y-ejemplos/)[ejemplos/](https://estudyando.com/metodo-de-disco-en-calculo-formula-y-ejemplos/)

Ruiz (s/f). Apuntes del Cálculo Aplicado. INSTITUTO POLITÉCNICO NACIONAL ESCUELA SUPERIOR DE COMPUTO. Ipn.mx. p (94-109). Recuperado el 1 de diciembre de 2022, de: [https://www.escom.ipn.mx/docs/oferta/matDidacticoISC2009/CAplcd/Apuntes\\_CalA](https://www.escom.ipn.mx/docs/oferta/matDidacticoISC2009/CAplcd/Apuntes_CalAplica%20do.pdf) [plica do.pdf](https://www.escom.ipn.mx/docs/oferta/matDidacticoISC2009/CAplcd/Apuntes_CalAplica%20do.pdf)

Sarahí, N. (2016, septiembre 20). *Solidos en revolución*.

<https://issuu.com/naudimar/docs/solidos2>

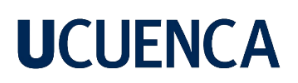

Evaluación

Lista de cotejo

### *Tabla 5. Lista de cotejo. Fuente propia.*

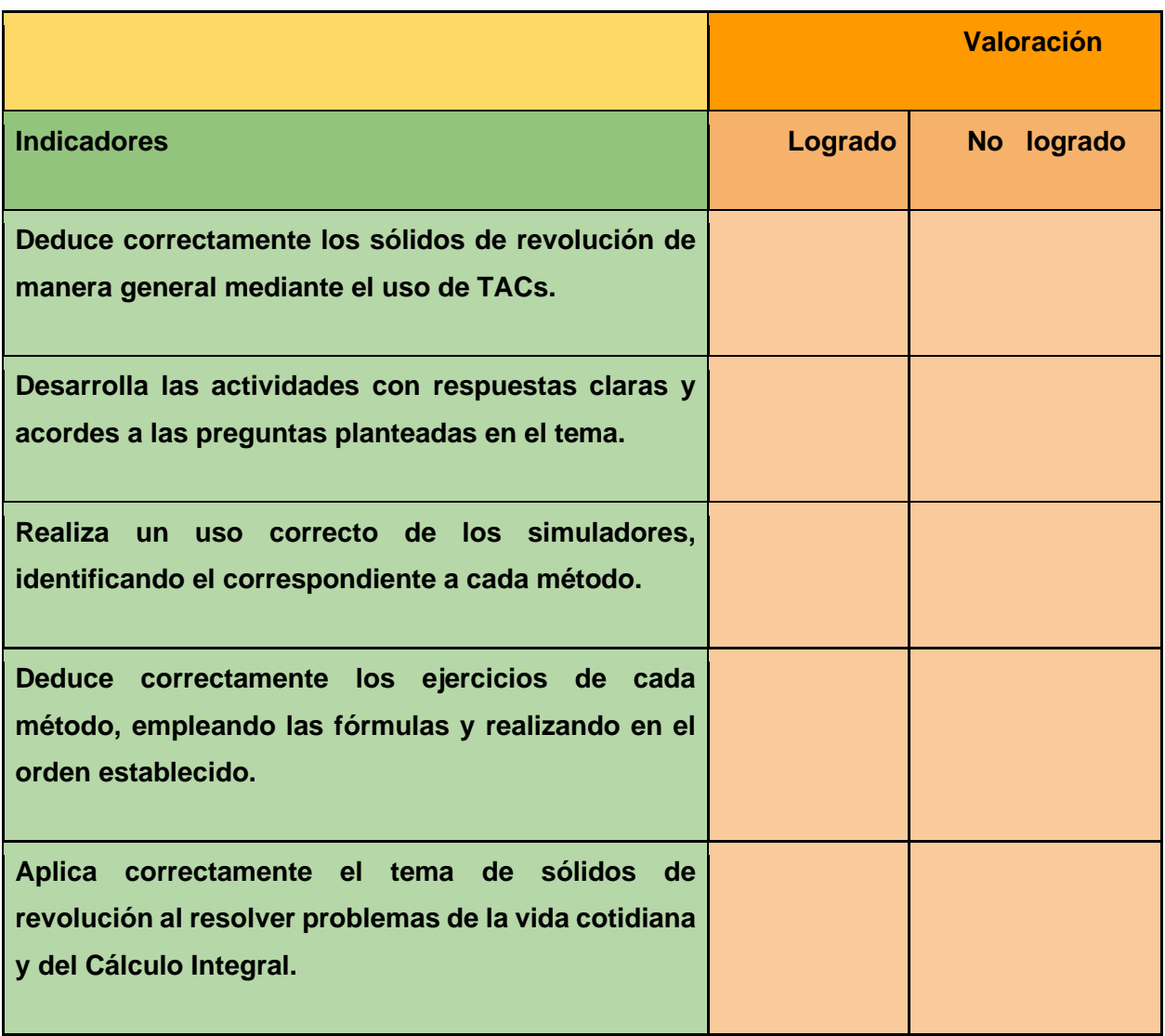

#### **Conclusiones**

Para la realización del presente trabajo de investigación "Guía didáctica para la enseñanza de Sólidos de Revolución del Cálculo Integral", se tomó en cuenta los diferentes opiniones de los estudiantes y se adaptaron los contenidos al modelo de aprendizaje ERCA que propone experiencia, reflexión, conceptualización y aplicación, haciendo uso de las TACs tal modelo se adecuó con la finalidad de crear una guía basada en el entorno del estudiante que le permita de mejor manera la compresión del tema, se utilizó diferentes aplicaciones tales como : Google forms, que sirvió para la recolección de datos que nos permitieron hallar los problemas y encontrar posibles soluciones, Excel que nos sirvió para tabular los datos y encontrar diferentes opiniones, Canva que nos sirvió como soporte para la guía en ella se puede encontrar los contenidos de la guía y las actividades de cada de ellos, y por programa GeoGebra que nos sirve de soporte para las actividades interactivas, ya que en él se pudo crear diferentes simuladores tales como: método de discos, arandelas y casquillos que se pueden encontrar en la red y es de acceso gratuito, en tales simuladores se pueden ingresar diferentes funciones propuestas en la guía con el fin de despertar en el estudiante un pensamiento reflexivo, que le ayudará a su aprendizaje significativo. Todos los recursos serán de ayuda a los docentes de la carrera quienes acompañarán a los estudiantes en este proceso utilizando las TACs.

#### **Recomendaciones**

La presente propuesta prioriza el estudio de las matemáticas con el tema de sólidos de revolución haciendo uso de las TACs, ya que representan un avance a la educación digital de este siglo. Las nuevas metodologías abren un debate a finiquitar con la enseñanza tradicional y dar paso al uso de herramientas como es el caso del software matemático o los simuladores, mismos que ayudan en la construcción del conocimiento de forma visual y práctica. La interacción con la tecnología nos brinda oportunidades en la creación de contenidos, pues una enseñanza limitada a la pizarra y un libro de apuntes no fomentan la construcción y participación que se espera de los estudiantes que hoy en día experimentan el apogeo de una sociedad tecnológica. Se realiza una guía didáctica que aborda los requerimientos de una educación en base a las TACs, que se adapta al contexto de la sociedad y la aplicación de las nuevas metodologías de la enseñanza. Esta guía contiene actividades recreativas y pragmáticas que dinamizan el aprendizaje de Sólidos de Revolución con procedimientos incitativos tanto para el docente como para los estudiantes, con la finalidad de fomentar la construcción del conocimiento mediante el uso de simuladores y juegos didácticos, mismos que sirven en la adaptación del aprendizaje constructivista. La recomendación de utilizar la tecnología en pro de la formación académica va de la mano con la realidad del entorno del ser humano, ya que se ha vuelto fundamental en la formación del conocimiento y en brindar información accesible para el público académico**.**

#### **Referencias**

- Abrate, R., y Pochulu, M. (2005). El software educativo en la enseñanza y aprendizaje de la matemática: fortalezas, oportunidades, debilidades y amenazas. *CIVE*, 1-24. [http://sedici.unlp.edu.ar/bitstream/handle/10915/24867/Documento\\_completo.pdf?seq](http://sedici.unlp.edu.ar/bitstream/handle/10915/24867/Documento_completo.pdf?sequence=1&isAllowed=y&%3A~%3Atext=El%20uso%20del%20software%20educativo%2Ccon%20otras%20%C3%A1reas%20de%20conocimiento) [uence=1&isAllowed=y#:~:text=El%20uso%20del%20software%20educativo,con%20](http://sedici.unlp.edu.ar/bitstream/handle/10915/24867/Documento_completo.pdf?sequence=1&isAllowed=y&%3A~%3Atext=El%20uso%20del%20software%20educativo%2Ccon%20otras%20%C3%A1reas%20de%20conocimiento) [otras%20%C3%A1reas%20de%20conocimiento.](http://sedici.unlp.edu.ar/bitstream/handle/10915/24867/Documento_completo.pdf?sequence=1&isAllowed=y&%3A~%3Atext=El%20uso%20del%20software%20educativo%2Ccon%20otras%20%C3%A1reas%20de%20conocimiento)
- Aguilar, M.(2019). Introducción. En *Diseño y análisis de una situación didáctica para el tema de volumen de sólidos de revolución* (1era edición ed., pp. 1 - 2). Benemérita Universidad Autónoma de Puebla.

[https://www.fcfm.buap.mx/assets/docs/docencia/tesis/matematicas/VeronicaAguilarMen](https://www.fcfm.buap.mx/assets/docs/docencia/tesis/matematicas/VeronicaAguilarMendieta.pdf) [dieta.pdf](https://www.fcfm.buap.mx/assets/docs/docencia/tesis/matematicas/VeronicaAguilarMendieta.pdf)

Alvarado, A. V., Martínez, J. M. D., Pineda, E. L., y Juárez, J. M. (2017). Los vídeo tutoriales como apoyo al proceso de enseñanza aprendizaje y sus implicaciones pedagógicas en eldiseño instruccional. *Educateconciencia*, *14*(15), 67-8

[https://tecnocientifica.com.mx/educateconciencia/index.php/revistaeducate/article/view/160.](https://tecnocientifica.com.mx/educateconciencia/index.php/revistaeducate/article/view/160)

Angulo, M., Arteaga, E., y Carmenates, O. (2020, junio 02). La formación de conceptos matemáticos en el proceso de enseñanza- aprendizaje de la matemática. *Conrado*, *16*(74[\).](http://scielo.sld.cu/scielo.php?script=sci_arttext&pid=S1990-86442020000300298) [http://scielo.sld.cu/scielo.php?script=sci\\_arttext&pid=S1990-](http://scielo.sld.cu/scielo.php?script=sci_arttext&pid=S1990-86442020000300298) [86442020000300298](http://scielo.sld.cu/scielo.php?script=sci_arttext&pid=S1990-86442020000300298)

Arias, F. (2006). El proyecto de investigación introducción a la metodología Científico (5ª ed.).Caracas, Venezuela: Episteme. Un punto de vista cognoscitivo, México: Trillas. Balestrini, M. (2003).Como se elabora el proyecto de investigación. Servicio editorial [https://abacoenred.com/wp-content/uploads/2019/02/El-proyecto-de-](https://abacoenred.com/wp-content/uploads/2019/02/El-proyecto-de-investigaci%C3%B3n-F.G.-Arias-2012-pdf-1.pdf)

[investigaci%C3%B3n-F.G.-Arias-2012-pdf-1.pdf](https://abacoenred.com/wp-content/uploads/2019/02/El-proyecto-de-investigaci%C3%B3n-F.G.-Arias-2012-pdf-1.pdf)

Arteaga Valdés, E., Medina Mendieta, J. F. y del Sol Martínez, J. L. (2019). El Geogebra: una

herencia tecnológica para render Matemática en la Secundaria Básica haciendo matemática. *Conrado*, *15*( 70 ), 102 – 108.

[http://scielo.sld.cu/scielo.php?script=sci\\_arttext&pid=S1990-86442019000500102](http://scielo.sld.cu/scielo.php?script=sci_arttext&pid=S1990-86442019000500102)

Ausubel, D. (1976). Psicología educativa. Un punto de vista cognoscitivo, México: Trillas.

Balestrini.

[https://bibliotecadigital.uchile.cl/discovery/fulldisplay?vid=56UDC\\_INST:56UDC\\_IN](https://bibliotecadigital.uchile.cl/discovery/fulldisplay?vid=56UDC_INST%3A56UDC_INST&isFrbr=true&tab=Everything&docid=alma991002665249703936&context=L&search_scope=MyInst_and_CI&lang=es) [ST&isFrbr=true&tab=Everything&docid=alma991002665249703936&context=L&sea](https://bibliotecadigital.uchile.cl/discovery/fulldisplay?vid=56UDC_INST%3A56UDC_INST&isFrbr=true&tab=Everything&docid=alma991002665249703936&context=L&search_scope=MyInst_and_CI&lang=es) [rch\\_scope=MyInst\\_and\\_CI&lang=es](https://bibliotecadigital.uchile.cl/discovery/fulldisplay?vid=56UDC_INST%3A56UDC_INST&isFrbr=true&tab=Everything&docid=alma991002665249703936&context=L&search_scope=MyInst_and_CI&lang=es)

Basto, L. (2018). Conclusiones. En *Determinar la importancia de la motivación con el usode las TICs en el aprendizaje del área y volumen de sólidos de revolución en los estudiantes del grado octavo del Instituto Integrado de Enseñanza Media Comercial San José de Suaita* (pp. 4-5). UNIVERSIDAD NACIONAL ABIERTA Y A DISTANCIA UNAD. [https://repository.unad.edu.co/bitstream/handle/10596/21559/1096953600.pdf?sequen](https://repository.unad.edu.co/bitstream/handle/10596/21559/1096953600.pdf?sequence=1&isAllowed=y) [ce=1&isAllowed=y](https://repository.unad.edu.co/bitstream/handle/10596/21559/1096953600.pdf?sequence=1&isAllowed=y)

Bossolasco, M. L. (2013). El concepto de entorno mediado de enseñanza - aprendizaje. Significados posibles. En, A. C., Chiecher, D. S., Donolo & J. L., Córica, Entornos virtuales de aprendizaje: nuevas perspectivas de estudio e investigaciones. (73-94). Mendoza: VirtualArgentina.

[https://gc.scalahed.com/recursos/files/r161r/w24889w/Entornos\\_virtuales\\_aprendizaje.](https://gc.scalahed.com/recursos/files/r161r/w24889w/Entornos_virtuales_aprendizaje.pdf)

[pdf](https://gc.scalahed.com/recursos/files/r161r/w24889w/Entornos_virtuales_aprendizaje.pdf)

Castillo (s/f). Volúmenes: Capas cilíndricas. Matematicaenlinea.com. Recuperado el 1 de diciembre de 2022, de: [https://matematicaenlinea.com/recursos/basica2/unidad-5-](https://matematicaenlinea.com/recursos/basica2/unidad-5-aplicaciones-de-la-integral/volumenes-capas-cilindricas/)

[aplicaciones-de-la-integral/volumenes-capas-cilindricas/](https://matematicaenlinea.com/recursos/basica2/unidad-5-aplicaciones-de-la-integral/volumenes-capas-cilindricas/) Cuicas, M., Debel, E., Casaide, L., y Alvarez, Z. (2007, Agosto 30). El Software matemático como

herramienta para el desarrollo de habilidades del pensamiento y mejoramiento delaprendizaje

de las matemáticas. *Actualidades Investigativas*

*en Educación*, *7*(2), 1-34. <https://www.redalyc.org/pdf/447/44770209.pdf>

- Cruzito ( 2020, noviembre 24 ). Método de disco en cálculo: fórmula y ejemplos. Estudyando.de <https://estudyando.com/metodo-de-disco-en-calculo-formula-y-ejemplos/>
- D. (1976) Guzmán, M. (2000). Tendencias actuales de la enseñanza de la matemática. Studia

Pedagógica. Revista de Ciencias de la Educación, 21.

<https://dialnet.unirioja.es/descarga/articulo/4784487.pdf>

D.Hidalgo, L. y Silva, M. (2001). Hacia una evaluación participativa y constructiva. Caracas:

Actualidad Escolar

<http://www.saber.ula.ve/handle/123456789/27794?locale-attribute=en>

Elizondo y Elva R.(1993). Tecnologías de Multimedios, Una Perspectiva Educativa. CREAD-ITESM .Recuperado de:

[https://www.google.com/url?sa=t&rct=j&q=&esrc=s&source=web&cd=&ved=2ahUK](https://repositorio.tec.mx/bitstream/handle/11285/628648/CEM337155.pdf?sequence=1&isAllowed=y) [EwiE9r6m0P71AhUSTTABHRsEAc4QFnoECAoQAQ&url=https%3A%2F%2Frepos](https://repositorio.tec.mx/bitstream/handle/11285/628648/CEM337155.pdf?sequence=1&isAllowed=y) [itorio.tec.mx%2Fbitstream%2Fhandle%2F11285%2F628648%2FCEM337155.pdf%3](https://repositorio.tec.mx/bitstream/handle/11285/628648/CEM337155.pdf?sequence=1&isAllowed=y)

[Fsequence%3D1%26isAllowed%3Dy&usg=AOvVaw26KhvZPZDuvFrFydclXLuv](https://repositorio.tec.mx/bitstream/handle/11285/628648/CEM337155.pdf?sequence=1&isAllowed=y)

- Fandos, M. (2003). Presentación. En Formación basada en las Tecnologías de la Información y Comunicación: Análisis didáctico del proceso de enseñanza-aprendizaje (p. 324). Universidad Rovira I Virgili. [https://www.tdx.cat/bitstream/handle/10803/8909/Etesis\\_1.pdf](https://www.tdx.cat/bitstream/handle/10803/8909/Etesis_1.pdf)
- Fernandez, C. (2007). El diseño y la producción de medios aplicados a la enseñanza. En Cabero, J. (2007). Tecnología Educativa. Mc Graw-Hill. Madrid <https://dialnet.unirioja.es/servlet/libro?codigo=12346>
- Fernández, M., Díaz, J., Del Carmen, S., y Recio, C. (2013)El video tutorial como alternativadidáctica en el área de matemáticas. En Flores, R. (Ed.). Acta Latinoamericana de Matemática Educativa (pp. 1991-1999). México, DF: Comité Latinoamericano de Matemática Educativa. Recuperado

de**:** <http://funes.uniandes.edu.co/4582/1/SaucedoElvideoALME2013.pdf>

- García, F. A. (2014). Primer Encuentro de Mujeres de Matemáticas. México: Soluciones Empresariales Pantiger y Asociados S.A de C.V. Sociedad Matemática Mexicana. [https://www.matem.unam.mx/actividades/congresos/2014/primer-encuentro-de](https://www.matem.unam.mx/actividades/congresos/2014/primer-encuentro-de-mujeres-matematicas-mexicanas)[mujeres-matematicas-mexicanas](https://www.matem.unam.mx/actividades/congresos/2014/primer-encuentro-de-mujeres-matematicas-mexicanas)
- Guzmán, M. (1999). *Tendencias innovadoras en educación matemática |*. Cátedra Miguel de Guzmán. Recuperado Diciembre 10, 2021, de [http://blogs.mat.ucm.es/catedramdeguzman/tendencias-innovadoras-en-educacion](http://blogs.mat.ucm.es/catedramdeguzman/tendencias-innovadoras-en-educacion-%20matematica/#2)[matematica/#2](http://blogs.mat.ucm.es/catedramdeguzman/tendencias-innovadoras-en-educacion-%20matematica/#2)
- Hernandez Requena, S. (2008). El modelo constructivista con las nuevas tecnologías: aplicado en el proceso de aprendizaje. *Revista de Universidad y Sociedad del Conocimiento*, *vol.5*(n.º 2), 26 -28. <http://dx.doi.org/10.7238/rusc.v5i2.335>
- Hidalgo, L. y Silva, M. (2001). Hacia una evaluación participativa y constructiva. Caracas:Actualidad Escolar.

<http://www.saber.ula.ve/handle/123456789/27794?locale-attribute=en>

- Jiménez, W. (n.d.). *Integración de Tecnologías de la Información y la Comunicación a laDocencia*. Integración de Tecnologías de la Información y la Comunicación a la Docencia. Retrieved February 14, 2022, de <http://docencia.udea.edu.co/vicedocencia/ejercitadores.html>
- Jonassen, D. (1996). Computadora en el aula: herramientas mentales para el pensamiento crítico. En *Aprender de, aprender sobre, aprender con las computadoras* (pp. 1-14).

Merrill Prentice- H[all](http://www.terras.edu.ar/biblioteca/3/3EEDU-Jonassen.pdf)

<http://www.terras.edu.ar/biblioteca/3/3EEDU-Jonassen.pdf>

La motivación en el proceso de enseñanza aprendizaje de las matemáticas. (2011). In M. d. C. Maseda (Ed.), *Estudio bibliográfico de la motivación en el aprendizaje de las Matemáticas y propuesta de talleres aplicados a la vida real* (pp. 15-20). Universidadinternacional de la

Rioj[a.](https://reunir.unir.net/bitstream/handle/123456789/2173/45430689P_CaminoMaseda_TFM_Censurado.pdf?sequence=1&isAllowed=y&%3A~%3Atext=El%20alumno%20con%20motivaci%C3%B3n%20por%2Cde%20aprender%20de%20modo%20significativo) [https://reunir.unir.net/bitstream/handle/123456789/2173/45430689P\\_CaminoMaseda\\_](https://reunir.unir.net/bitstream/handle/123456789/2173/45430689P_CaminoMaseda_TFM_Censurado.pdf?sequence=1&isAllowed=y&%3A~%3Atext=El%20alumno%20con%20motivaci%C3%B3n%20por%2Cde%20aprender%20de%20modo%20significativo) [TFM\\_Censurado.pdf?sequence=1&isAllowed=y#:~:text=El%20alumno%20con%20m](https://reunir.unir.net/bitstream/handle/123456789/2173/45430689P_CaminoMaseda_TFM_Censurado.pdf?sequence=1&isAllowed=y&%3A~%3Atext=El%20alumno%20con%20motivaci%C3%B3n%20por%2Cde%20aprender%20de%20modo%20significativo) [otivaci%C3%B3n%20por,de%20aprender%20de%20modo%20significativo](https://reunir.unir.net/bitstream/handle/123456789/2173/45430689P_CaminoMaseda_TFM_Censurado.pdf?sequence=1&isAllowed=y&%3A~%3Atext=El%20alumno%20con%20motivaci%C3%B3n%20por%2Cde%20aprender%20de%20modo%20significativo)

Leithold, L. (2001). El Cálculo (7a. ed., 7a. reimp.).Prensa de la Universidad de Oxford. [http://kali.azc.uam.mx/clc/03\\_docencia/leithold.pdf](http://kali.azc.uam.mx/clc/03_docencia/leithold.pdf)

Llorens, J., y Santonja, F.(1997)Una Interpretación de las Dificultades en el Aprendizaje del Concepto de Integral. Divulgaciones Matemáticas, v. 5, 61–76 [https://www.google.com/url?sa=t&rct=j&q=&esrc=s&source=web&cd=&ved=](https://www.emis.de/journals/DM/v5/art7.pdf) [2ahUKEwj33e6CnMT1AhUxSzABHe3qA8UQFnoECAIQAQ&url=https%3A](https://www.emis.de/journals/DM/v5/art7.pdf) [%2F%2Fwww.emis.de%2Fjournals%2FDM%2Fv5%2Fart7.pdf&usg=AOvVa](https://www.emis.de/journals/DM/v5/art7.pdf) [w32VSqhI4bi1J140msm0RlI](https://www.emis.de/journals/DM/v5/art7.pdf)

- Majo, J., y Marques, P. (2002, 02 14). La revolución educativa en la era Internet. *EscuelaEspañola*,1-6. [https://www.yumpu.com/es/document/read/31615757/la-revolucian-educativa-en-la](https://www.yumpu.com/es/document/read/31615757/la-revolucian-educativa-en-la-era-de-internet)[era-de-internet](https://www.yumpu.com/es/document/read/31615757/la-revolucian-educativa-en-la-era-de-internet)
- Martínez, G. (2018). Introducción. En *Empleos de software libre de graficación para el tema de sólidos de revolución: propuesta para el curso de cálculo en bachillerato* (pp. 1 - 2). Universidad Autónoma de San Luis Potosí. <http://www.fc.uaslp.mx/licmateeducativa/produccionacademica/TesisLME/Tesis->

[GenaroAngelMartinezVenegas.p](http://www.fc.uaslp.mx/licmateeducativa/produccionacademica/TesisLME/Tesis-%20GenaroAngelMartinezVenegas.p)

Mofolo-Mbokane, B., Engelbrecht, J., & Harding, A. (2013, septiembre 02). Las dificultadesdel aprendizaje con sólidos de revolución: observaciones en el aula. International Journal of Mathematical Education in Science and Technology, 44, 1065-1080.

<https://doi.org/10.1080/0020739X.2013.823253df>

Molinero Bárcenas, M. d. C., y Chávez Morales, U. (2020, mayo 05). Herramientas tecnológicas

en el proceso de enseñanza-aprendizaje en estudiantes de educación superior. *Revista Iberoamericana para la Investigación y el Desarrollo Educativo.*,*Vol.10* (No.19).

<https://doi.org/10.23913/ride.v10i19.494>

- Mora León, W. (2019, Septiembre 23). El aprendizaje basado en proyecto: Realidad yperspectivas. Revista UTB, <https://doi.org/10.5281/zenodo.3477556>
- Morales, F., y Vera, M. (2007, diciembre 01). Eficiencia de un software educativo para dinamizar la enseñanza del cálculo integral. Acción Pedagógica, (16), 204-211. <https://dialnet.unirioja.es/servlet/articulo?codigo=2968785>
- Mota, D., y Valles, R. (2015, Enero). Papel de los conocimientos previos en el aprendizaje de la matemática universitaria. *Acta Scientiarum Educación-Mariga*, *37*(1), 85-90. 10.4025/actascieduc.v37i1.21040 <https://www.redalyc.org/pdf/3033/303332696010.pdf>
- Muente, G. (2019, April 28). *Software educativo: el uso de la tecnología en favor del aprendizaje*. Rock Content. Retrieved February 14, 2022, from

**<https://rockcontent.com/es/blog/software-educativo/>**

Orellana, F. (2021, October 8). *Tecnología educativa: Ventajas, importancia y retos futuros*.

UNIR Ecuador. Retrieved February 13, 2022, from

**<https://ecuador.unir.net/actualidad-unir/tecnologia-educativa/>**

Orozco, C., Labrador, E. y Palencia, A. (2002). Manual teórico práctico de metodología para tesistas, asesores, tutores y jurados de trabajos de investigación y ascenso. Caracas:Cesar

Ecarri Grimaldi. Rogers, C. (1994). El proceso de convertirse en persona.

Barcelona, Paidós.

[http://mriuc.bc.uc.edu.ve/bitstream/handle/123456789/1879/joamai.pdf?sequence=1.](http://mriuc.bc.uc.edu.ve/bitstream/handle/123456789/1879/joamai.pdf?sequence=1)

Osorio Villa, P. A., Angel Franco, M. B., y Franco Jaramillo, A. (2012). El uso de simuladores

educativos para el desarrollo de competencias en la formación universitaria de pregrado.

<http://www.revistas.usb.edu.co/index.php/Ingenium/article/view/1313/1104>

Sánchez, I., Prieto, J. L. (2017). Características de las prácticas matemáticas en la elaboración de simuladores con GeoGebra

[https://www.google.com/url?sa=t&rct=j&q=&esrc=s&source=web&cd=&cad=rja&uact](https://www.google.com/url?sa=t&rct=j&q&esrc=s&source=web&cd&cad=rja&uact=8&ved=2ahUKEwjEl6i72Yb8AhVzSTABHYVgALYQFnoECAoQAQ&url=https%3A%2F%2Fwww.researchgate.net%2Fpublication%2F321226192_Caracteristicas_de_las_practicas_matematicas_en_la_elaboracion_de_simuladores_con_GeoGebra&usg=AOvVaw39GXZTlmfOO6jIXICIFtDJ) [=8&ved=2ahUKEwjEl6i72Yb8AhVzSTABHYVgALYQFnoECAoQAQ&url=https%3A](https://www.google.com/url?sa=t&rct=j&q&esrc=s&source=web&cd&cad=rja&uact=8&ved=2ahUKEwjEl6i72Yb8AhVzSTABHYVgALYQFnoECAoQAQ&url=https%3A%2F%2Fwww.researchgate.net%2Fpublication%2F321226192_Caracteristicas_de_las_practicas_matematicas_en_la_elaboracion_de_simuladores_con_GeoGebra&usg=AOvVaw39GXZTlmfOO6jIXICIFtDJ) [%2F%2Fwww.researchgate.net%2Fpublication%2F321226192\\_Caracteristicas\\_de\\_las\\_p](https://www.google.com/url?sa=t&rct=j&q&esrc=s&source=web&cd&cad=rja&uact=8&ved=2ahUKEwjEl6i72Yb8AhVzSTABHYVgALYQFnoECAoQAQ&url=https%3A%2F%2Fwww.researchgate.net%2Fpublication%2F321226192_Caracteristicas_de_las_practicas_matematicas_en_la_elaboracion_de_simuladores_con_GeoGebra&usg=AOvVaw39GXZTlmfOO6jIXICIFtDJ) racticas matematicas en la elaboracion de simuladores con GeoGebra&usg=AOvVa [w39GXZTlmfOO6jIXICIFtDJ](https://www.google.com/url?sa=t&rct=j&q&esrc=s&source=web&cd&cad=rja&uact=8&ved=2ahUKEwjEl6i72Yb8AhVzSTABHYVgALYQFnoECAoQAQ&url=https%3A%2F%2Fwww.researchgate.net%2Fpublication%2F321226192_Caracteristicas_de_las_practicas_matematicas_en_la_elaboracion_de_simuladores_con_GeoGebra&usg=AOvVaw39GXZTlmfOO6jIXICIFtDJ)

- Piaget, J. (1984). *La representación del mundo en el niño* (Sexta Edición ed.). JavierMorata. [https://edmorata.es/wp-content/uploads/2021/07/PIAGET.-La](https://edmorata.es/wp-content/uploads/2021/07/PIAGET.-La-representacion-del-%20%20%20%20%20%20mundo-en-el-nino_prw.pdf)representacion-del- [mundo-en-el-nino\\_prw.pdf](https://edmorata.es/wp-content/uploads/2021/07/PIAGET.-La-representacion-del-%20%20%20%20%20%20mundo-en-el-nino_prw.pdf)
- Pillacela Morocho, R. X., y Ramon Duchi, D. I. (2017). En *El uso de las tecnologías del aprendizaje y el conocimiento para generar un proceso de enseñanza-aprendizaje constructivista* (pp. 18-24). Universidad de Cuenca.

[http://dspace.ucuenca.edu.ec/bitstream/123456789/28308/1/Trabajo%20de%20Titulacion.](http://dspace.ucuenca.edu.ec/bitstream/123456789/28308/1/Trabajo%20de%20Titulacion.pdf)

[pdf](http://dspace.ucuenca.edu.ec/bitstream/123456789/28308/1/Trabajo%20de%20Titulacion.pdf)

- Pino, R. y Urías, G. (2020). Guías didácticas en el proceso enseñanza-aprendizaje: ¿Nuevaestrategia? Revista Scientific, 5(18), 371-392, e-ISSN: 2542- 2987.Recuperado de: [https://doi.org/10.29394/Scientific.issn.2542-](https://doi.org/10.29394/Scientific.issn.2542-%202987.2020.5.18.20.371-392) 2987.2020.5.18.20.371-392
- Plaza, P. (2013). Las competencias matemáticas en el aprendizaje a lo largo de la vida.

Suma, n. 72, páginas 9–15.recuperado de:

[https://educacion.udd.cl/files/2016/05/CPo-](https://educacion.udd.cl/files/2016/05/CPo-%20%20Las-competencias-matem%C3%A1ticas-en-el-aprendizaje-a-lo-largo-de-la-vida.pdf) Las-competencias-

[matem%C3%A1ticas-en-el-aprendizaje-a-lo-largo-de-la-vida.pdf](https://educacion.udd.cl/files/2016/05/CPo-%20%20Las-competencias-matem%C3%A1ticas-en-el-aprendizaje-a-lo-largo-de-la-vida.pdf)

Pressman, R. (2010). El proceso del software. *INGENIERÍA DE SOFTWARE* (7th ed.).

McGraw-Hill Interamericana de España S.L.

[https://www.researchgate.net/publication/321226192\\_Caracteristicas\\_de\\_las\\_practic](https://www.researchgate.net/publication/321226192_Caracteristicas_de_las_practicas_matematicas_en_la_elaboracion_de_simuladores_con_GeoGebra)

[as\\_matematicas\\_en\\_la\\_elaboracion\\_de\\_simuladores\\_con\\_GeoGebra](https://www.researchgate.net/publication/321226192_Caracteristicas_de_las_practicas_matematicas_en_la_elaboracion_de_simuladores_con_GeoGebra)

- Rodríguez, A., y Maruja, A. (2017) Aplicación de ERCA como estrategia metodológica para mejorar el nivel de logro de aprendizaje de matemática en estudiantes de la iE. Recuperado: <https://repositorio.unheval.edu.pe/handle/20.500.13080/2767>
- Rodríguez, M. (2010). "Software educativo como estrategia de aprendizaje de la matemática".

Tesis de Maestría no publicada. Universidad Rafael Belloso Chacín.Venezuela.

<https://www.redalyc.org/pdf/737/73753475002.pdf>

- Romero, F. (2009). Aprendizaje Significativo y Constructivismo. *Temas para la educación*, (3),1-8. <https://www.feandalucia.ccoo.es/docu/p5sd4981.pdf>
- Ruiz (s/f). Apuntes del Cálculo Aplicado. INSTITUTO POLITÉCNICO NACIONAL ESCUELA SUPERIOR DE COMPUTO. Ipn.mx. p (94-109).Recuperado el 1 de diciembre de 2022, de [https://www.escom.ipn.mx/docs/oferta/matDidacticoISC2009/CAplcd/Apuntes\\_CalApli](https://www.escom.ipn.mx/docs/oferta/matDidacticoISC2009/CAplcd/Apuntes_CalAplicado.pdf) [cado.pdf](https://www.escom.ipn.mx/docs/oferta/matDidacticoISC2009/CAplcd/Apuntes_CalAplicado.pdf)
- Santos, D. (2019). *TICs y TACs: Un paso Necesario*. GoConqr. Retrieved Noviembre 07, 2021,from <https://www.goconqr.com/es/examtime/blog/tics-y-tacs/>
- Serrano, W. (2005). El significado de objetos en el aula de matemáticas. *Revista de Pedagogía*, *26*(75), 131-16[4.](https://www.redalyc.org/pdf/659/65916614006.pdf) **<https://www.redalyc.org/pdf/659/65916614006.pdf>**
- Solano, J., Frutos, L., y Cárceles, G. (2004). Hacia una metodología para el análisis de las trayectorias académicas del alumnado universitario. El caso de las carreras de ciclo largode la Universidad de Murcia. *Revista Española de Investigaciones Sociológicas*, 217- 235. [http://www.reis.cis.es/REIS/PDF/REIS\\_105\\_091168420418696.pdf](http://www.reis.cis.es/REIS/PDF/REIS_105_091168420418696.pdf)
- Vásquez Rodríguez, F. (2010). La enseñanza y el aprendizaje. En *Estrategias de enseñanza: investigaciones sobre didáctica en instituciones educativas de la ciudad de Pasto* (p.305). Kimpres, Universidad de la Salle.

[https://www.google.com/url?sa=t&rct=j&q=&esrc=s&source=web&cd=](https://www.google.com/url?sa=t&rct=j&q&esrc=s&source=web&cd&ved=2ahUKEwjRtI7yv4b8AhUISDABHaAiCS8QFnoECA4QAQ&url=http%3A%2F%2Fbiblioteca.clacso.edu.ar%2FColombia%2Ffce-unisalle%2F20170117011106%2FEstrategias.pdf&usg=AOvVaw1ISoq-ZOhGhM4JrzzBktSf)

[&ved=2ahUKEwjRtI7yv4b8AhUISDABHaAiCS8QFnoECA4QAQ&url](https://www.google.com/url?sa=t&rct=j&q&esrc=s&source=web&cd&ved=2ahUKEwjRtI7yv4b8AhUISDABHaAiCS8QFnoECA4QAQ&url=http%3A%2F%2Fbiblioteca.clacso.edu.ar%2FColombia%2Ffce-unisalle%2F20170117011106%2FEstrategias.pdf&usg=AOvVaw1ISoq-ZOhGhM4JrzzBktSf) [=http%3A%2F%2Fbiblioteca.clacso.edu.ar%2FColombia%2Ffce](https://www.google.com/url?sa=t&rct=j&q&esrc=s&source=web&cd&ved=2ahUKEwjRtI7yv4b8AhUISDABHaAiCS8QFnoECA4QAQ&url=http%3A%2F%2Fbiblioteca.clacso.edu.ar%2FColombia%2Ffce-unisalle%2F20170117011106%2FEstrategias.pdf&usg=AOvVaw1ISoq-ZOhGhM4JrzzBktSf)[unisalle%2F20170117011106%2FEstrategias.pdf&usg=AOvVaw1ISoq-](https://www.google.com/url?sa=t&rct=j&q&esrc=s&source=web&cd&ved=2ahUKEwjRtI7yv4b8AhUISDABHaAiCS8QFnoECA4QAQ&url=http%3A%2F%2Fbiblioteca.clacso.edu.ar%2FColombia%2Ffce-unisalle%2F20170117011106%2FEstrategias.pdf&usg=AOvVaw1ISoq-ZOhGhM4JrzzBktSf)[ZOhGhM4JrzzBktSf](https://www.google.com/url?sa=t&rct=j&q&esrc=s&source=web&cd&ved=2ahUKEwjRtI7yv4b8AhUISDABHaAiCS8QFnoECA4QAQ&url=http%3A%2F%2Fbiblioteca.clacso.edu.ar%2FColombia%2Ffce-unisalle%2F20170117011106%2FEstrategias.pdf&usg=AOvVaw1ISoq-ZOhGhM4JrzzBktSf)

- Vega, J. C., Duarte, F., y Cárdenas, Y. P. (2015). Enseñanza de las matemáticas básicas en unentorno e-Learning: un estudio de caso de la Universidad Manuela Beltrán Virtual. *Revista EAN*, (N° 79). <https://journal.universidadean.edu.co/index.php/Revista/article/view/1274>
- Vilca, R. (2019). En Aplicación del software GeoGebra y su influencia en el aprendizaje de áreas y volúmenes de sólidos de revolución en el cálculo integral en los estudiantes delprimer año de la facultad de ingenierías de la Universidad Continental Arequipa - 2017 (pp. 4-5). Universidad Nacional de San Agustín de Arequipa. [https://repositorio.utp.edu.co/server/api/core/bitstreams/385ece3f-b113-4a93-baf5-](https://repositorio.utp.edu.co/server/api/core/bitstreams/385ece3f-b113-4a93-baf5-26b862cbbea9/content) [26b862cbbea9/content](https://repositorio.utp.edu.co/server/api/core/bitstreams/385ece3f-b113-4a93-baf5-26b862cbbea9/content)
- Viñals, A., y Cuenca, J. (2016, Febrero 24). El rol del docente en la era digital. *Revista Interuniversitaria de Formación del Profesorado, Universidad de Zaragoza*, *30*(N° 2),103 - 114.

<https://www.redalyc.org/jatsRepo/274/27447325008/html/index.html>

Vives, M. (2007, octubre). Modelos pedagógicos y reflexiones para las pedagogías del sur. *Boletín Virtual*, *5*(11), 1-16.

[https://revista.redipe.org/index.php/1/article/download/140/138#:~:text=Modelo%20Tra](https://revista.redipe.org/index.php/1/article/download/140/138#%3A~%3Atext%3DModelo%20Tradicional%3A%20En%20este%20modelo%2Cteor%C3%ADa%20y%2Fo%20el%20docente) [dicio](https://revista.redipe.org/index.php/1/article/download/140/138#%3A~%3Atext%3DModelo%20Tradicional%3A%20En%20este%20modelo%2Cteor%C3%ADa%20y%2Fo%20el%20docente)

[nal%3A%20En%20este%20modelo,teor%C3%ADa%20y%2Fo%20el%20doce.](https://revista.redipe.org/index.php/1/article/download/140/138#%3A~%3Atext%3DModelo%20Tradicional%3A%20En%20este%20modelo%2Cteor%C3%ADa%20y%2Fo%20el%20docente)

Viera, T. (2003). El aprendizaje verbal significativo de Ausubel. Algunas consideraciones desde el enfoque histórico cultural. *Universidades*, (26), 37-4[3.](https://www.redalyc.org/pdf/373/37302605.pdf)

<https://www.redalyc.org/pdf/373/37302>

#### **Anexos**

*Anexo A: Modelo de encuesta en Google forms.* 

**Enlace**:**[https://docs.google.com/forms/d/e/1FAIpQLScrnOEwJWvSuAK0781c1ySrA](https://docs.google.com/forms/d/e/1FAIpQLScrnOEwJWvSuAK0781c1ySrAUyoHsbu1YzPs1AA2DUXFqt3UQ/viewform?usp=pp_url) [UyoHsbu1YzPs1AA2DUXFqt3UQ/viewform?usp=pp\\_url](https://docs.google.com/forms/d/e/1FAIpQLScrnOEwJWvSuAK0781c1ySrAUyoHsbu1YzPs1AA2DUXFqt3UQ/viewform?usp=pp_url)**

**Nota: En el enlace encontrarán la encuesta aplicada a los estudiantes Autoría propia.** 

*Anexo B: Simulador iniciador.*

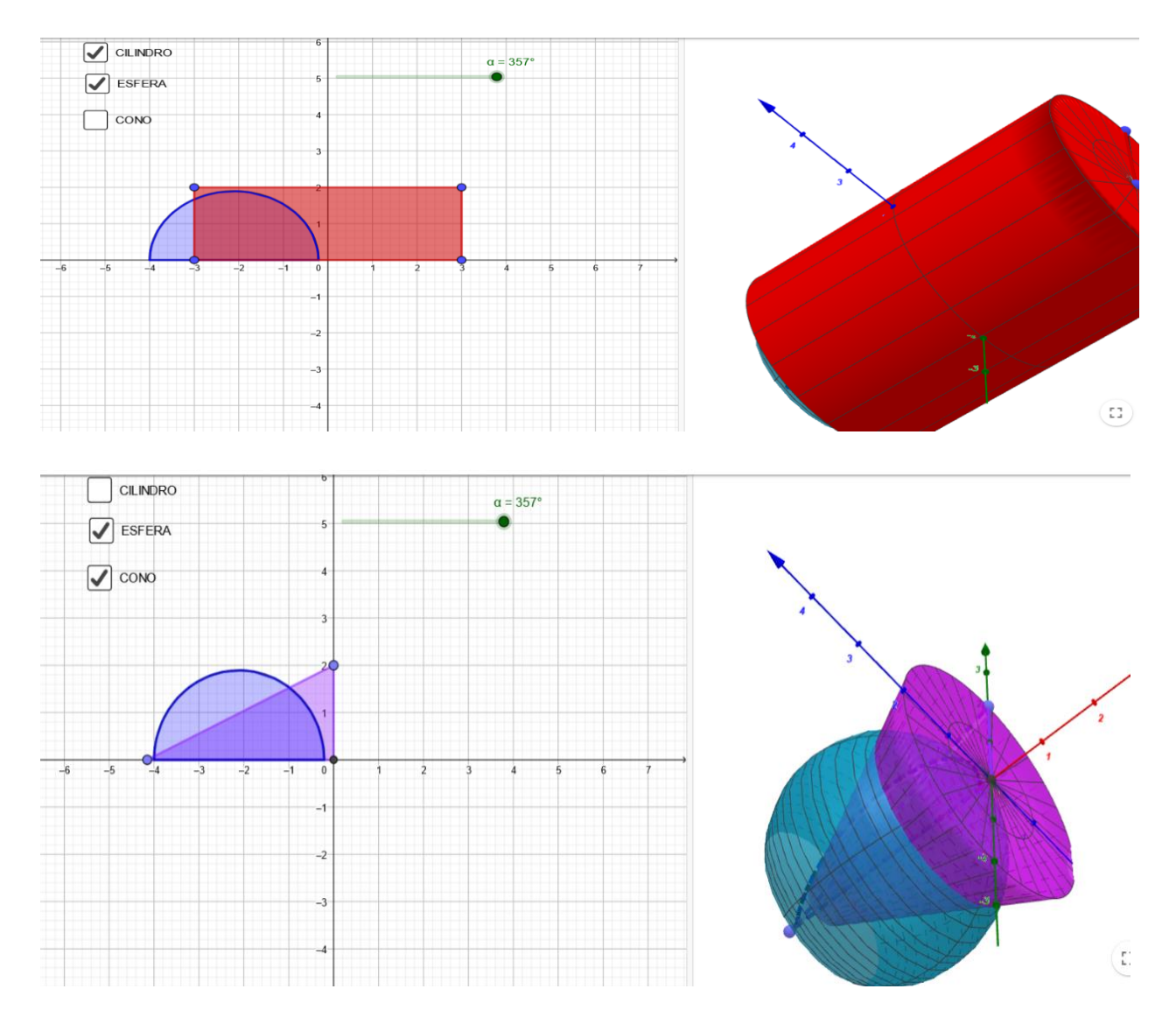

**Nota: Las imágenes muestran el simulador iniciador en vista 2D y 3D***.* **Autoría propia.**

#### *Anexo C: Simulador 1.*

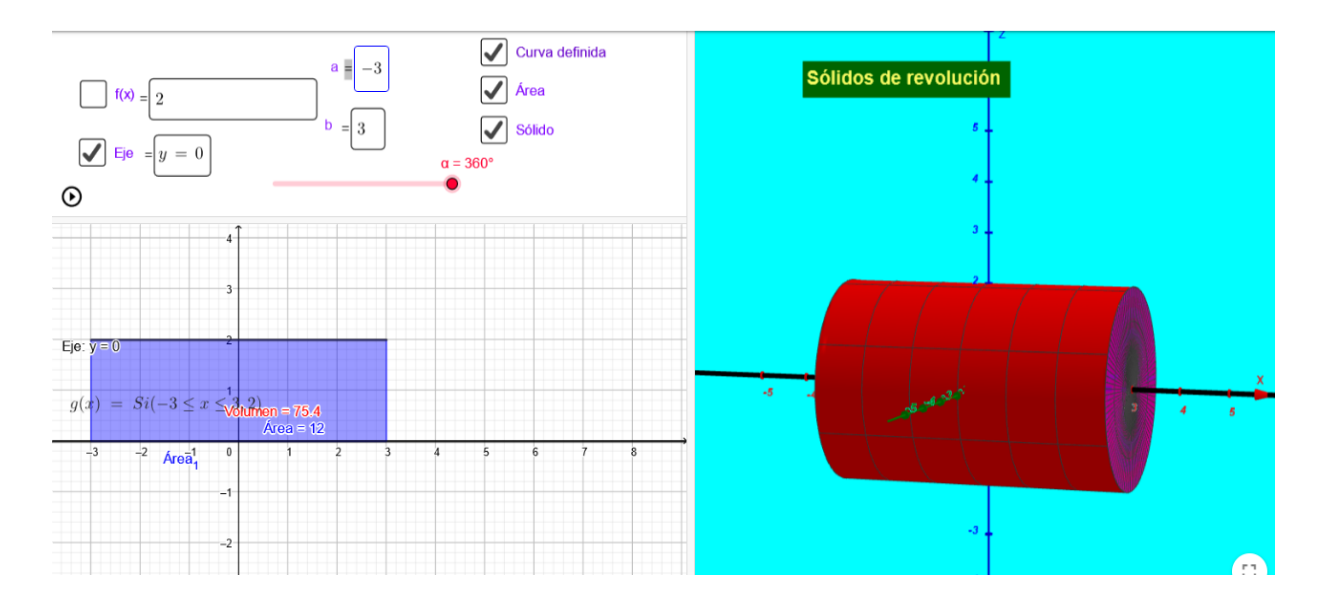

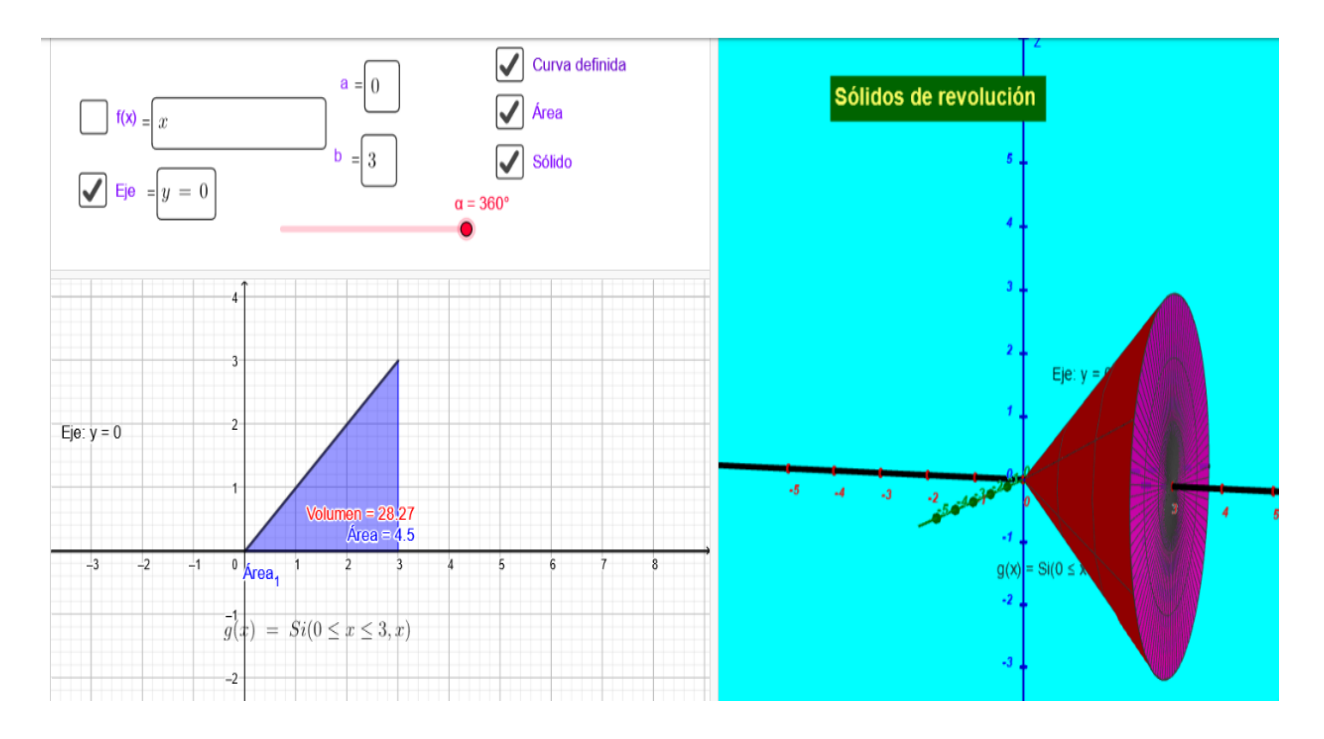

**Nota: Las imágenes muestran el simulador 1 en vista 2D y 3D***.* **Autoría propia.**

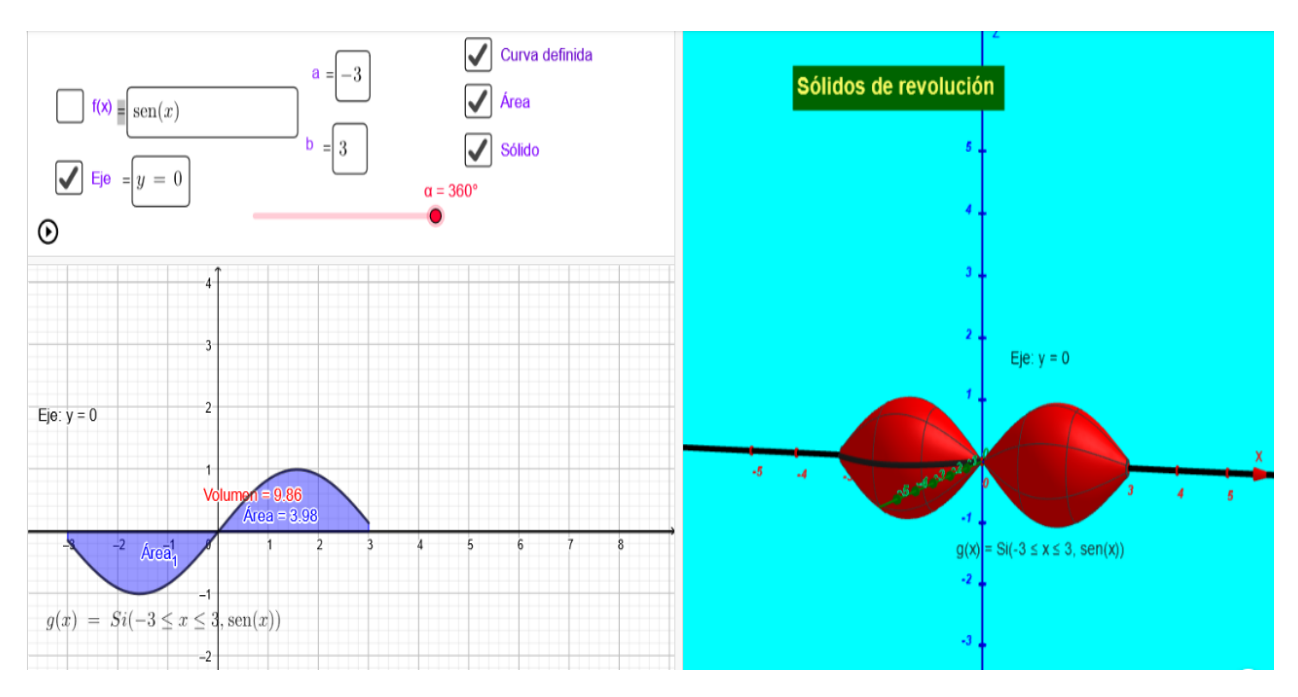

**Anexo D***: Simulador 2.*

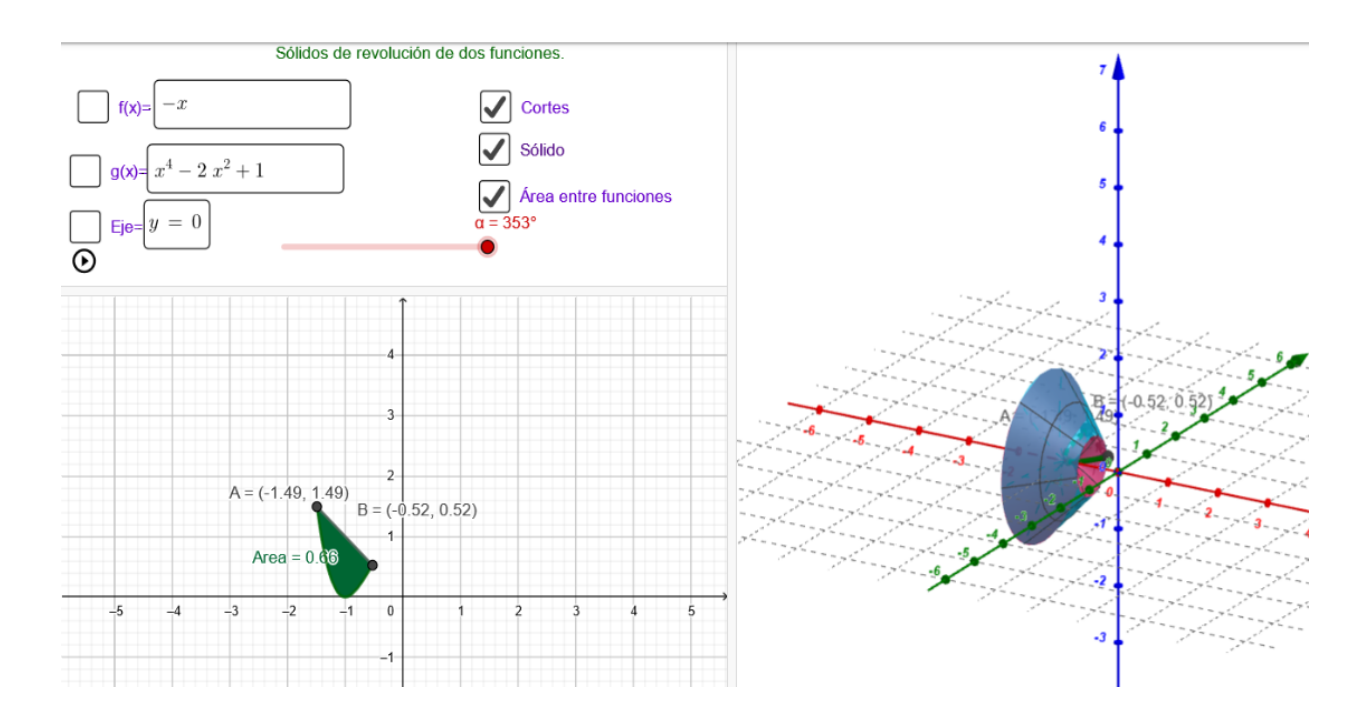

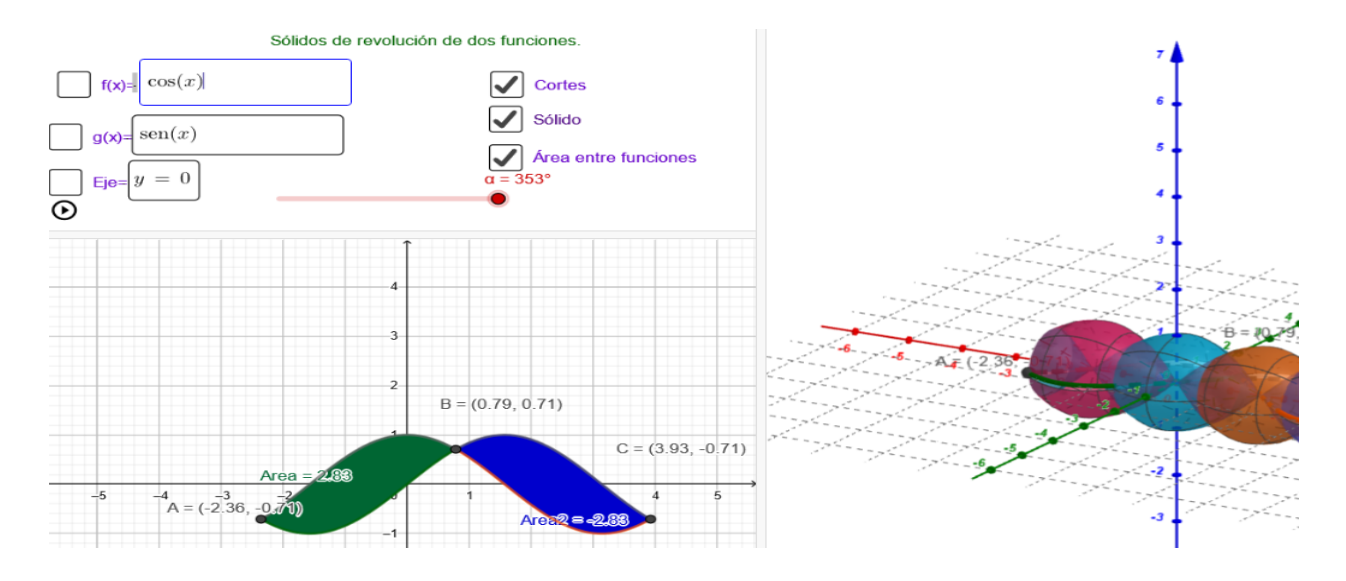

**Nota: Las imágenes muestran el simulador 2 en vista 2D y 3D***.* **Autoría propia.**